Online ISSN : 2249-4596 Print ISSN : 0975-5861

# GLOBAL JOURNAL

OF RESEARCHES IN ENGINEERING: F

# Electrical and Electronic Engineering

Control of Collimator Hybrid Power System

 $\sim$ 

**Conformal Radiation Therapy**  $\mathcal{U}$ 

Coefficients and Gaussian Mixture

Discovering Thoughts, Inventing Future

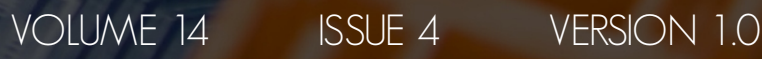

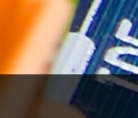

001-2014 by Global Journal of Researches in Engineering, US

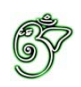

## Global Journal of Researches in Engineering: F Electrical and Electronics Engineering

## Global Journal of Researches in Engineering: F Electrical and Electronics Engineering

Volume 14 Issue 4 (Ver. 1.0)

Open Association of Research Society

### © Global Journal of Researches in Engineering. 2014.

#### All rights reserved.

This is a special issue published in version 1.0 of "Global Journal of Researches in Engineering." By Global Journals Inc.

All articles are open access articles distributed under "Global Journal of Researches in Engineering"

Reading License, which permits restricted use. Entire contents are copyright by of "Global Journal of Researches in Engineering" unless otherwise noted on specific articles.

No part of this publication may be reproduced or transmitted in any form or by any means, electronic or mechanical, including photocopy, recording, or any information storage and retrieval system, without written permission.

The opinions and statements made in this book are those of the authors concerned. Ultraculture has not verified and neither confirms nor denies any of the foregoing and no warranty or fitness is implied.

Engage with the contents herein at your own risk.

The use of this journal, and the terms and conditions for our providing information, is governed by our Disclaimer, Terms and Conditions and Privacy Policy given on our website http://globaljournals.us/terms-and-condition/ menu-id-1463/

By referring / using / reading / any type of association / referencing this journal, this signifies and you acknowledge that you have read them and that you accept and will be bound by the terms thereof.

All information, journals, this journal, activities undertaken, materials, services and our website, terms and conditions, privacy policy, and this journal is subject to change anytime without any prior notice.

**Incorporation No.: 0423089 License No.: 42125/022010/1186 Registration No.: 430374 Import-Export Code: 1109007027 Employer Identification Number (EIN): USA Tax ID: 98-0673427** 

## Global Journals Inc.

*(A Delaware USA Incorporation with "Good Standing"; Reg. Number: 0423089) Sponsors: Open Association of Research Society Open Scientific Standards* 

#### *Publisher's Headquarters office*

*USA Toll Free: +001-888-839-7392 USA Toll Free Fax: +001-888-839-7392*  Global Journals Headquarters 301st Edgewater Place Suite, 100 Edgewater Dr.-Pl, United States of America Wakefield MASSACHUSETTS, Pin: 01880,

#### *Offset Typesetting*

Global Journals Incorporated 2nd, Lansdowne, Lansdowne Rd., Croydon-Surrey, Pin: CR9 2ER, United Kingdom

#### *Packaging & Continental Dispatching*

Global Journals E-3130 Sudama Nagar, Near Gopur Square, Indore, M.P., Pin:452009, India

### *Find a correspondence nodal officer near you*

To find nodal officer of your country, please email us at *local@globaljournals.org*

#### *eContacts*

Press Inquiries: *press@globaljournals.org* Investor Inquiries: *investors@globaljournals.org*  Technical Support: *technology@globaljournals.org* Media & Releases: *media@globaljournals.org*

#### *Pricing (Including by Air Parcel Charges):*

#### *For Authors:*

 22 USD (B/W) & 50 USD (Color) *Yearly Subscription (Personal & Institutional):* 200 USD (B/W) & 250 USD (Color)

## Integrated Editorial Board (Computer Science, Engineering, Medical, Management, Natural Science, Social Science)

## **John A. Hamilton,"Drew" Jr.,**

Ph.D., Professor, Management Computer Science and Software Engineering Director, Information Assurance Laboratory Auburn University

## **Dr. Henry Hexmoor**

IEEE senior member since 2004 Ph.D. Computer Science, University at Buffalo Department of Computer Science Southern Illinois University at Carbondale

## **Dr. Osman Balci, Professor**

Department of Computer Science Virginia Tech, Virginia University Ph.D.and M.S.Syracuse University, Syracuse, New York M.S. and B.S. Bogazici University, Istanbul, Turkey

## **Yogita Bajpai**

M.Sc. (Computer Science), FICCT U.S.A.Email: yogita@computerresearch.org

## **Dr. T. David A. Forbes**

Associate Professor and Range Nutritionist Ph.D. Edinburgh University - Animal Nutrition M.S. Aberdeen University - Animal Nutrition B.A. University of Dublin- Zoology

### **Dr. Wenying Feng**

Professor, Department of Computing & Information Systems Department of Mathematics Trent University, Peterborough, ON Canada K9J 7B8

## **Dr. Thomas Wischgoll**

Computer Science and Engineering, Wright State University, Dayton, Ohio B.S., M.S., Ph.D. (University of Kaiserslautern)

## **Dr. Abdurrahman Arslanyilmaz**

Computer Science & Information Systems Department Youngstown State University Ph.D., Texas A&M University University of Missouri, Columbia Gazi University, Turkey **Dr. Xiaohong He**  Professor of International Business University of Quinnipiac BS, Jilin Institute of Technology; MA, MS, PhD,. (University of Texas-Dallas)

## **Burcin Becerik-Gerber**

University of Southern California Ph.D. in Civil Engineering DDes from Harvard University M.S. from University of California, Berkeley & Istanbul University

## **Dr. Bart Lambrecht**

Director of Research in Accounting and FinanceProfessor of Finance Lancaster University Management School BA (Antwerp); MPhil, MA, PhD (Cambridge)

## **Dr. Carlos García Pont**

Associate Professor of Marketing IESE Business School, University of Navarra Doctor of Philosophy (Management), Massachusetts Institute of Technology (MIT) Master in Business Administration, IESE, University of Navarra Degree in Industrial Engineering, Universitat Politècnica de Catalunya

## **Dr. Fotini Labropulu**

Mathematics - Luther College University of ReginaPh.D., M.Sc. in Mathematics B.A. (Honors) in Mathematics University of Windso

## **Dr. Lynn Lim**

Reader in Business and Marketing Roehampton University, London BCom, PGDip, MBA (Distinction), PhD, FHEA

## **Dr. Mihaly Mezei**

ASSOCIATE PROFESSOR Department of Structural and Chemical Biology, Mount Sinai School of Medical Center Ph.D., Etvs Lornd University Postdoctoral Training, New York University

## **Dr. Söhnke M. Bartram**

Department of Accounting and FinanceLancaster University Management SchoolPh.D. (WHU Koblenz) MBA/BBA (University of Saarbrücken)

## **Dr. Miguel Angel Ariño**

Professor of Decision Sciences IESE Business School Barcelona, Spain (Universidad de Navarra) CEIBS (China Europe International Business School). Beijing, Shanghai and Shenzhen Ph.D. in Mathematics University of Barcelona BA in Mathematics (Licenciatura) University of Barcelona

## **Philip G. Moscoso**

Technology and Operations Management IESE Business School, University of Navarra Ph.D in Industrial Engineering and Management, ETH Zurich M.Sc. in Chemical Engineering, ETH Zurich

## **Dr. Sanjay Dixit, M.D.**

Director, EP Laboratories, Philadelphia VA Medical Center Cardiovascular Medicine - Cardiac Arrhythmia Univ of Penn School of Medicine

## **Dr. Han-Xiang Deng**

MD., Ph.D Associate Professor and Research Department Division of Neuromuscular Medicine Davee Department of Neurology and Clinical NeuroscienceNorthwestern University Feinberg School of Medicine

## **Dr. Pina C. Sanelli**

Associate Professor of Public Health Weill Cornell Medical College Associate Attending Radiologist NewYork-Presbyterian Hospital MRI, MRA, CT, and CTA Neuroradiology and Diagnostic Radiology M.D., State University of New York at Buffalo,School of Medicine and Biomedical Sciences

## **Dr. Roberto Sanchez**

Associate Professor Department of Structural and Chemical Biology Mount Sinai School of Medicine Ph.D., The Rockefeller University

## **Dr. Wen-Yih Sun**

Professor of Earth and Atmospheric SciencesPurdue University Director National Center for Typhoon and Flooding Research, Taiwan University Chair Professor Department of Atmospheric Sciences, National Central University, Chung-Li, TaiwanUniversity Chair Professor Institute of Environmental Engineering, National Chiao Tung University, Hsinchu, Taiwan.Ph.D., MS The University of Chicago, Geophysical Sciences BS National Taiwan University, Atmospheric Sciences Associate Professor of Radiology

## **Dr. Michael R. Rudnick**

M.D., FACP Associate Professor of Medicine Chief, Renal Electrolyte and Hypertension Division (PMC) Penn Medicine, University of Pennsylvania Presbyterian Medical Center, Philadelphia Nephrology and Internal Medicine Certified by the American Board of Internal Medicine

## **Dr. Bassey Benjamin Esu**

B.Sc. Marketing; MBA Marketing; Ph.D Marketing Lecturer, Department of Marketing, University of Calabar Tourism Consultant, Cross River State Tourism Development Department Co-ordinator , Sustainable Tourism Initiative, Calabar, Nigeria

## **D**r**. Aziz M. Barbar, Ph.D**.

IEEE Senior Member Chairperson, Department of Computer Science AUST - American University of Science & **Technology** Alfred Naccash Avenue – Ashrafieh

## President Editor (HON.)

**Dr. George Perry, (Neuroscientist)**  Dean and Professor, College of Sciences Denham Harman Research Award (American Aging Association) ISI Highly Cited Researcher, Iberoamerican Molecular Biology Organization AAAS Fellow, Correspondent Member of Spanish Royal Academy of Sciences University of Texas at San Antonio Postdoctoral Fellow (Department of Cell Biology) Baylor College of Medicine Houston, Texas, United States

## Chief Author (HON.)

**Dr. R.K. Dixit** M.Sc., Ph.D., FICCT Chief Author, India Email: authorind@computerresearch.org

## Dean & Editor-in-Chief (HON.)

## **Vivek Dubey(HON.)**

MS (Industrial Engineering), MS (Mechanical Engineering) University of Wisconsin, FICCT Editor-in-Chief, USA editorusa@computerresearch.org

### **Sangita Dixit**

M.Sc., FICCT Dean & Chancellor (Asia Pacific) deanind@computerresearch.org

### **Suyash Dixit**

(B.E., Computer Science Engineering), FICCTT President, Web Administration and Development , CEO at IOSRD COO at GAOR & OSS

## **Er. Suyog Dixit**

(M. Tech), BE (HONS. in CSE), FICCT SAP Certified Consultant CEO at IOSRD, GAOR & OSS Technical Dean, Global Journals Inc. (US) Website: www.suyogdixit.com Email:suyog@suyogdixit.com

### **Pritesh Rajvaidya**

(MS) Computer Science Department California State University BE (Computer Science), FICCT Technical Dean, USA Email: pritesh@computerresearch.org

### **Luis Galárraga**

J!Research Project Leader Saarbrücken, Germany

## Contents of the Volume

- i. Copyright Notice
- ii. Editorial Board Members
- iii. Chief Author and Dean
- iv. Table of Contents
- v. From the Chief Editor's Desk
- vi. Research and Review Papers
- 1. [Parametric Analysis of Tunable Multi Layer Multi Dielectric-High Impedance](#page-10-0) Surface Reflector. 1-6
- 2. [Novel Design of BCD to Excess-3 Code Converter in Quantum Dots Cellular](#page-17-0) Automata (QCA). 7-12
- 3. [Performance Analysis of BLDC Motor Drive using New Simulation Model with](#page-24-0) Fuzzy and ANFIS Speed Controllers. 13-20
- 4. [AC Characteristics of a Dual Gate Large Area Graphene MOSFET.](#page-33-0) 21-26
- 5. [Control of Collimator for Conformal Radiation Therapy based on FPGA](#page-40-0) Implementation. 27-32
- 6. [Effect of Band Gap Difference and Doping](#page-47-0) Concentration on the Performance of an InxGa1-XN based Multi Quantum Well Solar Cell. 33-38
- 7. [Voice-based Door Access Control System using The Mel Frequency](#page-54-0) Cepstrum Coefficients and Gaussian Mixture Model. 39-42
- 8. [Prospects of Wind Energy at Sitakunda and a Proposal for Hybrid Power](#page-59-0) System for Remote Areas.  $43-46$
- 9. [Integrated Solar Wind Hybrid Power Generating System for Residential](#page-64-0) Application. 47-53
- vii. Auxiliary Memberships
- viii. Process of Submission of Research Paper
- ix. Preferred Author Guidelines
- x. Index

<span id="page-9-0"></span>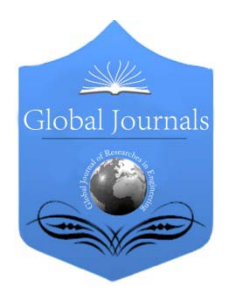

Global Journal of Researches in Engineering: F Electrical and Electronics Engineering Volume 14 Issue 4 Version 1.0 Year 2014 Type: Double Blind Peer Reviewed International Research Journal Publisher: Global Journals Inc. (USA) Online ISSN: 2249-4596 & Print ISSN: 0975-5861

## Parametric Analysis of Tunable Multi Layer Multi Dielectric-High Impedance Surface Reflector

By Praveen Kumar Kancherla & Dr. Habibulla Khan

JNT University, India

Abstract- A novel Tunable Multi Layer Multi Dielectric High Impedance Surface (TMMD-HIS) Reflector is proposed and designed in Ansoft HFSS software. The structure of TMMD-HIS consists of square metal patch arrays arranged in three dimensional, connecting vias, dielectric substrates arranged in ascending order. It exhibits two important properties first one barrier to EM waves in certain band of frequencies. Second it reflects the waves with a co-efficient of  $+1$ . Some important parameters of TMMD-HIS reflectors architecture and its effect on reflection phase characteristics, operating frequency and band width is investigated and results are presented.

Keywords: reflection phase, width of patch, gap between patches, height of substrate, operating frequency, band width.

GJRE-F Classification : FOR Code: 090699

ParametricAnalysisofTunableMultiLayerMultiDielectricHighImpedanceSurfaceReflector

Strictly as per the compliance and requlations of :

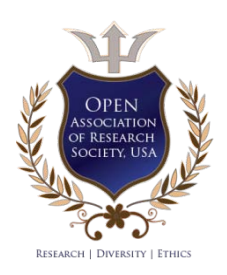

© 2014. Praveen Kumar Kancherla & Dr. Habibulla Khan. This is a research/review paper, distributed under the terms of the Creative Commons Attribution-Noncommercial 3.0 Unported License http://creativecommons.org/licenses/by-nc/3.0/), permitting all non commercial use, distribution, and reproduction in any medium, provided the original work is properly cited.

## <span id="page-10-0"></span>Parametric Analysis of Tunable Multi Layer Multi Dielectric-High Impedance Surface Reflector

Praveen Kumar Kancherla <sup>«</sup> & Dr. Habibulla Khan <sup>o</sup>

Abstract- A novel Tunable Multi Layer Multi Dielectric High Impedance Surface (TMMD-HIS) Reflector is proposed and designed in Ansoft HFSS software. The structure of TMMD-HIS consists of square metal patch arrays arranged in three dimensional, connecting vias, dielectric substrates arranged in ascending order. It exhibits two important properties first one barrier to EM waves in certain band of frequencies. Second it reflects the waves with a co-efficient of  $+1$ . Some important parameters of TMMD-HIS reflectors architecture and its effect on reflection phase characteristics, operating frequency and band width is investigated and results are presented.

Keywords: reflection phase, width of patch, gap between patches, height of substrate, operating frequency, band width.

#### I. Introduction

n present communication systems the engineered electromagnetic structures occupying important role In present communication systems the engineered<br>electromagnetic structures occupying important role<br>because of its interesting characteristics the tunable<br>Multi Lavor Multi Dielectric High Importance Surface Multi Layer Multi Dielectric High Impedance Surface Reflector proposal is an engineered EM structure exhibits high surface impedances for both transverse electric (TE) and transverse magnetic (TM) polarisations and can suppress surface wave propagation at certain frequency ranges. Furthermore, the surface wave band gap property of Multi Layer Multi Dielectric High Impedance Surface helps to increase the antenna band width, minimize backward radiation, and reduce mutual coupling. In phase reflection between incident and ground reflected waves, this resembles the property like PMC (Perfect Magnetic Conductor). Hence, they can play an important role in developments of new applications in wireless radio communications, antenna engineering and beam steering.

#### II. Unit Cel Meodeling

The structure of Multi Layer Multi Dielectric High Impedance Surface consists of an optically planar ground plane, dielectric substrates arranged in ascending order, square metal patches (protrusions) arranged in three dimensionally and metal vias joining the metal protrusions to ground. The arrangement is shown in figure 1.

The unit cell has following dimensions; thickness of lower substrate  $t = 62$ mil with a relative permittivity of εr =2.2 and loss tangent 0.0009, diameter of via d = 0.65mm, width of patch  $w = 41$ mm, gap g = 2.5mm, hidden layer patch width  $Hw = 46$ mm height of TMMD-HIS  $h = 3$ mm and an air is considered as another dielectric exist between top and bottom layers. This structure resonates at 1.89GHz.

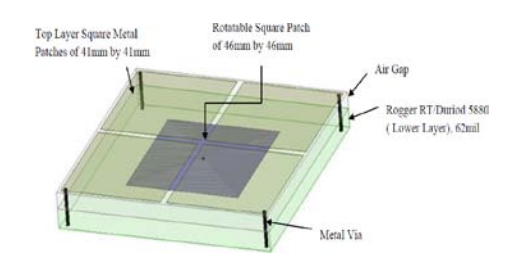

Fig. 1 : Description of structural parts unit cell.

#### III. Reflection Phase Measurement

A proposed unit cell is designed and executed in Ansoft HFSS software. By placing in a box to which a periodic boundaries are applied and extended to infinity. Finite Element Method is adopted to analyze the proposed unit cell.

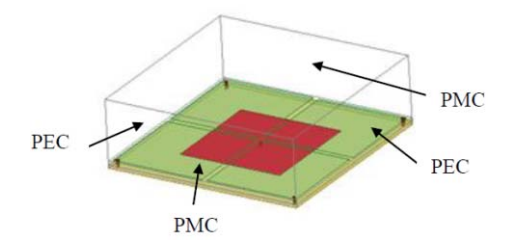

Fig. 2 : Reflection Phase Measurement Setup.

The diagrams in figure 2 is showing perfect electric boundary at opposite walls of unit cell box, and perfect magnetic boundary at opposite walls of remaining unit cell box. The figure 3 is showing the reflection phase of normally incident plane wave on TMMD-HIS structure versus frequency. At low frequencies this structure reflects with a  $+180^\circ$  phase shift as the frequency increases the phase slops downward and crosses through zero degree point and reaches to  $-180^\circ$  the frequency at this phase is high. The point of intersection of the phase curve with zero degree  $\geq$ 

Issue

XIV

Global Journal of Researches in Engineering (F) Volume

Author *α*: Research Scholar, Department of Electronics and Communication Engineering, JNT University, Hyderabad, AP, India. e-mail: kpraveenkumar24817@gmail.com

Author *σ*: Professor, HOD Dept of ECE, KL University, Vaddeswaram, Guntur, AP, India.

line, frequency at this point is considered as operating frequency. The region between +87.92 degree to –176.08 degree shown in Figure3 with highlighted region reflects the plane waves in phase with transmitted wave. This region functions like Perfect Magnetic Conductor (PMC). This range corresponds to surface wave band gap. The region before and after to highlighted region functions like ordinary reflector.

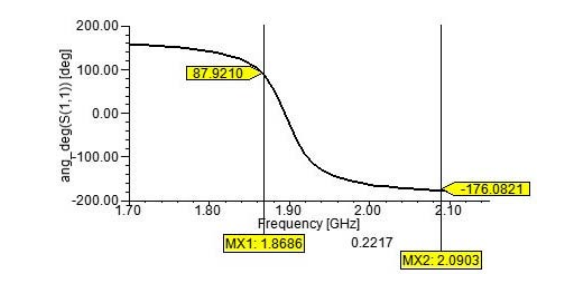

Fig. 3 : Reflection Phase

#### IV. PARAMETRIC STUDY OF TMMD-HIS **REFLECTOR**

It has investigated and observed that the input match frequency band of TMMD-HIS reflector has a range starts from  $+87.92$  degree to  $-176.08$  degree shown in Figure3. The reflection phase is mainly depends on following parameters. Top layer patch width (W), gap width (g), height of structure (h), thickness of lower substrate (t), hidden layer patch width (Wh). This analysis may give design guidelines to engineered electromagnetic structures. A finite element method is used to analyse, by taking complete electrodynamics of TMMD-HIS reflector in account. The input match frequency band in this section refers to surface wave band gap.

#### a) Patch Width Effect (W)

Patch width plays an important role in determining the frequency band. To study the effect of patch width, all other parameters are kept in its specified size as explained in unit cell design. The patch width is varied from 32mm to 54mm Figure 4 is showing the reflection phases of normally incident plane waves by the TMMD-HIS reflector at different width values of patch. Table I showing the operating frequency and band width at different values of patch widths. In two dimensional EBG structures consists of an array of patches backed by some dielectric substrate and are connected to ground reflector with via. This two dimensional structure is effected by some parameters like width of patch, gap width, height, substrate permittivity. Results given in many papers [--]. For the first time TMMD-HIS is a three dimensional structure, this novel structure is allowing to change its surface impedance by physically varying the capacitive reactance in the structure. when patch width increases the operating frequency is falling down and band width

is increases, from table I it is clearly showing that, when patch width value is at 32mm the operating frequency is 2.0467GHz and band width is 172.9MHz as the patch width progresses and reaches to 54mm the operating frequency falls down to 1.6976GHz and band width increases to 214.4MHz. The figure 5 and 6 are clearly showing the effect of patch width and corresponding variation of operating frequency and band gap.

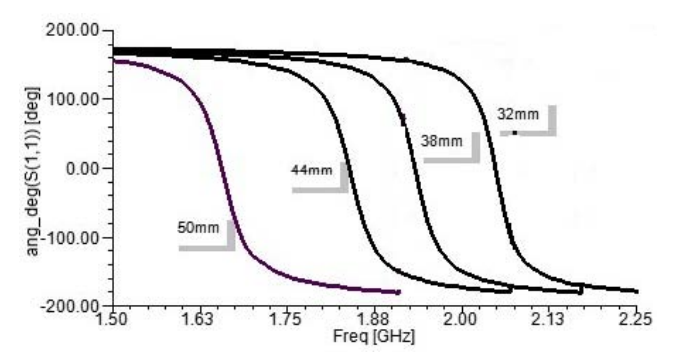

Fig. 4 : Reflection Phase of patch widths at 32mm, 38mm, 44mm, 50mm

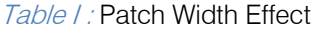

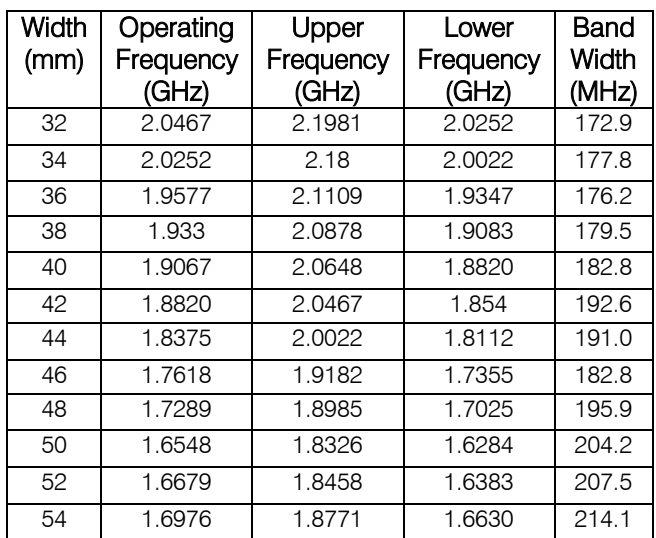

#### PATCH WIDTH EFFECT

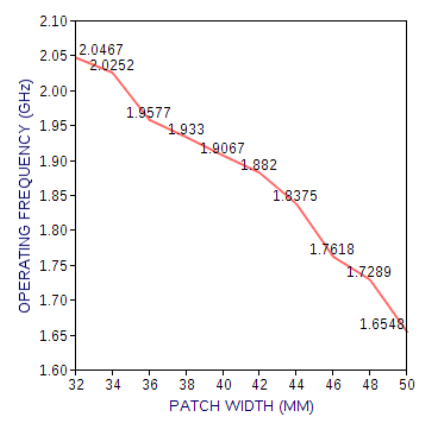

Fig. 5 : Patch width effect on operating frequency

P.

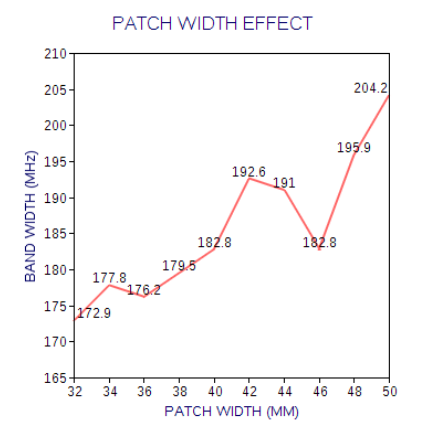

Fig. 6 : Patch width effect on Band width

#### b) Gap Width Effect (g)

The gap width is the distance between adjacent patches, where the small amount of capacitance is developed due to fringing fields between the patches. In the proposed work it controls the coupling between patches of TMMD-HIS. To understand the effect of the gap width on the structure the gap width is varied from 1.5mm to 3.5mm. During this investigation all other parameters are kept in its specified size as explained in unit cell design. The operating frequency and band width are the parameters to visualize the effect. Figure 6 is showing the reflection phase characteristics of the proposed structure when gap width is varied for normal incident plane waves. Represents variation of operating frequency due to gap width. Table II showing how the operating frequency and band width for different gap width values. As you observe the progress in gap width there is demolish in both the operating frequency and band width. When gap width is at 1.5mm the operating frequency is 1.9042mm and band width is 219.8MHz respectively as the band width reaches to 3.5mm both operating frequency and band width falls down to 1.8919GHz and 174.5MHz respectively. This is clearly visualized in figure 7 and 8.

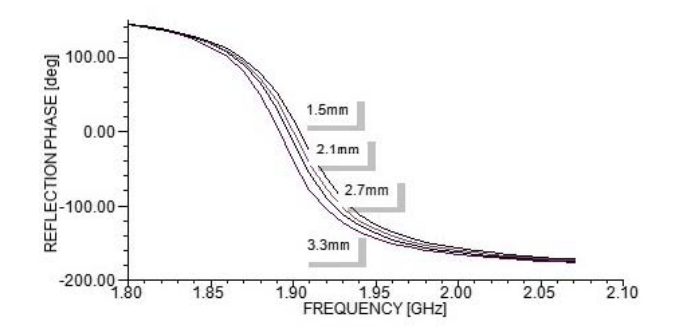

*Fig. 6 :* Reflection Phase of gap width at 1.5mm, 2.1mm,2.7mm,3.3mm

Table 2 : Gap Width Effect

| Gap<br>(mm) | Operating<br>Frequency<br>(GHz) | Upper<br>Frequency<br>(GHz) | Lower<br>Frequency<br>(GHz) | Band<br>Width<br>(MHz) |
|-------------|---------------------------------|-----------------------------|-----------------------------|------------------------|
| 1.5         | 1.9042                          | 2.0952                      | 1.8754                      | 219.8                  |
| 1.7         | 1.9042                          | 2.0804                      | 1.8754                      | 205.0                  |
| 1.9         | 1.9009                          | 2.0730                      | 1.8729                      | 200.1                  |
| 2.1         | 1.9001                          | 2.0689                      | 1.8729                      | 195.9                  |
| 2.3         | 1.9001                          | 2.0656                      | 1.8729                      | 192.6                  |
| 2.5         | 1.8952                          | 2.0574                      | 1.8688                      | 188.5                  |
| 2.7         | 1.8968                          | 2.0574                      | 1.8713                      | 186.1                  |
| 2.9         | 1.8952                          | 2.0524                      | 1.8696                      | 182.8                  |
| 3.1         | 1.8927                          | 2.0475                      | 1.8680                      | 179.5                  |
| 3.3         | 1.8919                          | 2.0450                      | 1.8664                      | 178.6                  |
| 3.5         | 1.8919                          | 2.0417                      | 1.8664                      | 175.4                  |

 $3\degree$  Year 2014

 $\overline{3}$ 

Version I

 $\geq$ 

Issue

XIV

Global Journal of Researches in Engineering (F) Volume

Year  $2014$ 

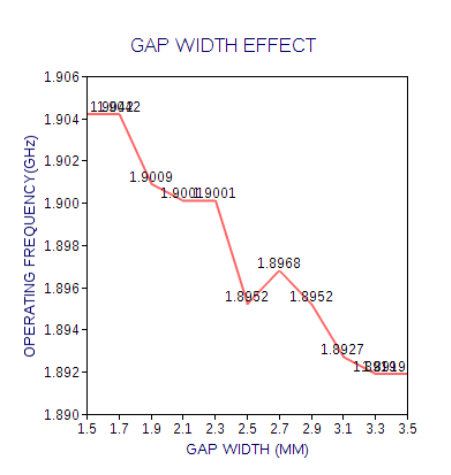

Fig. 8 : Gap width effect on operating frequency

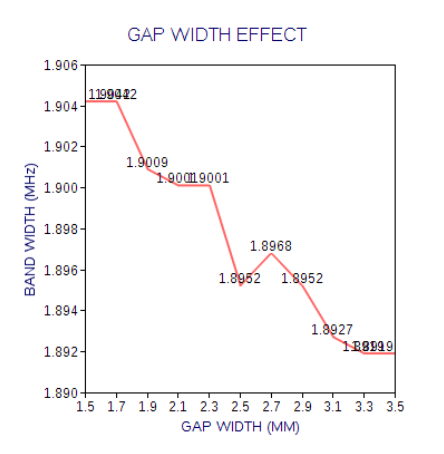

Fig. 9 : Gap width effect on band width

#### c) Height of Structure (H)

In Tunable Multi Layer Multi Dielectric High Impedance Surface total height of structure is considered from lower substrate bottom face contains optically planar conducting surface to higher substrate bottom face containing array of square patches of fixed structure. The total height of a structure here is the sand which of Rogger/RT Duriod 5880 and air substrates. In this case of investigation all other parameters are kept in its specified size as explained in unit cell design. Since we are considering thickness of Rogger/RT Duriod is at fixed value of 62mil and varying the height will indirectly vary the air gap causes the reactive capacitance developed in this air gap going to be change. In two dimensional structures as you vary the height of structure the operating frequency is giving to vary inversely with respect its height and band width has linear relation. In TMMD-HIS is giving liner results in both operating frequency and band gap. Table 3 is showing the simulated results, clearly showing that as the positive progress in the height of structure The operating frequency, band width are increasing. When height is at 2mm the operating frequency is 1.6805GHz and band width is 167.3MHz, when height is reaches to 3mm the operating and band width reaches to 1.8952GHz and 189MHz. This is clearly visualized in figure 11. figure 12.

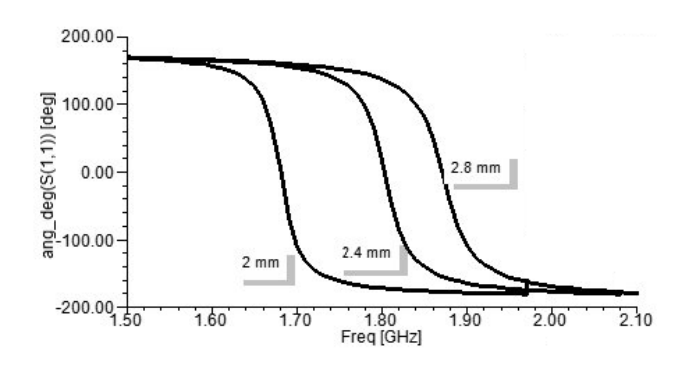

Fig. 10 : reflection at different h values

Table 3 : Effect of structure height

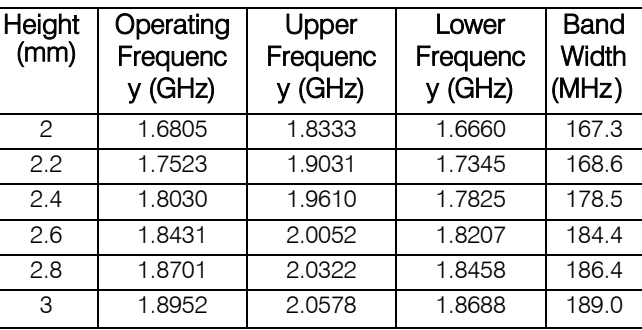

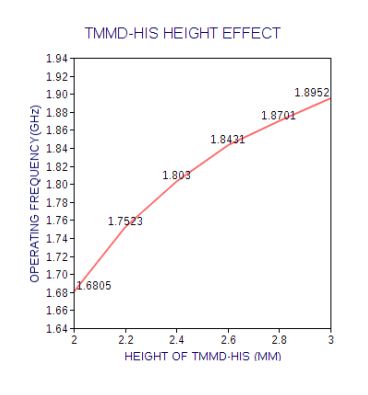

 $Fig. 11$ : height effect on operating frequency

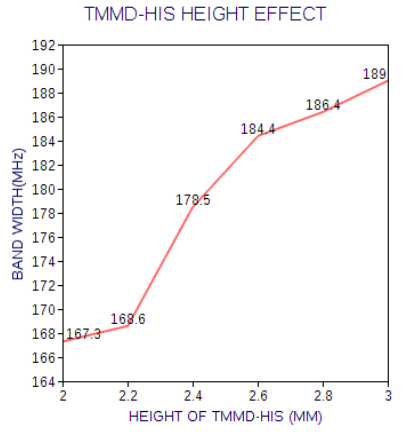

Fig. 12 : height effect on band width

#### d) Thickness of Lower Substrate (t)

Lower substrate thickness is another parameter effect when there is changes in its structure. the structural variation may present in mode, here we considered only thickness is varied from 55mil to 65mil by considering remaining all other parameters are kept in its specified size as explained in unit cell design. The variation in lower substrate thickness alters the air gap height since total structure height is considered constant. The simulated results obtained are presented in table 4. When thickness is at 55mil operating frequency is at 1.9268GHz band width is at 179.1. Thickness is next raised to 65mil the operating is moved down to 1.8794GHz and band width raised to 195.6MHz. This is visually presented in figure 14 and 15. figure 13 is showing the reflection phase characteristics of plane when normally incident the surface when thickness is at 55mil, 59mil, 62mil, 66mil.

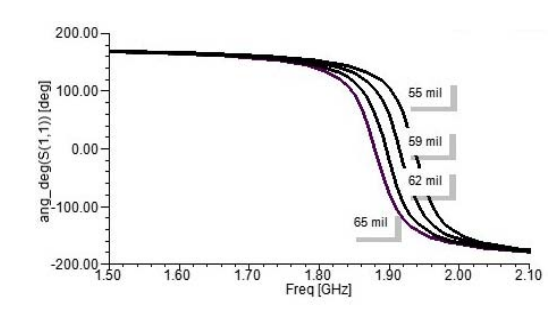

Fig. 13 : Reflection phase characteristics at different thickness values of lower substrate

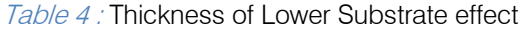

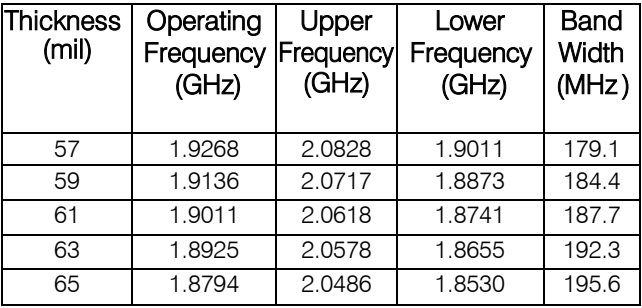

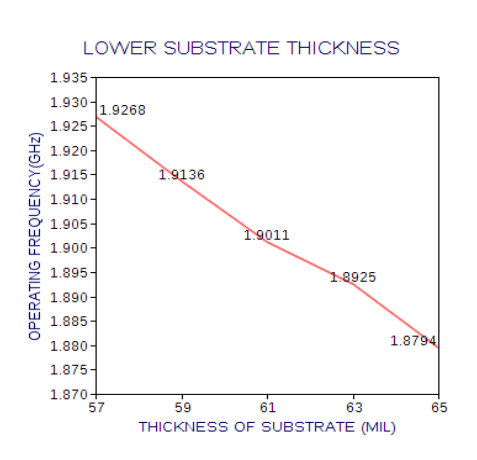

Fig. 14 : effect of substrate thickness on operating frequency

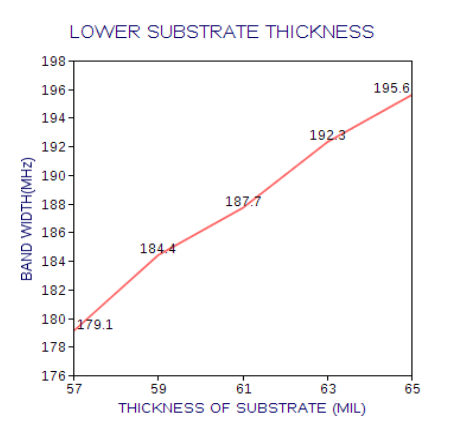

Fig. 15 : effect of substrate thickness of band width

#### e) Hidden layer Patch Width ( revolving Patch)(Wh)

This patch has a very important nature of work i.e revolving around its center axis either in clock or anti clock wise direction with respect to immovable layer of patches lying above to it. When it starts revolving alters the parallel plate capacitance reactance exist. Present analysis to understand its effect only patch width is varied from 40mm to 50mm during this time all other parameters are kept in its specified size as explained in unit cell design. Varying this it's structure means altering the overlapping area between parallel plates result change in capacitive reactance. Table 5 is showing the simulated results explaining that as the patch width increases the operating frequency and band are going demolish. When patch width is at 40mm the operating frequency and band width are at 2.0653GHz and 242.6MHz, when patch width increased to 49mm the operating frequency and band width are reached to 1.8238GHz and 171.2MHz. Figure 17, 18 are visualizing the above statement. Figure 16 is showing the reflection phase characteristics at 40mm, 43mm, 46mm and 49mm values of rotatable patch width.

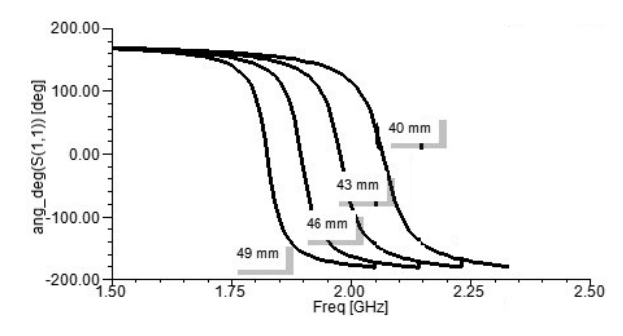

Fig. 16 : Reflection phase characteristics of rotatable patch width

#### Table 5 : revolving patch width effect

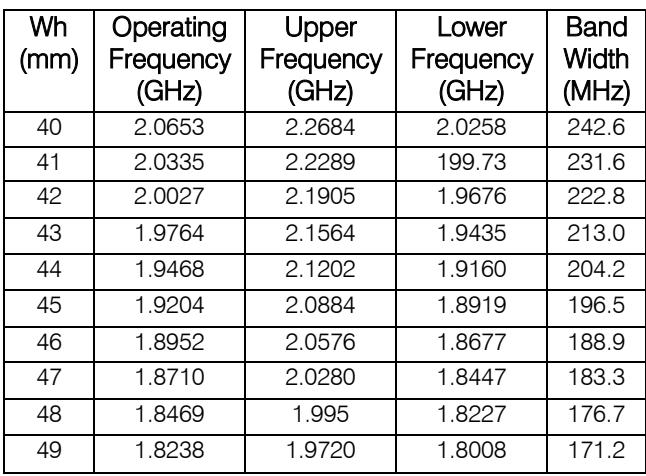

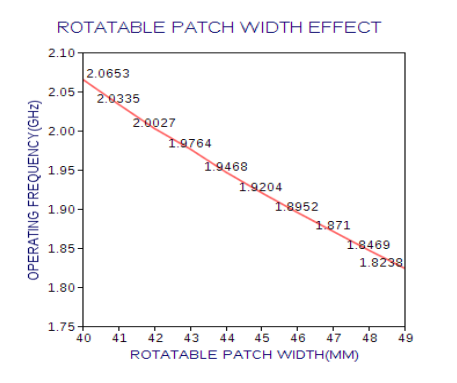

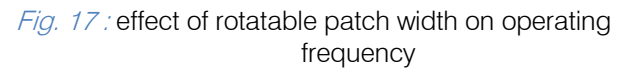

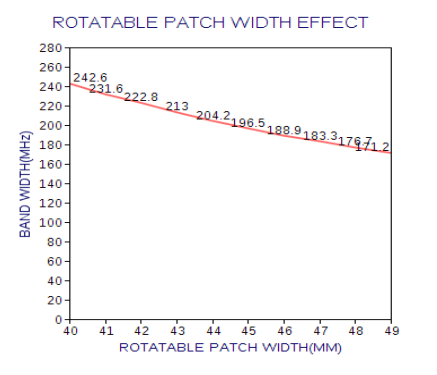

Fig. 18 : effect of rotatable patch width on band width

#### f) Via Radius

The radius of via is varied from 0.4mm 0.8mm remaining all other parameters are considered are kept in its specified size as explained in unit cell design. It was found that the radius has small effect on the frequency band due to thin via used. Figure 19 is showing the reflection phase at 0.3mm, 0.5mm, 0.7mm, 0.9mm values of via radius. Figure 20,21 are visualizing effect of via radius on operating frequency and band width. The increase in via radius increases the operating frequency and reducing the band width.

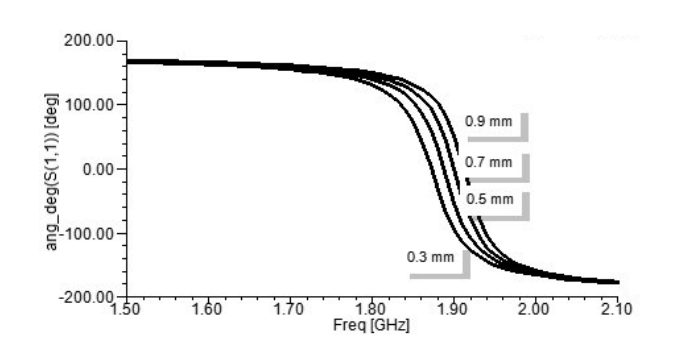

Fig. 19 : Reflection phase curve for different via radius values Table effect of Via Radius

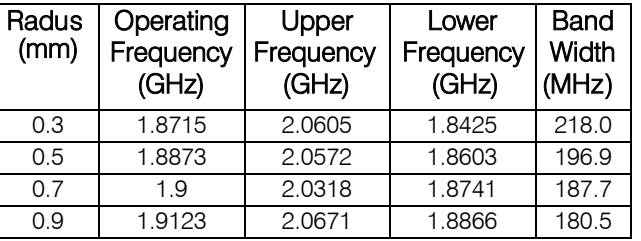

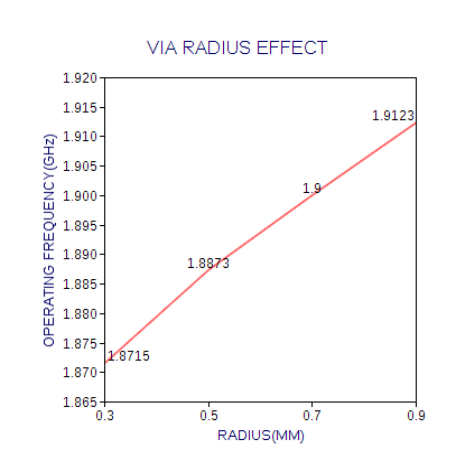

Fig. 20: effect of via radius on operating frequency

#### V. Conclusion

A novel Tunable Multi Layer Multi Dielectric High Impedance Surface is proposed. Some of its important parameters and its effect on reflection, operating frequency and band width is studied and presented.

#### References Références Referencias

- 1. Lv Yuan, Zhao Xing wei, Lui Huijie, shen Xuemin "A Novel Compact HIS-EBG Structure and its applications in reduction of printed antenna mutual coupling" Journal of electronics (china) vol 28, No2, March 2011.
- 2. Peter kovacs, zbynek raida, marta martinez vazquez "Parametric study of mushroom like and planar periodic systems in terms of simultaneous AMC and EBG properties" Radio Engineering VOl 17, No 4, Dec 2008.
- 3. M. Abu, M. K. A. Rahim, O. Ayop, and F. Zubir "Triple band printed dipole antenna with single band AMC-HIS".
- 4. "Progress In Electromagnetics Research B, Vol. 20, 225-244, 2010.
- 5. N. Lassouaoui, H. Hafdallah Ouslimani, and A. Priou "Analysis of the Electromagnetic Properties of High Impedance Surfaces Using Genetic Synthesis" PIERS Proceedings, Beijing, China, March 23-27, 2009.

 $\mathbb{R}^n$ 

<span id="page-16-0"></span>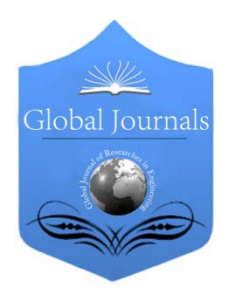

Global Journal of Researches in Engineering: F Electrical and Electronics Engineering Volume 14 Issue 4 Version 1.0 Year 2014 Type: Double Blind Peer Reviewed International Research Journal Publisher: Global Journals Inc. (USA) Online ISSN: 2249-4596 & Print ISSN: 0975-5861

## Novel Design of BCD to Excess-3 Code Converter in Quantum Dots Cellular Automata (QCA)

By Anisur Rahman, Md. Ahsan Habib, Ali Newaz Bahar & Ziaur Rahman

Mawlana Bhashani Science and Technology University, Bangladesh

Abstract- Quantum-dot cellular automata (QCA) represent a new technology at the nanotechnology level. Conventional digital technologies use ranges of voltage or current to represent binary values. In contrast, QCA uses the positions of electrons in quantum dots to represent binary Values '0' and '1'. Quantum technology has gradually applied in various fields. A quantum-dot cellular automaton is projected as a promising nanotechnology for future ICs. A QCA is an array of structures known as quantum-dots. The advantages of using QCA technology are smaller circuit size, higher clock frequency, and lower power consumption. Two electrons occupy each cell. Each electron is free to tunnel between dots within one cell, but cannot leave the cell. The two electrons within each cell repel each other to diagonally opposite corners of the cell. This leaves only two stable states for each cell. These two states are used to represent logic values. The occupation of upper-left and lower-right dots represent logic '0'. In this case, the QCA cell is said to be polarized to -1. Similarly, the occupation of upper-right and lower left dots represent logic '1'. In this case, the QCA cell is said to be polarized to  $+1$ . In this paper, a BCD to excess-3 code converter circuit is proposed based on QCA logic gates: the 3-input MV OR gate, 3-input MV AND gate, MV NOT gate. This 3-input AND & 3-input OR gates, 3-input complex gates, multi-input complex gates. The proposed circuit is a remising future in constructing of nano-scale low power consumption information processing system and can stimulate higher digital applications in QCA.

Keywords: quantum cellular automata (QCA); QCA logic gates; BCD-to-excess-3 code converter in QCA; 3-input QCA and gate, BCD by QCA.

GJRE-F Classification : FOR Code: 090699

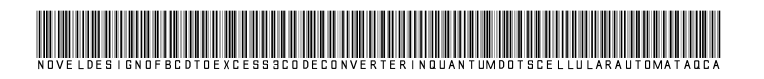

Strictly as per the compliance and regulations of :

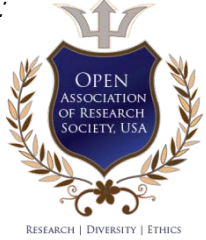

© 2014. Anisur Rahman, Md. Ahsan Habib, Ali Newaz Bahar & Ziaur Rahman. This is a research/review paper, distributed under the terms of the Creative Commons Attribution-Noncommercial 3.0 Unported License http://creativecommons.org/licenses/bync/3.0/), permitting all non commercial use, distribution, and reproduction in any medium, provided the original work is properly cited.

## <span id="page-17-0"></span>Novel Design of BCD to Excess-3 Code Converter in Quantum Dots Cellular Automata (QCA)

Anisur Rahman <sup>α</sup>, Md. Ahsan Habib <sup>σ</sup>, Ali Newaz Bahar <sup>ρ</sup> & Ziaur Rahman <sup>ω</sup>

Abstract- Quantum-dot cellular automata (QCA) represent a new technology at the nanotechnology level. Conventional digital technologies use ranges of voltage or current to represent binary values. In contrast, QCA uses the positions of electrons in quantum dots to represent binary Values '0' and '1'. Quantum technology has gradually applied in various fields. A quantum-dot cellular automaton is projected as a promising nanotechnology for future ICs. A QCA is an array of structures known as quantum-dots. The advantages of using QCA technology are smaller circuit size, higher clock frequency, and lower power consumption. Two electrons occupy each cell. Each electron is free to tunnel between dots within one cell, but cannot leave the cell. The two electrons within each cell repel each other to diagonally opposite corners of the cell. This leaves only two stable states for each cell. These two states are used to represent logic values. The occupation of upper-left and lower-right dots represent logic '0'. In this case, the QCA cell is said to be polarized to -1. Similarly, the occupation of upper-right and lower left dots represent logic '1'. In this case, the QCA cell is said to be polarized to +1. In this paper, a BCD to excess-3 code converter circuit is proposed based on QCA logic gates: the 3-input MV OR gate, 3-input MV AND gate, MV NOT gate. This 3-input AND & 3-input OR gates, 3-input complex gates, multi-input complex gates. The proposed circuit is a remising future in constructing of nano-scale low power consumption information processing system and can stimulate higher digital applications in QCA.

Keywords: quantum cellular automata (QCA); QCA logic gates; BCD-to-excess-3 code converter in QCA; 3-input QCA and gate, BCD by QCA.

#### I. Introduction

uantum technology has gradually applied in various fields [1, 2]. Quantum-dot cellular automata are projected as a promising nanotechnology for future ICs [3, 4]. A QCA is an array of structures known as quantum-dots. Computing with QCA is achieved by the tunneling of individual electrons among the quantum-dots inside individual electrons among the quantum-dots inside a cell and the classical columbic interaction among them. Q

A quantum cell can be viewed as a set of four charge containers or dots positioned at the corners of a square, as shown in Fig.1. It contains two extra mobile electrons. The electrons can quantum mechanically tunnel between dots but cannot come out from the cell and are forced to settle at the corner positions due to coulomb interaction. Thus, there exist two equivalent energetically minimal arrangements for the electrons in a QCA cell (Figure 1), a QCA cell and its binary Logic are shown, the energetically position of the diagonal electrons identifies the binary logic 0 or 1. This phenomenon is useful in nanotechnology which affects high resolution fast electronic circuits.

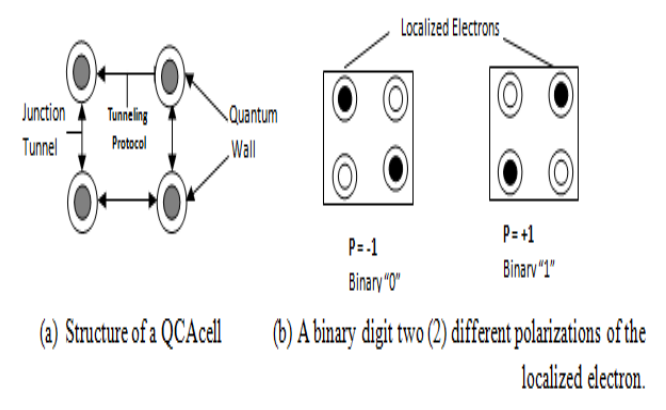

#### Figure 1: A QCA cell and its binary logic

The QCA cells themselves comprise the interconnecting wires as described in [4]. An example of a QCA wire is shown in Figure 2. In this example, a value of 1 is transmitted along the wire. Only a slight polarization in a cell is required to fully polarize its neighbor. The direction for the flow of information through a gate or a wire is controlled by a four stage clocking system described in [4] which raises and lowers barriers between the cells.

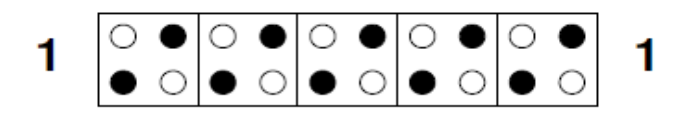

#### Figure 2 : QCA Wire

Described in [3] were other logic gates formed by restricting the polarity of one input to the 3-input majority gate to be a constant value. Figure 3 illustrates a 2-input AND gate and a 2-input OR gate formed in this manner. By replacing input c with a cell having a fixed

Author *α σ ρ* Ѡ: Department of Information and Communication Technology, Mawlana Bhashani Science and Technology University, Tangail, Bangladesh. e-mail: bahar\_mitdu@yahoo.com

polarity of 0, the 3-input majority gate functions as an AND gate. In the example AND gate on the left side of Figure 3., out  $=$  ab. Similarly, replacing input c with a cell having a fixed polarity of 1 creates a 2-input OR gate. In the example OR gate on the right side of Figure 3, out  $=$   $a+b$ .

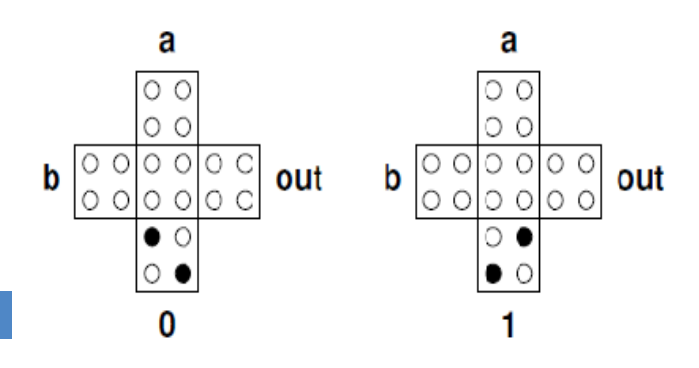

Figure 3 : 2-input AND & 2-input OR gates

The QCA cells can form the primitive logic gates shown in Figure 4 (inverter gate).

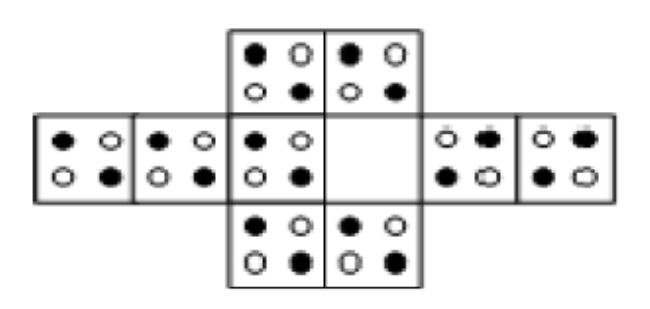

#### Figure 4 : inverter gate

#### II. Proposed Circuit and Presentation

#### a) BCD-to-EXCESS-3 code converter

A conversion circuit must be inserted between the two systems if each uses different codes for the same information. Thus, a code converter is a circuit that makes the two systems compatible even though each uses a different binary code. To convert from binary code A to binary code B, the input lines must supply the bit combination of elements as specified by code A and the output lines must generated the corresponding bit combination of code B. A combinational circuit performs this transformation by means of logic gate. The design procedure of code converters will be illustrated by means of a specific example of conversion from the BCD to the excess-3 code. The bit combinations for the BCD and excess-3 code [5] listed in Table 1. Since each code uses four bits to represent a decimal digit, there must be four input variables and four output variables. Let us designate the four input binary variables by the symbols A,B,C and D and the four output variables by the W,X,Y and Z .The truth table relating the input and output

variables is shown in Table 2. The bit combinations for the inputs and their corresponding outputs are obtain directly from Table 1. We note that four binary variables may have 16bit combinations, only 10 of which are listed in the truth table. The six bit combinations not listed for the input variables are don't-care combinations. Since they will never occur, we are liberty to assign to the output variables either a 1 or a 0, whichever gives a similar circuit. The manipulation of BCD-to-excess code converter, shown below, illustrates the flexibility obtain with multiple-output systems when implemented with three or more levels of gates.  $Z$ 

$$
Z = D'Y = CD + (C + D)'Z = B'(C + D) + B(C + D)'W = A + B(C + D)
$$

Table 1 : Truth table for decimal input to binary output

| Decimal digit<br><b>BCD</b><br>Excess-3<br>0011<br>0000<br>Ω<br>0001<br>0100<br>1<br>0010<br>0101<br>2<br>0011<br>3<br>0110<br>0100<br>0111<br>4<br>5<br>0101<br>1000 |  |  |
|----------------------------------------------------------------------------------------------------|--|--|
|                                                                                                    |  |  |
|                                                                                                    |  |  |
|                                                                                                    |  |  |
|                                                                                                    |  |  |
|                                                                                                    |  |  |
|                                                                                                    |  |  |
|                                                                                                    |  |  |
| 0110<br>1001<br>6                                                                                                    |  |  |
| 1010<br>7<br>0111                                                                                                    |  |  |
| 1000<br>1011<br>8                                                                                                    |  |  |
| 1001<br>1100<br>9                                                                                                    |  |  |

Table 2 : Truth table for BCD input to Excess-3 output

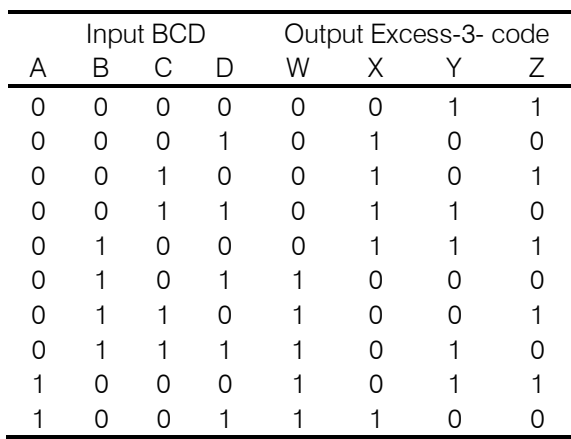

#### b) BCD-to-EXCESS-3 code converter gate in QCA

 excess-3 code converter gate shown in Fig.5. The BCD- to-excess-3 code converter gate has four inputs and four outputs asshown in figure 5. Uses eight majority voter (MV) gate and two NOT gate to design BCD-to- excess-3 code converter in QCA as shown in Figure 5.The fundamental logic gate for QCA is the BCD-to- excess-3 code converter gate shown in Figure 6 that is The block diagram of QCA is the BCD-tocomposed of two hundred (200) cells with total area of 0.06 μm2. Four of these, representing the inputs to the cell, are labeled A, B, C and D. using the terminology of [3]. The center cell is the "device cell" that performs the calculation for three input majority voter gates in QCA. The remaining cell, labeled out, provides the output. The circuit shown in Figure 6, performs the Boolean function  $Z = D'$ ,  $Y = CD + (C + D)'$ ,  $X = B' (C + D) + B (C + D)'$ ,  $W = A$  $+$  B(C+D);

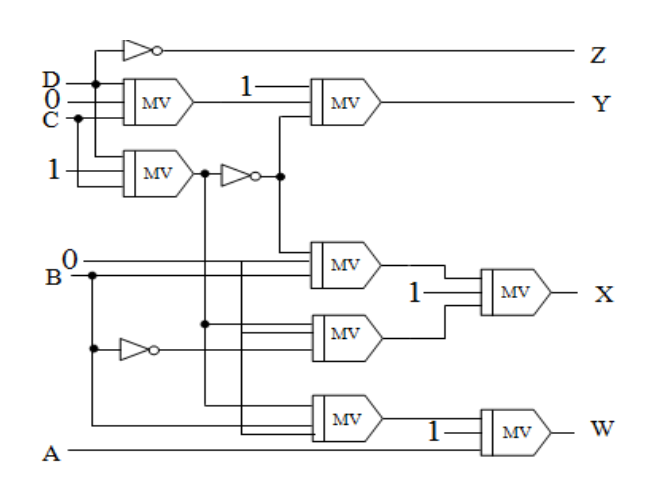

Figure 5 : QCA Block Diagram of BCD-to-excess-3 code converter

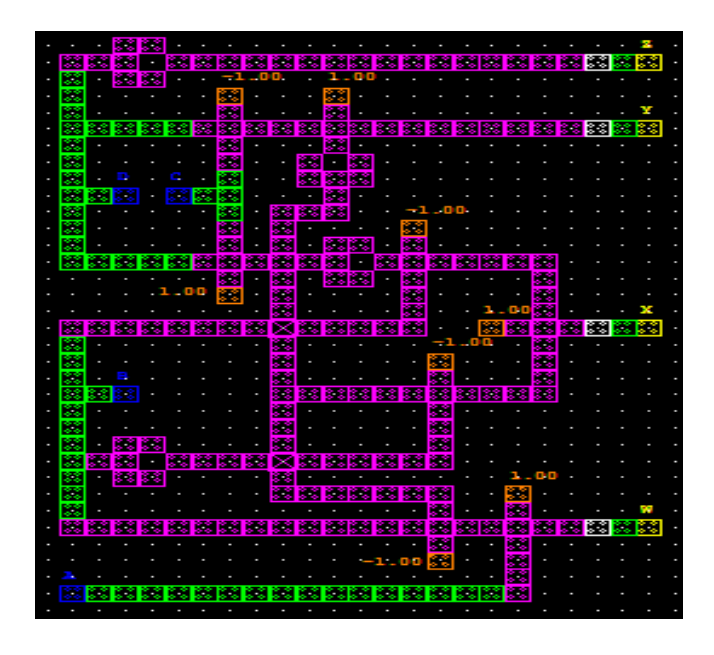

Figure 6 : BCD-to-excess-3 code converter gate simulation using QCA Designer

#### III. Methods

First of all, the logic behind any proposed circuit is deduced and then the circuit diagram is drawn at gate level. The gate level circuit is converted to QCA layout using majority gates, inverters, etc. as described in the above sections and then these designs are simulated in

QCA Designer which is the product of an ongoing research effort by the Walus Group at the University of British Columbia to create a design and simulation tool for QCA. The designer tool allows the designer to layout a QCA design and simulates it quickly. QCA Designer has provided a new platform for developers; results from simulations, using this tool, have been published by many international groups [6-11]. Results obtained by this tool are then compared to theoretical values to verify the correctness of the circuit.

#### IV. Simulation Result and Discussion

The circuit was functionally simulated using the QCA Designer. Figure 7 shows the simulation results of a BCD-to-excess-3 code converter gate. In the Figure, from the input signals of A, B, C and D to the output signals of  $Z=D'$ ,  $Y=CD+(C+D)'$ ,  $X=-B'(C+D)+$  $B(C+D)$ ',  $W = A+B(C+D)$  in this module goes through four clock zones; it means its delay is a full clock cycle. Therefore at the output of Z, Y, X and W are available one clock cycles after A, B , C and has been applied. On the other hand, we can consider the value of the curve shown in Figure 7.

 $A=0, B=0, C=0, D=0$  $Z = D'$  $=(0)$  $=1$  $Y = CD + (C + D)'$ =Maj[Maj(C,D,0),1,Maj(C,D,1)']  $=$  Maj[Maj(0,0,0),1,Maj(0,0,1)']  $=$ Maj[0,1,(0)']  $=$ Maj[0,1,1]  $=1$  $X = B'(C+D) + B(C+D)'$ =Maj[Maj{B' ,0,Maj(C,1,D),}1, Maj{B,0,Maj(C,1,D)'}]  $=$  Maj[Maj{(0)',0,Maj(0,1,0), }1,Maj{0,0,Maj(0,1,0)'}] =Maj[Maj{1,0,0},1,Maj{0,0,(0)'}]  $=$ Maj $[0,1,0]$  $=0$  $W = A + B(C+D)$ =Maj[A,1,Maj{B,0,Maj(C,1,D)}] =Maj[0,1,Maj{0,0,Maj(0,1,0)}] =Maj[0,1,Maj{0,0,0}]  $=$ Maj[0,1,0]  $=0$  $A= 0$ ,  $B=0$ ,  $C=0$ ,  $D=1$  $Z = D'$  $= (1)^{1}$  $= 0$  $Y=$  CD+ $(C+D)'$ 

 $Y = CD + (C + D)'$  $=$ Maj $[Maj(C,D,0),1,Maj(C,D,1)]$  $=$ Maj[Maj(0,1,0),1,Maj(0,1,1)']  $=$ Maj[0,1,(1)']  $=$ Maj[0,1,0]  $=0$  $X = B'(C+D) + B(C+D)'$ =Maj[Maj{B' ,0,Maj(C,1,D),}1, Maj{B,0,Maj(C,1,D)'}]  $=$  Maj[Maj{(0)',0,Maj(0,1,1), }1,Maj{0,0,Maj(0,1,1)'}]  $=$ Maj[Maj{1,0,1},1,Maj{0,0,(1)<sup>'</sup>}]  $=$ Maj[1,1,0]  $=1$  $W = A + B(C+D)$ =Maj[A,1,Maj{B,0,Maj(C,1,D)}] =Maj[0,1,Maj{0,0,Maj(0,1,1)}] =Maj[0,1,Maj{0,0,1}]  $=$ Maj $[0,1,0]$ 

 $=0$ 

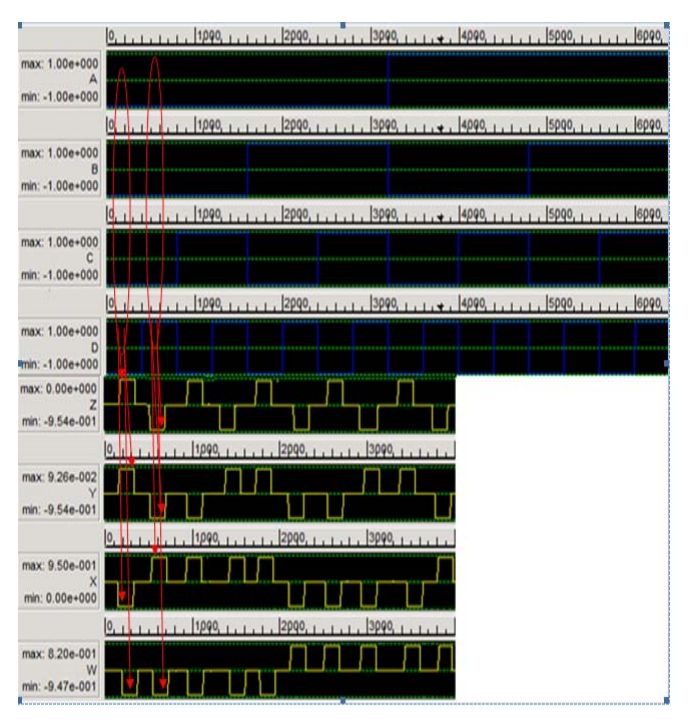

#### Figure 7: Simulated waveforms for BCD-to-excess-3 code converter gate circuit

We can find the Output value of W, X, Y, Z is two level such as low and high when the various input digits of A,B,C,D . We look into the every output values of W, X, Y, Z are translating the input data successfully. Based on the mentioned reversible logic gate BCD-to-excess-3 code converter gate numeral logical circuit design method, we also construct BCD-to-excess-3 code converter gate by QCA. The sizes of layouts are measured on the basis of size of QCA cells. The All designs are carefully clocked and were functionally verified using QCADesigner; a layout and simulation tool

for QCA. Finally, in Table 3, designs are compared according to number of cells, area, and delay.

Table 3 : Result analysis of proposed BCD-to-excess-3 code converter gate in QCA

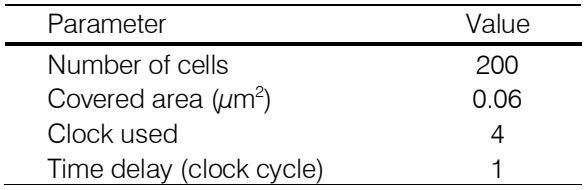

#### V. CONCLUSION

This paper present a BCD-to-excess-3 code converter gate based on QCA does logic gates .This QCA circuit design provide a new functional paradigm for information encoding. In addition, QCA binary logic functions and the associated new nano-technology will provide high-speed computing, high-density applications. It is believed that QCA will become a more practical ways to create a faster and denser circuit

#### References Références Referencias

- 1. Yi Liu: Modified Quantum Genetic Algorithm Apply for Flow Shop Scheduling Problem. Journal of Computational Information Systems. Vol. 4 (2008), pp. 183 – 188.
- 2. Li, H., & Li, S. (2011). A Quantum Immune Evolutionary Algorithm and Its Application. Journal of Computational Information Systems, 7(8), 2972-2979.
- 3. Lent, C. S., Tougaw, P. D., and Prod, W.: Quantum Cellular Automata: The physics of computing with quantum dot molecules. Physics and Computation (1994), pp. 5 – 13.
- 4. C. S. Lent and P. D. Tougaw, .Lines of interacting quantum-dot cells: A binary wire, Journal of Applied Physics, vol. 74, no. 10, pp. 6227.6233, November 15, 1993.
- 5. M Morris Mano, professor of Engineering, California State University, Los Angeles,
- Walus, K, Jullien, G, Dimitrow, V: Computer 6.arithmetic structures for quantum cellular automata. In: Conference Record of the Thirty-Seventh Asilomar Conference on Signals, Systems and Computers, pp. 1435–1439. Pacific Grove (9–12 November 2003).
- 7. Orlov, A, Islamshah, A, Kummamuru, RK, Ramasubramaniam, R, Toth, G, Lent, CS, Bernstein, GH, Snider, GL: Experimental demonstration of clocked single-electron switching in quantum-dot cellular automata. Appl Phys Lett 77(2), 295–297 (2000).
- 8. MostafaRahimi, A, Kavehei, O, Navi, K: A novel design for quantum-dot cellular automata cells and full adders. J Appl Sci 7, 3460–3648 (2012).
- 9. Walus, K, Schulhof, G, Jullien, GA: High level exploration of quantum-dot cellular automata (QCA). In: Conf. Rec. 38<sup>th</sup> Asilomar Conf. Signals, Systems and Computers, Pacific Grove, p. 3033. (7–10 November 2004).
- 10. Townsend, WJ, Abraham, JA: Complex gate implementations for quantum dot cellular automata. In: Proc. 4th IEEE Conference Nanotechnology, Pacific Grove, pp. 625–627. (16– 19 August 2004).
- 11. Kumar, R, Bollapalli, KC, Garg, R, Soni, T, Khatri, SP: A robust pulsed flip-flop and its use in enhanced scan design. In: IEEE International Conference on Computer Design 2009, ICCD 2009, pp. 97–102. , Lake Tahoe (4–7 October 2009).

## This page is intentionally left blank

<span id="page-23-0"></span>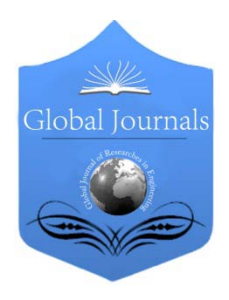

Global Journal of Researches in Engineering: F Electrical and Electronics Engineering Volume 14 Issue 4 Version 1.0 Year 2014 Type: Double Blind Peer Reviewed International Research Journal Publisher: Global Journals Inc. (USA) Online ISSN: 2249-4596 & Print ISSN: 0975-5861

## Performance Analysis of BLDC Motor Drive using New Simulation Model with Fuzzy and ANFIS Speed Controllers

By C. Subba Rami Reddy & M. Surya Kalavathi

KSRM College of Engineering, India

Abstract- This paper presents the mathematical model of the brushless DC (BLDC) motor drive fed by the hysteresis current controlled inverter, which is designed using the new switching function concept. The developed simulation model is applied with the fuzzy logic controller (FLC) and adaptive neuro fuzzy inference system (ANFIS) controller as speed controllers to enhance the performance of the BLDC motor drive system. The complementary strengths of FLC and neural networks are combined together to obtain the ANFIS controller. The ANFIS controller is trained by the data of closed loop BLDC motor drive system simulated with PI controller. The ANFIS controller avoids the selection of fuzzy control rules and tuning of membership functions in the manual manner as done in FLC. A comparative study of different performance specifications is proposed between FLC and ANFIS speed controller as applied to the BLDC motor drive system. The simulation results show that the ANFIS controller is more effective as compared to FLC during most of the operating conditions considered.

Keywords: BLDC motor, switching function, FLC, ANFIS controller, performance specifications. GJRE-F Classification : FOR Code: 090602p

## PerformanceAnalysisofBLDCMotorDriveusingNewSimulationModelwithFuzzyandANFISSpeedControllers

Strictly as per the compliance and regulations of :

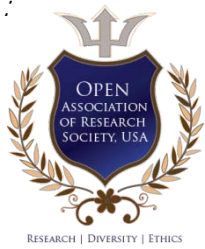

© 2014. C. Subba Rami Reddy & M. Surya Kalavathi. This is a research/review paper, distributed under the terms of the Creative Commons Attribution-Noncommercial 3.0 Unported License http://creativecommons.org/licenses/by-nc/3.0/), permitting all non commercial use, distribution, and reproduction in any medium, provided the original work is properly cited.

## <span id="page-24-0"></span>Performance Analysis of BLDC Motor Drive using New Simulation Model with Fuzzy and ANFIS Speed Controllers

C. Subba Rami Reddy <sup>α</sup> & M. Surya Kalavathi <sup>σ</sup>

Abstract- This paper presents the mathematical model of the brushless DC (BLDC) motor drive fed by the hysteresis current controlled inverter, which is designed using the new switching function concept. The developed simulation model is applied with the fuzzy logic controller (FLC) and adaptive neuro fuzzy inference system (ANFIS) controller as speed controllers to enhance the performance of the BLDC motor drive system. The complementary strengths of FLC and neural networks are combined together to obtain the ANFIS controller. The ANFIS controller is trained by the data of closed loop BLDC motor drive system simulated with PI controller. The ANFIS controller avoids the selection of fuzzy control rules and tuning of membership functions in the manual manner as done in FLC. A comparative study of different performance specifications is proposed between FLC and ANFIS speed controller as applied to the BLDC motor drive system. The simulation results show that the ANFIS controller is more effective as compared to FLC during most of the operating conditions considered.

Keywords: BLDC motor, switching function, FLC, ANFIS controller, performance specifications.

#### I. Introduction

Ow a days, the brushless dc (BLDC) motors are very widely used in many applications because of high efficiency, high power density, silent Ow a days, the brushless dc (BLDC) motors are very widely used in many applications because of high efficiency, high power density, silent operation, long operating life, low maintenance and good dynamic performance [1-5]. Lot of research work is progressing towards the BLDC motor drive due to the increased demand of such systems in the market [6-9]. However, the use of BLDC motors is restricted due to the complexity involvement in the speed control for applications with the variable speed and varying loads [10-13]. The classical controllers with fixed gains may not work properly due to the changes in plant dynamics with ageing process, parameter variations and external disturbances [14-16].

Fuzzy control is one of the most interesting techniques that can be well applied for the control of imprecise, nonlinear and ill-defined systems [17-21]. The selection of membership functions and the development of fuzzy control rules is a difficult task without the information from the skilled operator. More over the fuzzy control rules could not be defined properly if the skilled operator is unable to give the exact instructions about the process operation. The artificial neural networks have the learning capability which gains the knowledge of a process automatically from the sample input and output relationship of the process [22- 23]. This paper introduces the implementation fuzzy logic controller (FLC) and adaptive neuro fuzzy inference system (ANFIS) controller for the speed control of BLDC motor drive system to improve the performance at different operating conditions. This paper is organized in the following manner. Section II illustrates the description of BLDC motor drive that consists of speed controller, current controller, BLDC motor and inverter. Section III presents the simulation results of the drive with FLC as speed controller. Section IV explains the application of ANFIS speed controller to the BLDC motor drive system along with the simulation results. Section V gives the comparative performance of BLDC motor drive for different operating conditions between FLC and ANFIS controller. Finally the main concluding remarks are given in section VI.

#### II. DESCRIPTION OF BLDC MOTOR Drive System

The block diagram of BLDC motor drive system with the combination of FLC and the neural network as speed controller is shown in figure 1. The drive system consists of BLDC motor, rotor position sensor, combined FLC and neural network known as ANFIS controller and three phase voltage source inverter.

There are two basic control loops in the description of the drive system known as speed control loop and current control loop [24-25]. The speed control loop is the outer control loop which consists of BLDC motor, rotor position sensor, speed controller, reference current generator, hysteresis controller and three phase voltage source inverter. The current control loop is the inner control loop which consists of reference current generator, hysteresis current controller and three phase voltage source inverter. The back electro motive force (EMF) wave forms of BLDC motor are in trapezoidal shape. These trapezoidal waveforms for all the three phases are built based on the rotor position (θ).

2014

Author *α*: Associate professor, Electrical and Electronics Engineering, KSRM College of Engineering, Kadapa, Andhra Pradesh, India. e-mail: csubbaramireddy2020@gmail.com

Author *σ*: Professor, Electrical and Electronics Engineering, JNTUH, Hyderabad, Andhra Pradesh, India. e-mail: munagala12@yahoo.co.in

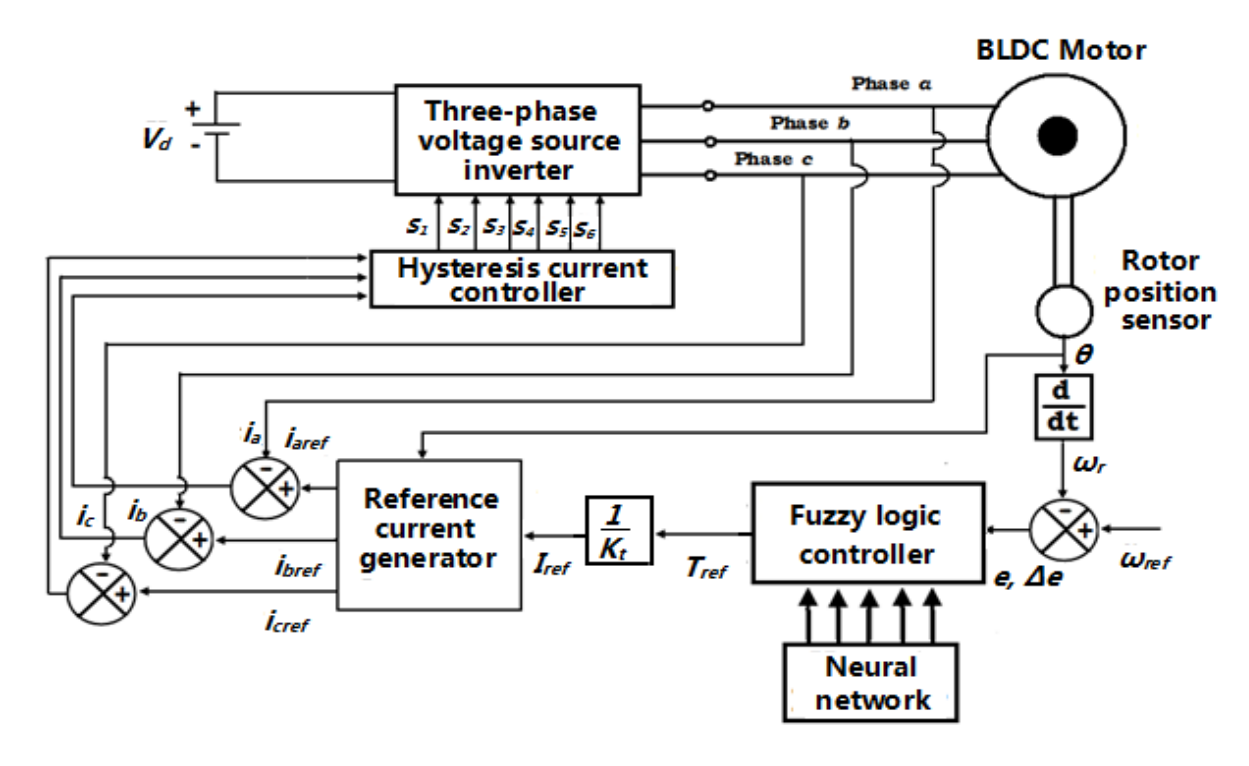

 $Fig.1$ : Block diagram of BLDC motor drive with the combined FLC and neural network based speed controller

The rotating speed  $(\omega_{\ell})$  of BLDC motor is determined by means of knowing the position of the rotor from the back EMF wave forms. The actual speed of the motor is compared with the reference speed (*ω<sub>ref</sub>)* and then the error signal (e) is given to the speed controller. The two types of speed controllers considered are FLC and ANFIS controller. The speed controller processes the error signal of speed to generate the signal equivalent to the reference torque  $(T_{ref}).$ 

The reference torque divided by the torque constant  $(K_t)$  gives the reference current  $(I_{ref})$ . The reference current generator generates the reference currents  $i_{\text{areb}}$   $i_{\text{bref}}$  and  $i_{\text{cref}}$  for phases a, b and c based on the rotor position. The reference phase currents are compared with the actual phase currents to generate the current error in the respective phases. The hysteresis current controller generates the firing pulses for the semiconductor switches of the three phase inverter based on the values of current error and the rotor position.

The three phase inverter fed by the constant DC supply produces the variable voltage and frequency based on the turn-on and turn-off of semiconductor switches. Therefore the inner loop synchronizes the currents while the outer loop synchronizes the speed. The overall simulation model of the drive system shown in figure 2 is developed using MATLAB and Simulink environment by considering the basic process equations of each component of the drive system. The attention is made to focus the implementation of FLC

and ANFIS controller as speed controllers rather than the details of modeling of BLDC motor drive system.

r.

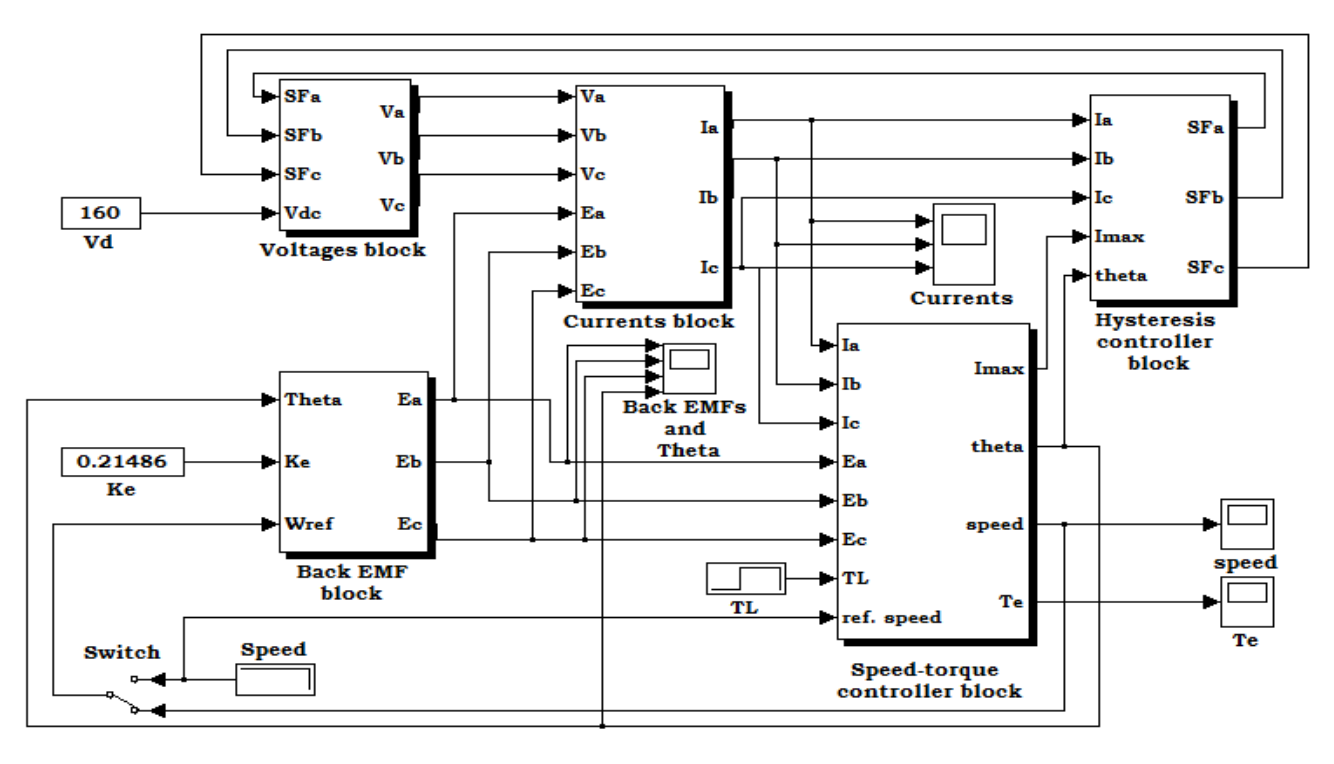

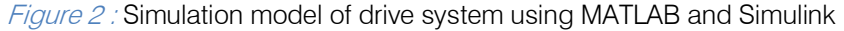

#### III. Implementation of BLDC Motor DRIVE WITH FLC

The inputs of FLC are signals of error (e) and change in error (Δe) in the speed of BLDC motor from the reference value. The seven membership functions are chosen for the representation of inputs and the output of FLC. They are large negative (LN), medium negative (MN), small negative (SN), zero (ZE), small positive (SP), medium positive (MP) and large positive (LP). The triangular membership functions are chosen for the membership functions of MN, SN, ZE, SP and MP while the trapezoidal membership functions are chosen for the membership functions of LN and LP. The ranges of input and output membership functions of FLC over the universe of discourse are shown in figures 3 and 4. The output control signal  $(u_i)$  of FLC is as per the fuzzy control rules stored in the rule base shown in table 1.

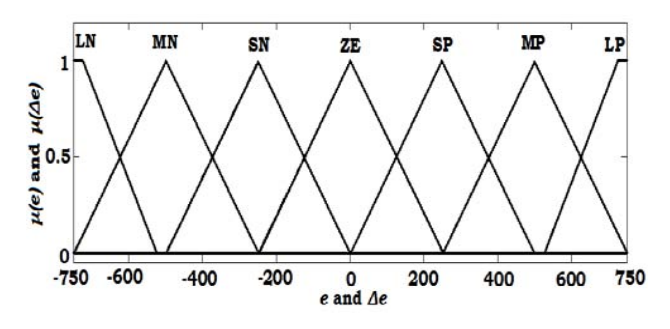

Figure 3: Membership functions for the inputs of error and change in error

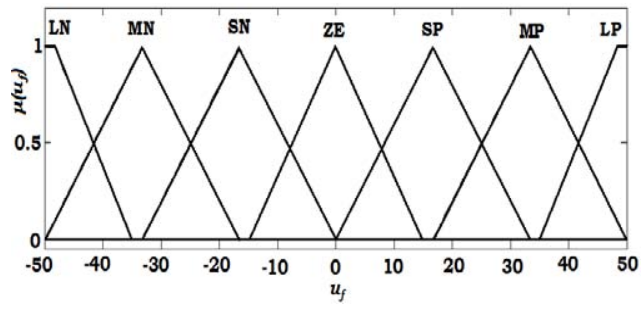

Figure 4 : Membership functions for the output of FLC

Table 1: Fuzzy rules for the control signal  $(u_i)$ .

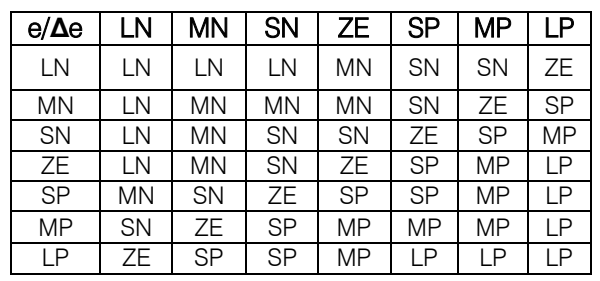

#### a) Simulation Results of Drive with FLC

The simulation results of BLDC drive with FLC are shown in figures 5 to 10 for various operating conditions at a set speed of 3500 rpm. The parameters of the BLDC motor considered are 4 poles, 1 HP, star connected, 3500 rpm, 160 V DC supply, 5 A, resistance of  $0.75Ω$  per phase, self inductance minus mutual inductance of 0.00305 H per phase, torque constant of 0.21476 N-m/A, moment of inertia of 0.82614 e-4 Kg-m2 and back EMF constant of 0.10743 V-s per radian. The

 withdrawn at 0.12 second. The motor speed is changed sudden load of 0.662 N-m is applied at 0.05 second and at 0.15 second to a value equal to the set speed but in the opposite direction.

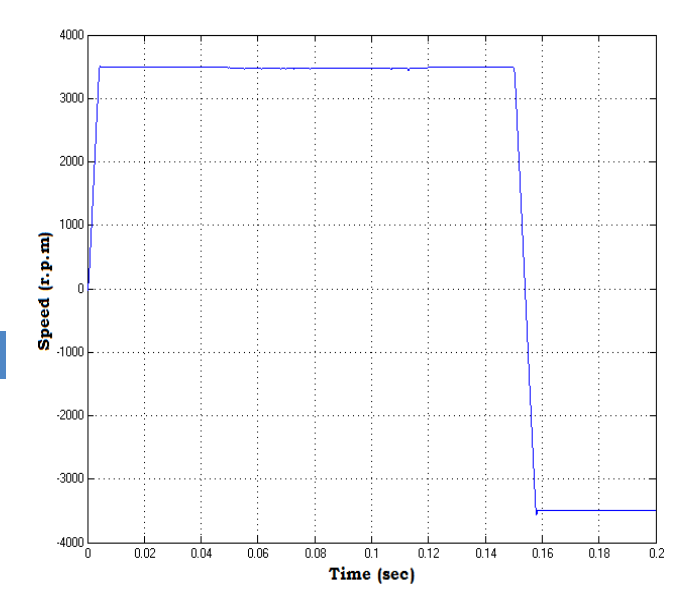

Figure 5 : Speed response of drive with FLC

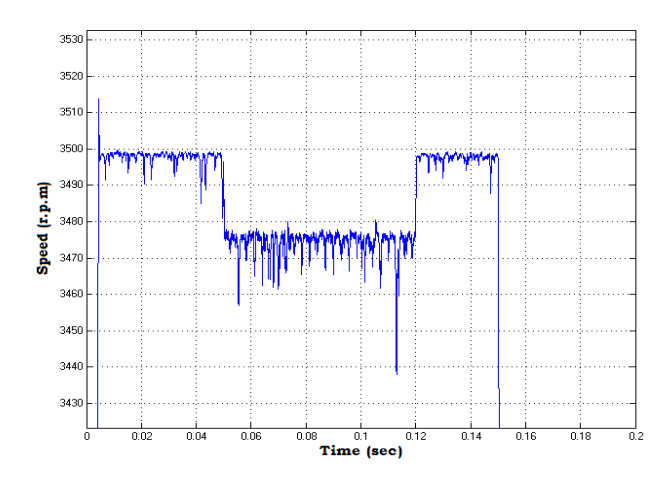

Figure  $6$  : Magnified view of speed response with FLC

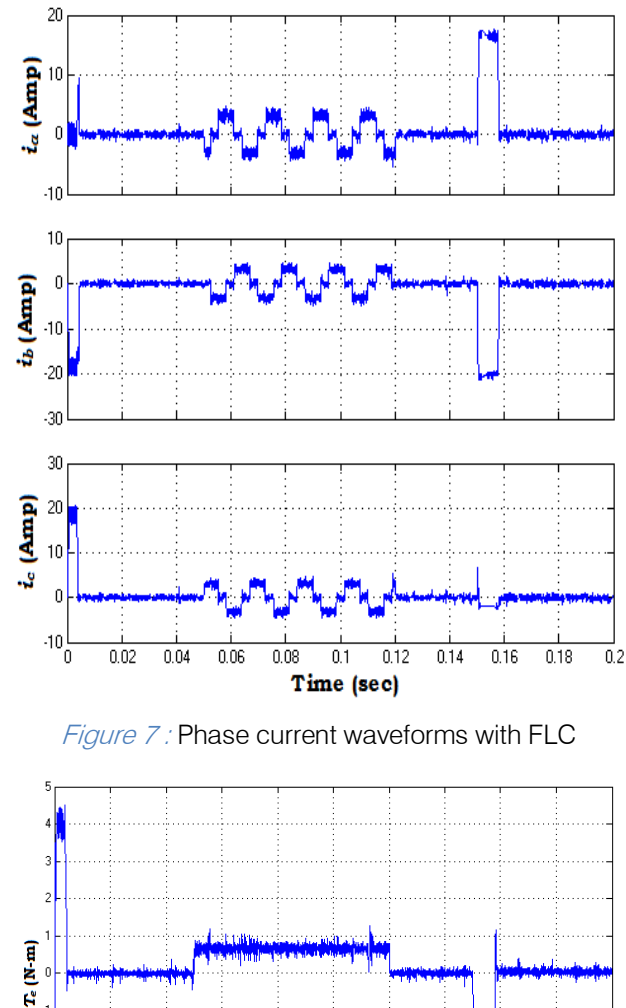

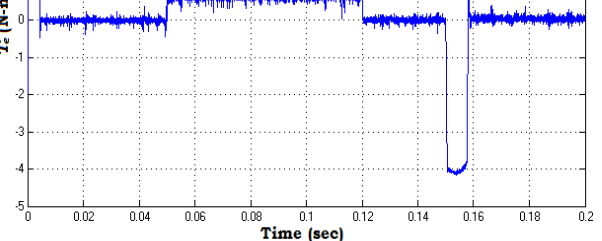

Figure 8 : Torque response of drive with FLC

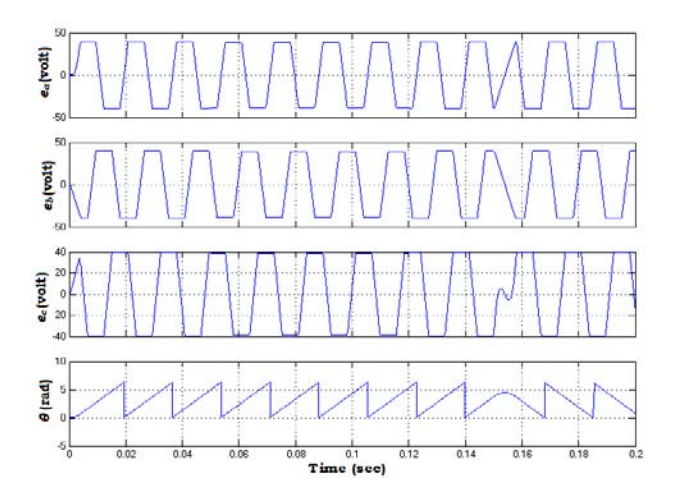

Figure 9 : Back EMFs and rotor position with FLC

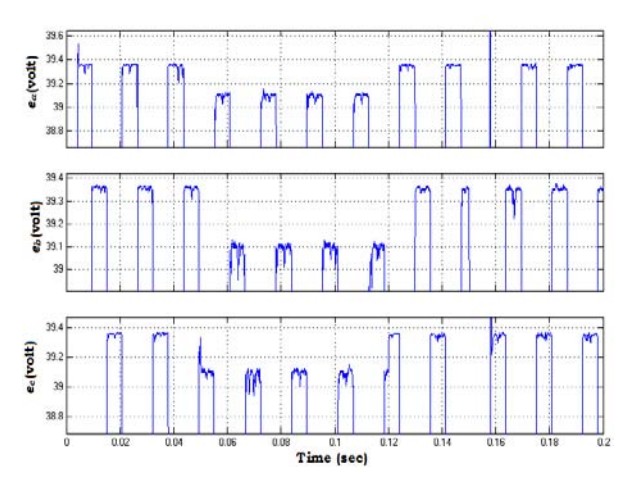

Figure 10 : Magnified view of back EMFs with FLC

### IV. IMPLEMENTATION OF BLDC MOTOR DRIVE WITH ANFIS CONTROLLER

The properties of both fuzzy control and artificial neural networks are combined to produce the ANFIS controller. The FLC is provided with the learning capability by the structure of neural network that helps the FLC to select the best possible ranges for the input and output membership functions that match the sample input and output data. The response of BLDC motor drive with the proportional-integral (PI) controller is used as sample input and output data to train FLC. The basic structure of ANFIS network obtained through the MATLAB is shown in figure 11. The trained membership functions with the best possible ranges for error (e) and change in error (Δe) are shown in figure 12.

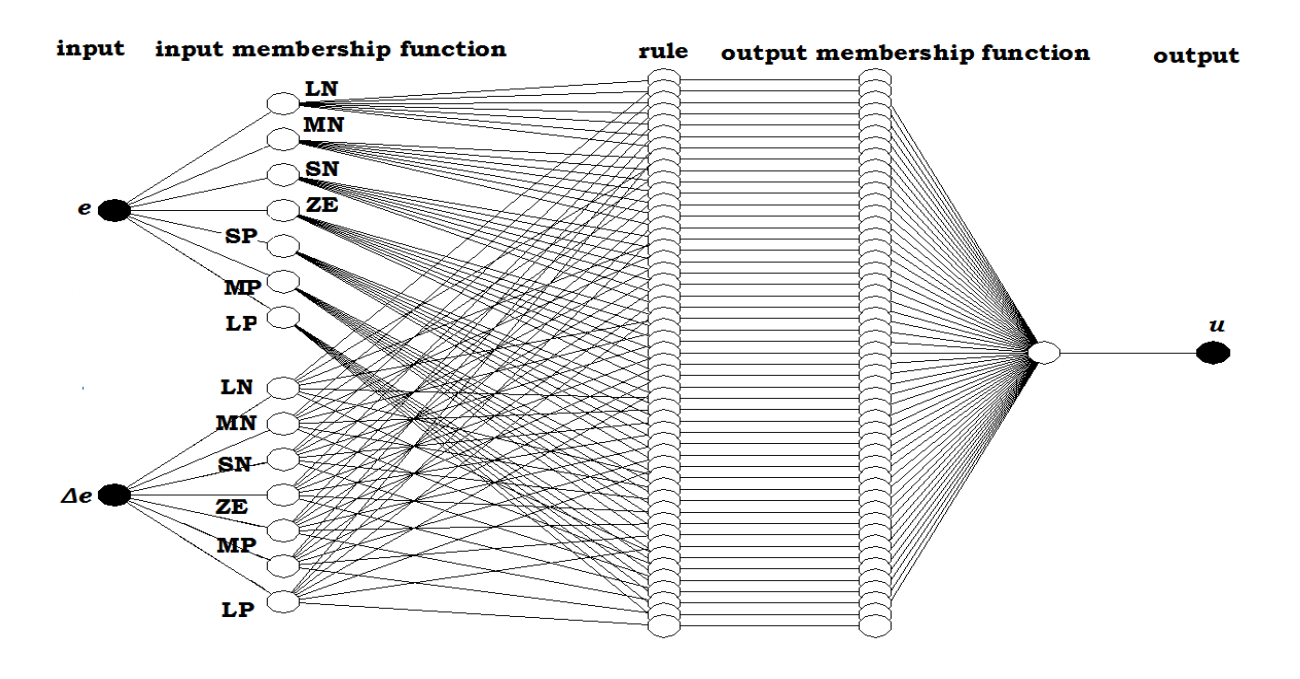

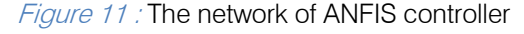

The chosen fuzzy inference system for FLC is Takagi-Sugeno-Kang type of fuzzy inference system. The selected membership functions are the generalized bell shaped one. The parameters of membership functions are tuned by both the back propagation and least squares method through the neural networks structure. The structure of neural network is helping in tuning and selection process of membership functions and fuzzy control rules respectively thereby eliminating the use of human expert. The updating of parameters through the learning process is facilitated by the gradient vector.

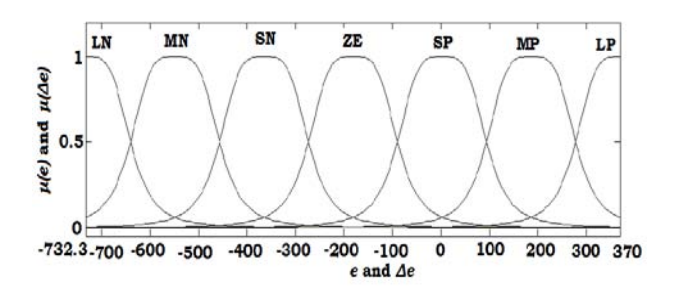

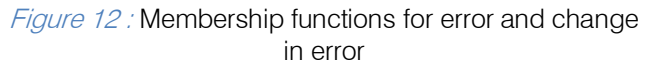

a) Simulation Results of Drive with ANFIS Controller

The simulation results of BLDC drive with ANFIS controller are shown in figures 13 to 18 for different operating conditions as done with FLC at a set speed of 3500 rpm.

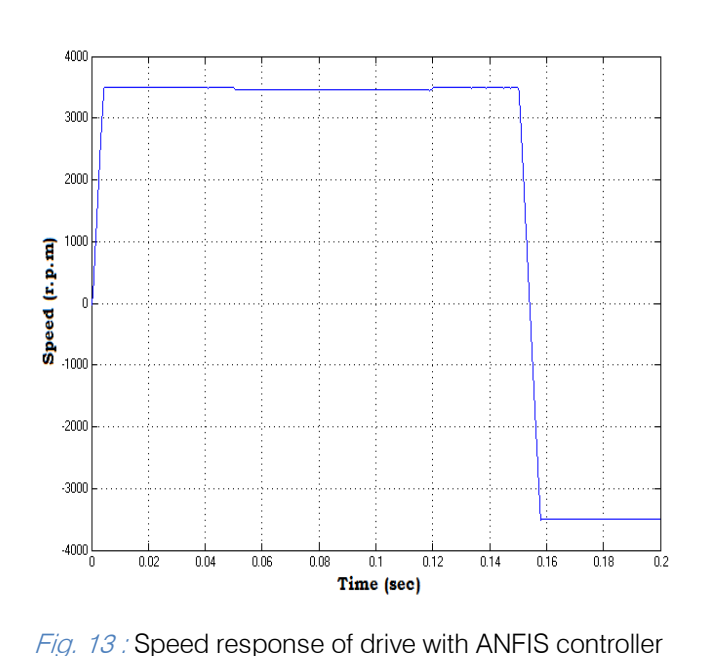

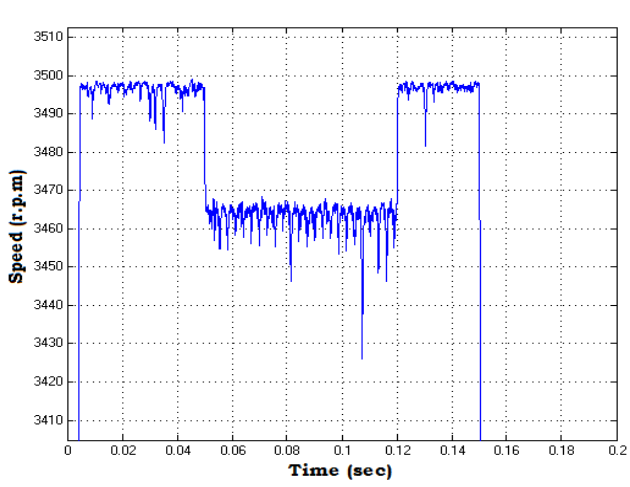

Fig. 14 : Magnified view of speed response with ANFIS controller

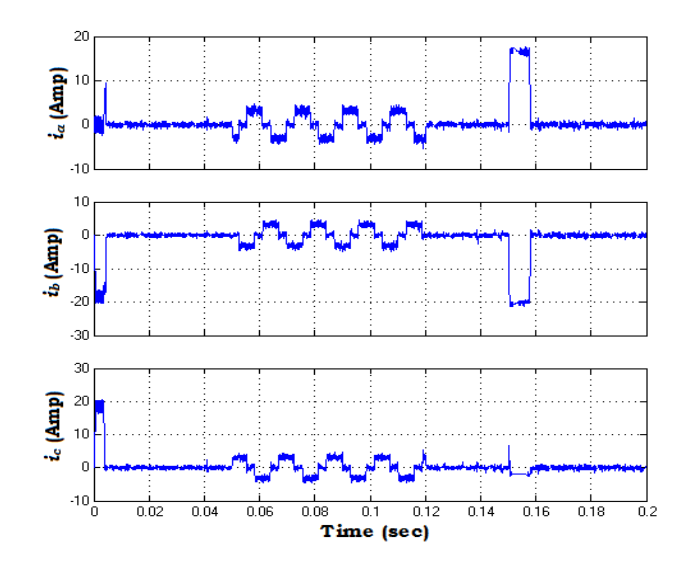

Fig. 15 : Phase current waveforms with ANFIS controller

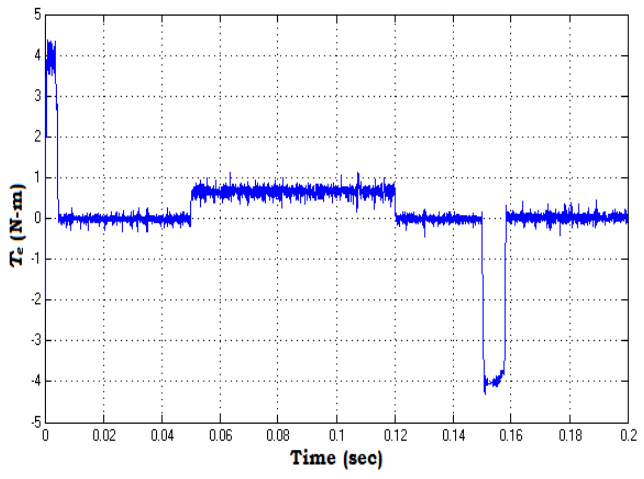

Fig. 16 : Torque response of drive with ANFIS controller

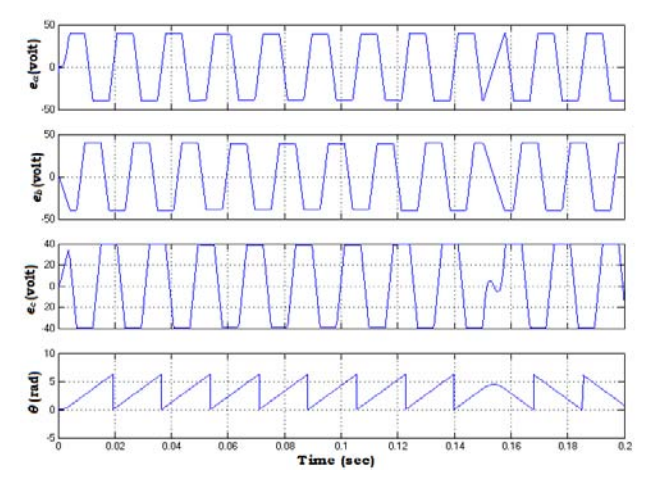

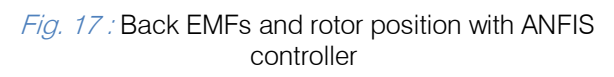

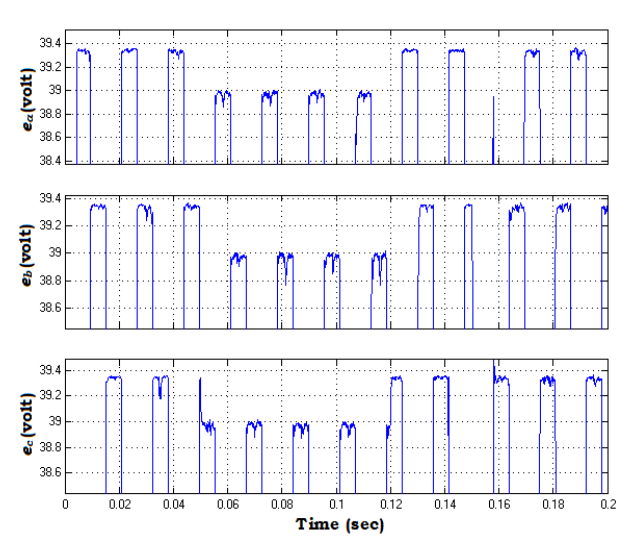

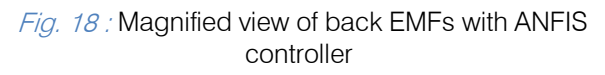

### V. Comparison of Performance INDICES BETWEEN FLC AND ANFIS CONTROLLER

A comparison of FLC and ANFIS controller is carried out in terms of different performance indices at various set speeds for different operating conditions. The table 2 shows the comparison for the performance specifications of settling time, steady state error, peak overshoot and time taken to reach the set speed in the reverse direction between FLC and ANFIS controller. The table 2 shows the comparison for the error constants of integral of absolute error (IAE), integral of squared error (ISE), integral of time weighted absolute error (ITAE) and integral of time weighted squared error (ITSE) between FLC and ANFIS controller.

#### Table 2 : Comparison of performance specifications

| speed in rpm<br>Reference | Controller<br>Type of | settling time in sec | Steady state error in rpm | đ<br>load<br>0.662 N-m in rpm<br>speed at a<br>Dip in | Overshoot in rpm<br>Peak <sup></sup> | in sec<br>Settling time during<br>speed reversal |
|---------------------------|-----------------------|----------------------|---------------------------|-------------------------------------------------------|--------------------------------------|--------------------------------------------------|
| 3500                      | <b>FLC</b>            | 0.0048               | 9                         | 35                                                    | 13.8                                 | 0.0092                                           |
|                           | <b>ANFIS</b>          | 0.00461              | 11                        | 40                                                    |                                      | 0.0095                                           |
| 3100                      | <b>FLC</b>            | 0.0049               | 3                         | 30                                                    | 49.33                                | 0.0085                                           |
|                           | <b>ANFIS</b>          | 0.0046               | 3                         | 40                                                    | 55.1                                 | 0.0082                                           |
| 2600                      | <b>FLC</b>            | 0.00455              | $\overline{c}$            | 30                                                    | 88.65                                | 0.0069                                           |
|                           | <b>ANFIS</b>          | 0.0042               | 0.9                       | 40                                                    | 22.39                                | 0.0067                                           |
| 2100                      | <b>FLC</b>            | 0.0044               | 0.6                       | 30                                                    | 127.4                                | 0.0062                                           |
|                           | <b>ANFIS</b>          | 0.0044               | 0.4                       | 40                                                    | 72.3                                 | 0.006                                            |
| 1600                      | <b>FLC</b>            | 0.004                | 0.4                       | 30                                                    | 149                                  | 0.0049                                           |
|                           | <b>ANFIS</b>          | 0.00353              | 0.4                       | 37                                                    | 74.44                                | 0.0049                                           |
| 1100                      | <b>FLC</b>            | 0.003                | 0.4                       | 24                                                    | 116.7                                | 0.004                                            |
|                           | <b>ANFIS</b>          | 0.0028               | 0.4                       | 35                                                    | 38.18                                | 0.0038                                           |

Table 3 : Comparison of error constants

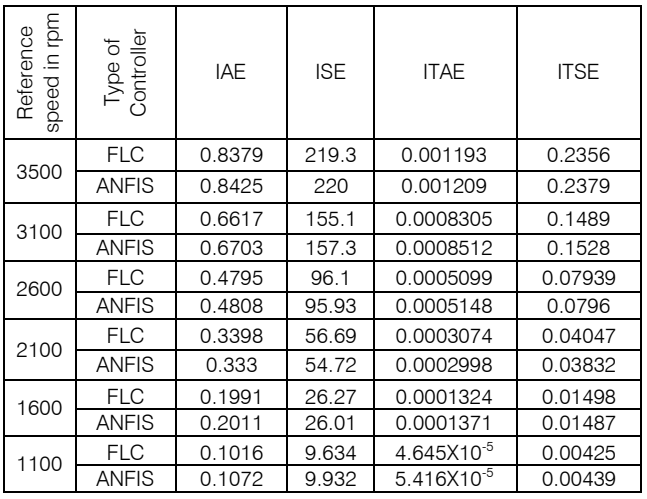

#### a) Starting Performance

The time taken by the BLDC motor to settle at the set speed from standstill is observed for FLC and ANFIS controller at different set speeds of 3500, 3100, 2600, 2100, 1600 and 1100 rpm. It is found that the drive is taking less time with ANFIS controller for all the speeds. ANFIS controller is giving less overshoot at all speeds except at 3100 rpm as compared to FLC. The steady state error is almost equal in both the cases.

#### b) Speed Reversal and Load Perturbation

The drive rotating at set speed is suddenly reversed to rotate in the opposite direction. The ANFIS controller is attaining the set speed in the reverse direction quickly at most of the speeds. When the drive is running under steady state condition, a rated load of 0.662 N-m is applied at time of 0.05 second and withdrawn at 0.12 second. The dip in the speed is slightly high with ANFIS controller as compared to FLC.

#### VI. Conclusion

The simulation model of BLDC motor drive is developed to study the transient and steady state performance with FLC and ANFIS controller. The use of expert in selection of fuzzy control rules and tuning the membership functions is eliminated. The ANFIS controller is giving better performance during the different operating conditions at all speeds as compared to FLC except during the load perturbation where the performance is slightly decreased.

#### References Références Referencias

- 1. R. Krishnan, Electric motor drives: Modelling, Analysis, and control. Upper Saddle River, NJ: Prentice-Hall, 2001.
- 2. P. C. Krause, O. Wasynczuk, and S. D. Sudhoff, Analysis of Electric Machinery and Drive Systems. Piscataway, NJ: IEEE Press, 2002.
- 3. S. J. Park, H. W. Park, M. H. Lee, and F. Harashima, "A new approach for minimum-torque-ripple maximum-efficiency control of BLDC motor," IEEE Trans. Ind. Electron., vol. 47, no. 1, pp. 109-114, Feb. 2000.
- 4. H. Lu, L. Zhang, and W. Qu, "A new torque control method for torque ripple minimization of BLDC motors with un-ideal back EMF," IEEE Trans. Power Electron., vol. 23, no. 2, pp. 950-958, Mar. 2008.
- 5. C. Xia, Z. Li, and T. Shi, "A control strategy for fourswitch three phase brushless dc motor using single current sensor," IEEE Trans. Ind. Electron., vol. 56, no. 6, pp. 2058-2066, Jun. 2009.
- 6. T.-S. Kim, B.-G. Park, D.-M. Lee, J.-S. Ryu, and D.- S. Hyun, "A new approach to sensorless control method for brushless DC motors," Int. J. Control, Autom. Syst., vol. 6, no. 4, pp. 477-487, Aug. 2008.
- 7. P. Damodharan and K. Vasudevan, "Sensorless brushless DC motor drive based on the zerocrossing detection of back electromotive force (EMF) from the line voltage difference," IEEE Trans.

Energy conv., vol. 25, no. 3, pp. 661-668, Sep. 2010.

- DC motor drives without current and hall sensors," IEEE Trans. Power Electron., vol. 26, no. 6, pp. 1704-1713, Jun. 2011. 8. Y. S. Lai and Y. K. Lin, "A unified approach to zerocrossing point detection of back EMF for brushless
- 9. S. B. Ozturk and H. A. Toliyat, "Direct torque and indirect flux control of brushless DC motor," IEEE/ASME Trans. Mechatronics, vol. 16, no. 2, pp. 351-360, Apr. 2011.
- 10. Byoung-Kuk Lee, Tae-Hyung Kim and M. Ehsani, "On the feasibility of four-switch three-phase BLDC motor drives for low cost commercial applications topology and control" IEEE Trans. Power Electron., vol. 18, no. 1, pp. 164-178, 2003.
- 11. Hsiu-Ping Wang and Yen-Tsan Liu, "Integrated design of speed-sensorless and adaptive speed controller for a brushless DC motor," IEEE Trans. Power Electron., vol. 21, no. 2, pp. 518-523, 2006.
- 12. C. S. Joice, S. R. Paranjothi and V. J. S. Kumar, "Digital control strategy for four quadrant operation of three phase BLDC motor with load variations" IEEE Trans. Ind. Informatics, vol. 9, no. 2, pp. 974-982, 2013.
- 13. R. Shanmugasundaram, K. M. Zakariah and N. Yadaiah, "Implementation and performance analysis of Digital controllers for brushless DC motor drives," IEEE/ASME Trans. Mechatronics, vol. 19, no. 1, pp. 213-224, 2014.
- 14. B. Kristiansson and B. Lennartson, "Robust and optimal tuning of PI and PID controllers," IEE proceedings on control theory and applications, vol. 149, no. 1, pp. 17-25, 2002.
- 15. M. Ali Akcayol, A. Cetin and C. Elmas, "An educational tool for fuzzy logic controlled BDCM," IEEE Trans. Education, vol. 45, no. 1, pp. 33-42, Feb. 2002.
- 16. Y. Zhao and E. G. Collins, "Fuzzy PI control design for an industrial weigh belt feeder," IEEE Trans. Fuzzy Systems, vol. 11, no. 3, pp. 311-319, Jun. 2003.
- 17. M. N. Uddin, T. S. Radwan and M. Azizur Rahman, "Performances of fuzzy-logic-based indirect vector control for induction motor drive," IEEE Trans. Industry Applications, vol. 38, no. 5, pp. 1219- 1225, 2002.
- 18. Z. Ibrahim, and E. Levi, "A comparative analysis of fuzzy logic and PI speed control in highperformance AC drives using experimental approach," IEEE Trans. Industry Applications, vol. 38, no. 5, pp. 1210-1218, 2002.
- 19. Ming Cheng, Qiang Sun and E. Zhou, "New selftuning fuzzy PI control of a novel doubly salient permanent-magnet motor drive," IEEE Trans. Ind. Electron., vol. 53, no. 3, pp. 814-821, 2006.
- 20. M. N. Uddin, T. S. Radwan and M. Azizur Rahman, "Fuzzy-logic-controller-based cost-effective fourswitch three-phase inverter-fed IPM synchronous motor drive system," IEEE Trans. Industry Applications, vol. 42, no. 1, pp. 21-30, 2006.
- 21. R. S. Rebeiro and M. N. Uddin, "Performance analysis of an FLC-based online adaptation of both hysteresis and PI controllers for IPMSM drive," IEEE Trans. Industry Applications, vol. 48, no. 1, pp. 12- 19, 2012.
- 22. M. M. I. Chy and M. N. Uddin, "Development and implementation of a new adaptive intelligent speed controller for IPMSM drive," IEEE Trans. Industry Applications, vol. 45, no. 3, pp. 1106-1115, 2009.
- 23. M. N. Uddin, Zhi Rui Huang and A. B. M. S. Hossain, "Development and implementation of a simplified self-tuned neuro-fuzzy-based IM drive," IEEE Trans. Industry Applications, vol. 50, no. 1, pp. 51-59, 2014.
- 24. B. K. Lee and M. Ehsani, "Advanced simulation model for brushless DC motor drives," Electric power components and systems, vol. 31, no. 9, pp. 841-868, 2003.
- 25. M. Surya Kalavathi and C. Subba Rami Reddy, "Performance evaluation of classical and fuzzy logic control techniques for brushless DC motor drive," IEEE international power modulator and high voltage conference, pp. 488-491, June 2012.

P.

<span id="page-32-0"></span>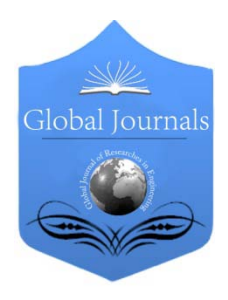

Global Journal of Researches in Engineering: F Electrical and Electronics Engineering Volume 14 Issue 4 Version 1.0 Year 2014 Type: Double Blind Peer Reviewed International Research Journal Publisher: Global Journals Inc. (USA) Online ISSN: 2249-4596 & Print ISSN: 0975-5861

## AC Characteristics of a Dual Gate Large Area Graphene MOSFET

By Md. Tawabur Rahman, Ashish Kumar Roy, Md. Shamim Sarker &Md. Tajul Islam

Khulna University of Engineering & Technology, Bangladesh

Abstract- This paper presents a detailed study of RF characteristics together with the high frequency performance of dual gate large area graphene MOSFET. A quasi analytical modeling approach is presented here. To know the RF characteristics of a graphene MOSFET, the transconductance is simulated using small signal equivalent model. Finally the intrinsic top and back gate gain of graphene MOSFET are also shown which are very important figure of merit for RF applications.

Keywords: graphene MOSFET, GFET, large area graphene, top and back gate gain, transconductance.

GJRE-F Classification : FOR Code: 290903

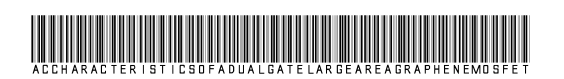

Strictly as per the compliance and regulations of :

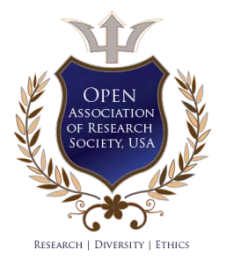

© 2014. Md. Tawabur Rahman, Ashish Kumar Roy, Md. Shamim Sarker & Md. Tajul Islam. This is a research/review paper, distributed under the terms of the Creative Commons Attribution-Noncommercial 3.0 Unported License http://creativecommons.org/licenses/by-nc/3.0/), permitting all non commercial use, distribution, and reproduction in any medium, provided the original work is properly cited.

## <span id="page-33-0"></span>AC Characteristics of a Dual Gate Large Area Graphene MOSFET

Md. Tawabur Rahman <sup>α</sup>, Ashish Kumar Roy <sup>σ</sup>, Md. Shamim Sarker <sup>ρ</sup> & Md. Tajul Islam <sup>ω</sup>

Abstract- This paper presents a detailed study of RF characteristics together with the high frequency performance of dual gate large area graphene MOSFET. A quasi analytical modeling approach is presented here. To know the RF characteristics of a graphene MOSFET, the transconductance is simulated using small signal equivalent model. Finally the intrinsic top and back gate gain of graphene MOSFET are also shown which are very important figure of merit for RF applications.

Keywords: graphene MOSFET, GFET, large area graphene, top and back gate gain, transconductance.

#### I. Introduction

raphene is a flat monolayer of  $sp<sup>2</sup>$  carbon atoms tightly packed into a two-dimensional (2D) honeycomb lattice including a linear energy raphene is a flat monolayer of  $sp^2$  carbon atoms<br>tightly packed into a two-dimensional (2D)<br>honeycomb lattice including a linear energy<br>dispersion relation [1]. Graphene offers many of the advantages such as high carrier mobilities up to  $10\times2^5$  $cm<sup>2</sup> V<sup>-1</sup> s<sup>-1</sup>$  in substrate supported devices and high saturation velocity [2] [6]. The novel electronic properties of graphene lead to intense research into possible applications of this material in nano scale devices such as dual gate graphene MOSFETs.

There have been studies on designing and fabrication of dual gate graphene MOSFETs. However, the progress in designing and fabricating of G-MOSFETs is at initial stage. In order to fabricate high performance G-MOSFETs, understanding of detailed device modeling and performance evaluations is urgently required. The recent works have been concentrated mostly on the DC characteristics of large area graphene MOSFETs using different approaches. However, there have no significant works on AC characteristics although graphene is predicted to highly attracted material for nano-scale devices.

#### II. Device Model

A dual gated graphene MOSFET is considered for our work shown in Fig.1. Graphene grown on metal and transferred to a  $SiO<sub>2</sub>$  covered Si wafer is used as the

e-mail: ashroyeee@gmail.com

channel of the MOSFET. The length and width of the graphene channel are 5  $\mu$ m and 1 m respectively. Here, HfO<sup>2</sup> (k=9) is used as top-gate oxide and  $SiO<sub>2</sub>$  (k=3.9) is used as back-gate oxide [5], [7].

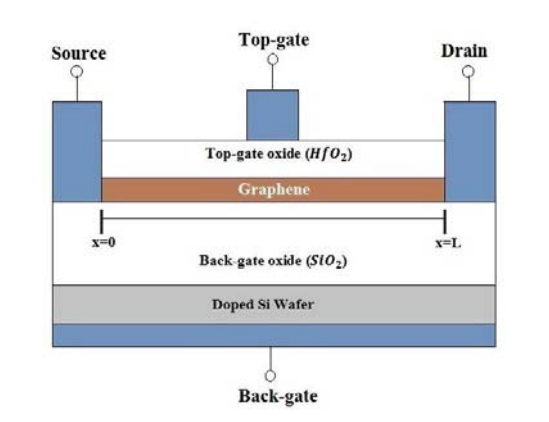

Figure 1 : Cross section of the modeled graphene MOSFET [8]

#### a) Channel Charge Calculation

The goal of this work is to model the highfrequency characteristics of these devices. This will be done by calculating the elements of the small-signal equivalent circuit. Before we can deal with these elements we need to know how to calculate the channel charge, since this is essential in order to determine the gate-source and gate-drain capacitances. In general the channel charge  $Q_{ch}$  can he calculated by subtracting the amount of electrons from the amount of holes and multiplying the result by the elementary charge. This can be written as [09].

$$
Q_{ch} = qW \int_0^L (p(x) - n(x)) dx \tag{01}
$$

To obtain  $Q<sub>ch</sub>$ , a simple numerical integration is performed using a trapezoidal approximation. The x dependence of the local hole and electron sheet densities can be translated into a dependence on the local voltage V(x). By using this equation [09].

$$
\frac{dx}{dV(x)} = \frac{qW_{\rho_{real}}(V(x))\mu}{I_d} + \frac{\mu}{v_{sat}(V(x))}
$$
(02)

The overall net charge can be expressed using Eqn.01 and the necessary equation of  $Q<sub>ch</sub>$ 

Author α: Electrical and Electronic Engineering from Khulna University of Engineering & Technology, Bangladesh department of EEE in the Khulna University of Engineering & Technology as a Lecturer. e-mail: tawabur\_eee06@yahoo.com

Author σ: Electrical and Electronic Engineering from Khulna University of Engineering & Technology, Bangladesh.

Author *ρ*: Electrical and Electronic Engineering from Khulna University of Engineering & Technology, Bangladesh department of EEE in the Khulna University of Engineering & Technology as a Lecturer. e-mail: sarkershamimbd@gmail.com

$$
Q_{ch} = qW \int_{0}^{V_{ds}} [p(V(x)) - n(V(x))] \frac{dx}{dV(x)} dV(x)
$$
 (03)

$$
Q_{ch} = \int_{0}^{V_{ds-\text{int}}} [\rho(V(x)) - nV(x)] \left( \frac{qW_{\rho_{real}}(V(x))\mu}{I_d} + \frac{\mu}{V_{sat}(V(x))} \right) dV(x) \tag{04}
$$

It is important to distinguish between p, n and in  $\rho_{\mathit{real}}$  the formula above. If we neglect the minority charge carriers,  $p(V(x))$ -n $(V(x))$  is equal to  $\rho_{real}$  can be expressed as:

$$
p(V(x)) - n(V(x)) \approx -(V_{gs-top} - V(x) - V_{gs-top,0}) \frac{\frac{1}{2}C_{ox-top}C_q}{C_{ox-top} + C_{ox-top} + \frac{1}{2}C_q}
$$
  

$$
-(V_{gs-top} - V(x) - V_{gs-top,0}) \frac{\frac{1}{2}C_{ox-back}C_q}{C_{ox-top} + C_{ox-top} + \frac{1}{2}C_q}
$$
(05)

 numerically. We have used the MATLAB simulation. The integral to determine Qch is solved Note that to calculate channel charge as well as small signal parameters the internal voltages have to be used [09].

#### a) Small-Signal Equivalent Circuit

The high-frequency behavior of the transistor can be modeled with a small-signal equivalent circuit [10] as shown in Figure2. The intrinsic transistor is described by the transconductance  $g_m$ , the drain conductance gds, the gate-source capacitance  $C_{qs}$ , and the gate-drain capacitance  $C_{qd}$ . Thereby the whole behavior of the device is described by these four elements:  $g_m$ ,  $g_{ds}$   $C_{gs}$  and  $C_{gd}$ . The reason why this is possible is the following. The high-frequency AC signal is thought to be superimposed onto a DC signal, which defines the DC operating point. If the amplitude of the AC signal is small, the nonlinear transistor characteristics can be linearized around the DC operating point. Thus all elements of Fig. 2 are explained in the following as mentioned [09].

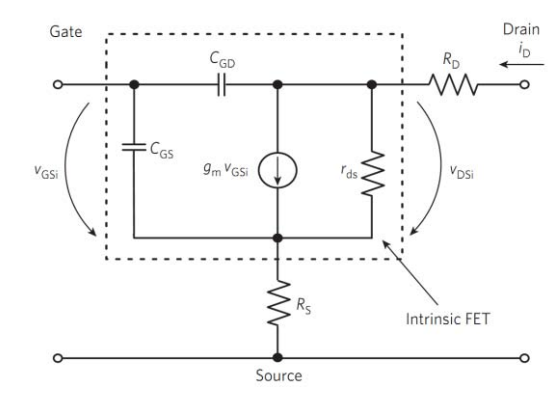

*Figure 2 :* The small-signal equivalent circuit of a graphene MOSFET

 transconductance, gmt, is related to the applied gate– The intrinsic transconductance, gm, is related to the internal small-signal gate source and drain– source voltages, VGSi and VDSi, whereas the terminal source and drain–source voltages, VGS and VDS [10].

#### III. Transconductance Calculation

The transconductance calculation is very important to know the radio-frequency characteristics of a graphene MOSFET. The transconductance is defined as the variation in the drain current caused by a small variation in the drain current caused by a small variation in the gate voltage. They are two types: intrinsic transconductance and drain-conductance.

#### a) Intrinsic Transconductance

The intrinsic transconductance is defined as the change of the drain current Id caused by small variations of the internal gate-source voltage Vgs-top-int at a fixed drain source voltage Vds-int-const, denoted by gm [09], [10].

$$
g_{m-top} = \frac{dI_d}{dV_{gs-top-int}|_{V_{ds-int} = const}}
$$
(06)

$$
g_{m-back} = \frac{dI_d}{dV_{g-s-back-int}}\bigg|_{V_{ds-int}=const}
$$
(07)

The transconductance due to top-gate voltage  $(g<sub>m-top</sub>)$  and the transconductance due to back-gate voltage  $(g_{m\text{-back}})$  can be evaluated using Eqn. 06 and Eqn.07 clearly. It describes how the output signal (drain current) reacts on changes of the input signal (gate- source-voltage).

#### b) Drain Conductance of GFET,  $g_{ds}$

The drain-source conductance  $g_{ds}$  describes the resistance of the graphene channel, since it is the inverse of  $r_d$ . It is expressed by the variation of the drain current  $I_d$  caused by a change of the internal drainsource voltage Vds-int at a fixed V<sub>as-top-int.</sub>

$$
g_{ds-top} = \frac{dI_d}{dV_{ds-int}}\bigg|_{V_{gs-top-int} = const}
$$
(08)

$$
g_{ds-back} = \frac{dI_d}{dV_{ds-int}|_{V_{gs-back-int}=const}}
$$
(09)

The drain conductance due to fixed value of top-gate voltage (gds-top) and the drain conductance due to fixed value of back-gate voltage (gds-back) can be evaluated using Eqn.08 and Eqn.09.

#### IV. Intrinsic Capacitance **CALCULATION**

The intrinsic capacitance is very necessary to calculate the cut-off frequency and other radiofrequency behaviour of a graphene MOSFET. The mobile channel charge depends on the top-gate voltage  $V_{\text{as-to-int}}$ , the back-gate voltage  $V_{gs\text{-back-int}}$  and drain-source voltage  $V_{ds}$ int. This dependence is modeled by the gate-source capacitance  $C_{\alpha s}$  & the gate-drain capacitance  $C_{\alpha d}$  [09].

#### a) Gate-Source Capacitance,  $C_{\alpha s}$

The gate-source capacitance  $C_{\text{gs}}$  is defined as the variation in the channel charge  $q_{ch}$  caused by a small variation in the top-gate voltage  $V_{gs-top-int}$  with a fixed value of drain-source voltage  $V_{ds-int}$ .

$$
C_{gs-top} = \frac{dQ_{ch}}{dV_{gs-top-int}}\Big|_{V_{ds-int}=const}
$$
 (10)

$$
C_{gs-back} = -\frac{dQ_{ch}}{dV_{gs-back-int}}\Big|_{V_{ds-int}=const}
$$
 (11)

The gate-source capacitance due to top-gate voltage (C<sub>gs-top</sub>) and the gate-source capacitance due to back-gate voltage  $(C_{gs\text{-back}})$  can be evaluated using Eqn.10 and Eqn.11 clearly.

#### b) Gate-Drain Capacitance,  $C_{gd}$

The gate-drain conductance  $C_{gd}$  is defined as the variation in the channel charge  $Q_{ch}$  caused by a small variation in the drain-source voltage  $V_{ds-int}$  with a fixed value of top-gate voltage  $V_{\text{gs-top-int}}$ .

$$
C_{gd-top} = -\frac{dQ_{ch}}{dV_{ds-int}}\Big|_{V_{gs-top-int}=const}
$$
(12)

$$
C_{gd-back} = -\frac{dQ_{ch}}{dV_{ds-int}|_{V_{gs-back-int}=const}}
$$
(13)

The gate-drain capacitance due to the fixed value of top-gate voltage  $(C_{\text{gd-top}})$  and the gate-drain capacitance due to the fixed value of back-gate voltage  $(C_{ad\text{-}back})$  can be evaluated using Eqn.12 and Eqn.13 also.

#### V. Intrinsic Gain Calculation

Finally, we show an example of projection of the intrinsic gain as a figure of merit commonly used in RF/analog applications. In small signal amplifiers, for instance, the transistor is operated in the ON-state and small RF signals that are to be amplified are superimposed onto the DC gate-source voltage [41]. Instead, what is needed to push the limits of many analog/RF figures of merit, for instance the cut-off frequency or the intrinsic gain, is an operation region where high trans conductance together with a small output conductance is accomplished. Next, we will give an example on how to use our current-voltage DC model to project an important figure-of-merit (FOM) used in RF/analog applications, namely the intrinsic gain  $(G)$ .

#### a) Intrinsic Top-Gate Gain, G *top*

as the ratio of the transconductance  $g_{m-top}$  to the drainconductance  $g_{ds-top}$  expressed as: Intrinsic top-gate gain, The intrinsic top-gate gain G*top* which is defined

$$
G_{top} = \frac{g_{m-top}}{g_{ds-top}} \tag{14}
$$

The top-gate gain ( $G_{top}$ ) is very important in RF/analog applications as well as cut-off frequency.

#### b) Intrinsic Back-Gate Gain, Gback

The intrinsic back-gate gain  $G_{top}$ , which is defined as the ratio of the trans conductance  $(g_{m-top}$ ) to the drain-conductance  $(g_{ds-top}$  expressed as:

Intrinsic back-gate gain,

$$
G_{back} = \frac{g_{m-back}}{g_{ds-back}}
$$
 (15)

#### VI. Results and Discussion

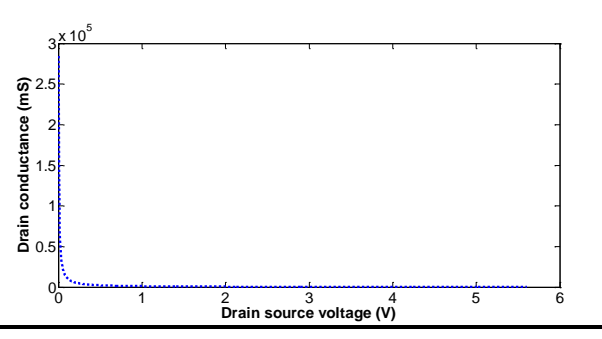

Figure 3 : Drain transconductance as a function of Drain Source voltage of a graphene MOSFET

*Fig.* 3. shows the variation of drain transconductance as afunction of drain-source voltage of graphene MOSFET

Figure 4(a) shows the intrinsic peak top-gate gain  $(G_{\text{top}})$  for different for top-gate voltages. The intrinsic peak top-gate gain  $(G_{top})$  is increasing with the increase of top-gate voltages at  $V_{gs\text{-back}}= +40V$ . At a topgate voltage, (Gtop)  $= 1.5V$ , the intrinsic peak top-gate gain is found. approximately 73 which is very important figure of merit for high speed devices. Also the peak
point of the top-gate gain  $(G_{top})$  shifts towards right with increasing  $V_{\text{as-too}}$ .

Figure 4(b) shows the intrinsic peak top-gate gain  $(G_{\text{too}})$  for different positive gate bias condition. We have found G<sub>top</sub> ≈15.79, 16.60, 17.69 and 18.77 as a function of  $V_{ds}$  for top-gate voltages +0.75V, +0.50V, +0.25V and 0.0V respectively with  $V_{gs\text{-back}}=+40V$ . There has no significant change of top-gate gain  $(G<sub>top</sub>)$  shown in Fig.4 (b) except the shifting of the peak point towards left.

The effect of both positive and negative gate bias on intrinsic peak top-gate gain  $(G_{\text{too}})$  is shown in Fig. 4(c) which shows the significant increase in intrinsic peak  $G_{top}$  in case of negative gate bias in comparison with positive gate bias.

Fig. 4(d) shows the variation of intrinsic peak back-gate gain  $(G<sub>back</sub>)$  with drain-source voltage for different positive back-gate voltages. At a back-gate voltage,  $V_{gs\text{-}back}$  = +40V, the highest peak G<sub>back</sub> ≈73 is obtained and shifts towards left with increasing  $V_{\text{qs-back}}$ positively.

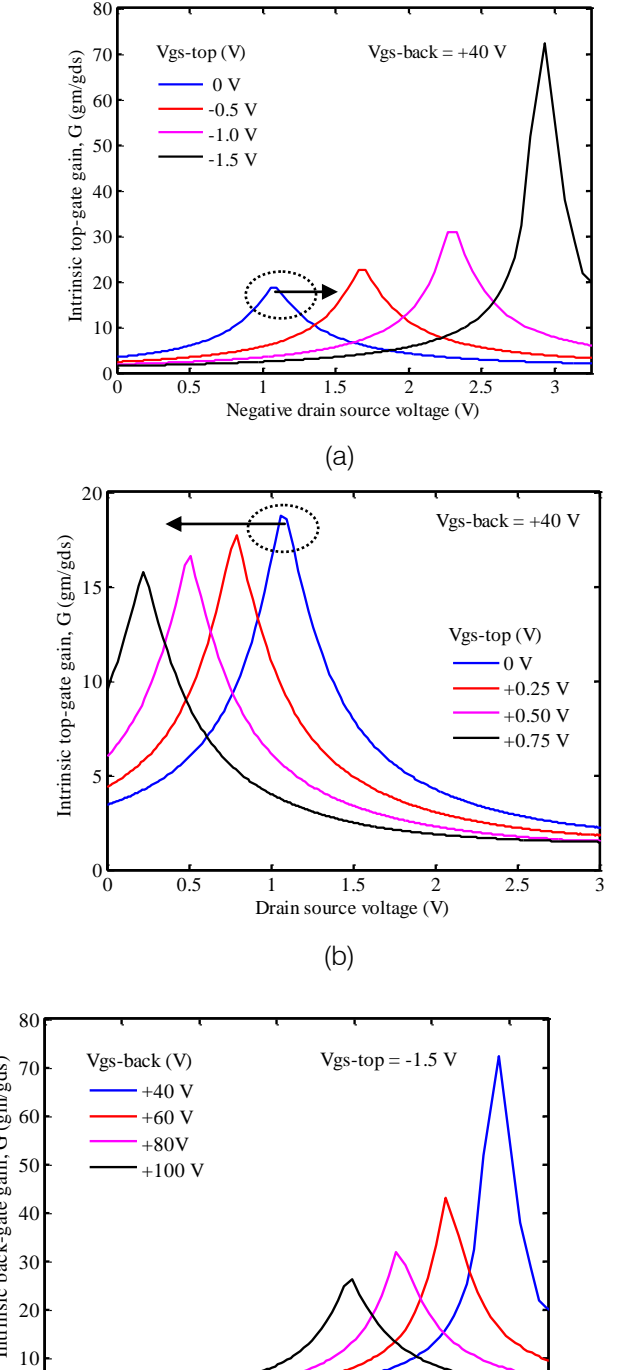

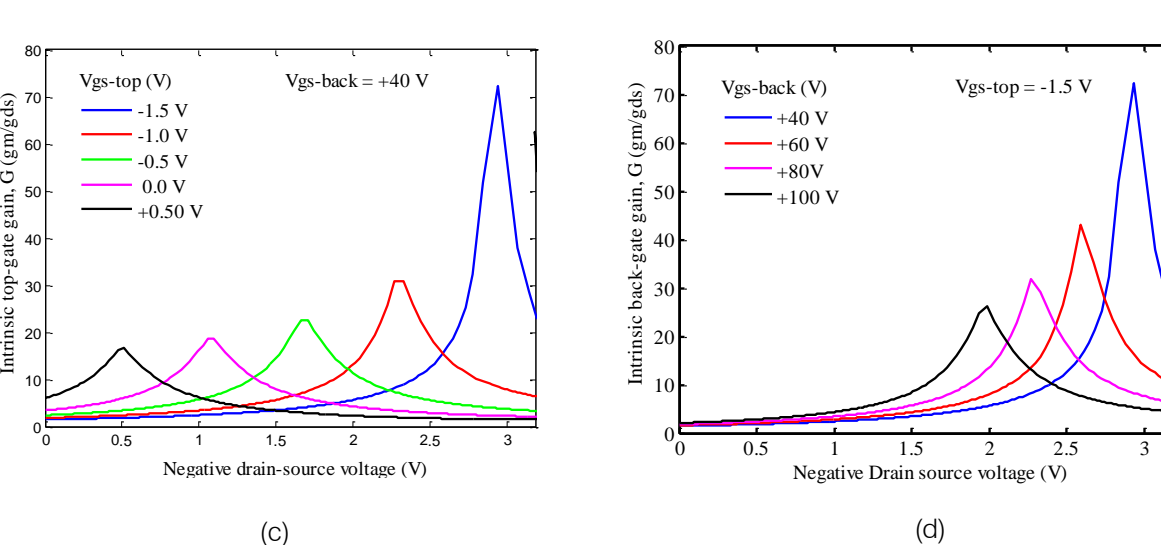

Figure 4 : (a) Intrinsic top-gate gain (G<sub>top= gm/gds</sub>) as a function of drain source voltage V<sub>ds</sub> at V<sub>gs-top</sub> = 0V, -0.50V, -1.0V and -1.5V with V<sub>gs-back</sub>= +40V. (b) Intrinsic top-gate gain (G<sub>top= gm/gds</sub>) as a function of drain source voltage V<sub>ds</sub> at V<sub>gs-top</sub> = 0.0V, +0.25V, +0.50V and +0.75V with V<sub>gs-back</sub>= +40V. (c) Intrinsic top-gate gain (G<sub>top= gm/gds</sub>) as a function of drain source voltage V<sub>ds</sub> at V<sub>gs-top</sub> = -1.50V, -1.0V, -0.5V, 0.0V and +0.50V with V<sub>gs-bac</sub>k= +40V. (d) Intrinsic back-gate gain (G<sub>back= gm/gds</sub>) as a function of drain source voltage V<sub>ds</sub> at V<sub>as-bac</sub>k = 40V, +60V, +80Vand+100V with  $V_{\text{as-too}} = -1.5V$ .

r.

(gds)

Intrinsic top-gate gain, G (gm/

## VII. Conclusion

 gated Graphene MOSFET are studied using analytical In this paper, the AC characteristics of a dual approach. The drain transconductance of the device is computed. We have simulated the top and back gate gain as a function of drain to source voltage. The resulting high intrinsic top ate ain 73 which is promising.

### References Références Referencias

- 1. A. K. Geim, K. S. Novoselov, "The rise of graphene", Nature Materials, vol. 6, pp. 183 -191, 2007.
- 2. F. Schwierz, "Graphene transistors", Nature Nanotechnology, vol. 5, pp. 487– 496, 2010.
- 3. K. S. Novoselov, A. K. Geim, "Two-dimensional gas of mass less Dirac fermions in graphene", Nature vol. 438, pp. 197-200, 2005.
- 4. F. Schedin, A. K. Geim, "Detection of individual gas molecules adsorbed on graphene", Nature Materials, vol. 6, pp. 652–655, 2007.
- 5. I. Meric, M. Y. Han, A. F. Young, "Current saturation in zero-bandgap, top-gated graphene field-effect transistors", Nature Nanotechnology, vol. 3, pp. 654– 659, 2008.
- 6. K. I. Bolotina, K. J. Sikesb, Z. Jianga, M. Klimac, G. Fudenberga, J. Honec, P. Kima, H. L. Stormer, "Ultrahigh electron mobility in suspended graphene", Solid State Communications, vol. 146, pp. 351– 355, 2008.
- 7. A. K. Geim, "Graphene: Status and Prospects", Science, vol. 324, no. 5934, pp. 1530–1534, 2009.
- 8. Md. Tawabur Rahman\*, Ashish Kumar Roy, Hossain Md. Abu Reza Bhuiyan, Md. Tajul Islam and Ashraful G. Bhuiyan," DC Characteristics of Dual Gated Large Area Graphene MOSFET", Int. Conference on EICT 2013, Khulna, Bangladesh.
- 9. S. A. Thiele, J. A. Schaefer, F. Schwierz, "Modeling of graphene metal-oxide-semiconductor field-effect transistors with gapless large-area graphene channels", J. Appl. Phys.vol. 107, pp. 094505, 2010.
- 10. F. Schwierz, "Graphene transistors," Nature Nanotechnology vol. 5, pp. 487–496, 2010.

# This page is intentionally left blank

.

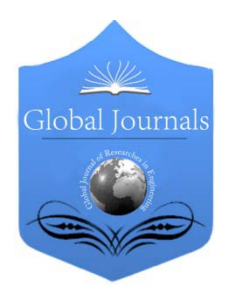

Global Journal of Researches in Engineering: F Electrical and Electronics Engineering Volume 14 Issue 4 Version 1.0 Year 2014 Type: Double Blind Peer Reviewed International Research Journal Publisher: Global Journals Inc. (USA) Online ISSN: 2249-4596 & Print ISSN: 0975-5861

# Control of Collimator for Conformal Radiation Therapy based on FPGA Implementation

By Khan Zarrarahmed Zaferullah, Dr. B. K. Mishra, Rajesh Bansode, Mandar Vidwans, Kelvin Dsouza, Rignesh Deladia & Sanoj Singh Mumbai University, India

Abstract- In this paper of Collimator control system we discuss the beam shaping device namely secondary collimator which creates field intensity. Due to different arrangement of jaws different field size can be created. The hardware design for control of collimator for treatment of cancerous tissue leads towards the conformal treatment and thereby sparing good tissue which leads toward the increase in quality of treatment. Cadence FPGA System planner is used to generate the schematic for the hardware of collimator. VHDL code is written in XILINX ISE 13.9 and it is implemented on SPARTAN 6LX9TQG 144. VHDL code is tested on design PCB.

Keywords: stepper motor, collimator, field programmable gate array (FPGA), linear accelerator (LINAC), dynamic, radiotherapy, multi-leaf collimator (MLC).

GJRE-F Classification : FOR Code: 111208, 090699

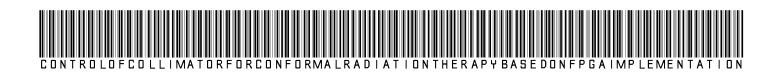

Strictly as per the compliance and regulations of :

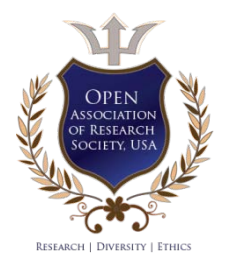

© 2014. Khan Zarrarahmed Zaferullah, Dr. B. K. Mishra, Rajesh Bansode, Mandar Vidwans, Kelvin Dsouza, Rignesh Deladia & Sanoj Singh. This is a research/review paper, distributed under the terms of the Creative Commons Attribution-Noncommercial 3.0 Unported License http://creativecommons.org/licenses/by-nc/3.0/), permitting all non commercial use, distribution, and reproduction in any medium, provided the original work is properly cited.

# Control of Collimator for Conformal Radiation Therapy based on FPGA Implementation

Khan Zarrarahmed Zaferullah", Dr. B. K. Mishra<sup>6</sup>, Rajesh Bansode <sup>P</sup>, Mandar Vidwans <sup>ω</sup>, Kelvin Dsouza <sup>¥</sup>, Rignesh Deladia <sup>§</sup> & Sanoj Singh<sup>x</sup>

Abstract- In this paper of Collimator control system we discuss the beam shaping device namely secondary collimator which creates field intensity. Due to different arrangement of jaws different field size can be created. The hardware design for control of collimator for treatment of cancerous tissue leads towards the conformal treatment and thereby sparing good tissue which leads toward the increase in quality of treatment. Cadence FPGA System planner is used to generate the schematic for the hardware of collimator. VHDL code is written in XILINX ISE 13.9 and it is implemented on SPARTAN 6LX9TQG 144. VHDL code is tested on design PCB.

Keywords: stepper motor, collimator, field programmable gate array (FPGA), linear accelerator (LINAC), dynamic, radiotherapy, multi-leaf collimator (MLC).

### I. Introduction

ancer is one of the leading diseases in the world. Cancer is a term used for diseases in which abnormal cells divide without control and are ancer is one of the leading diseases in the world.<br>Cancer is a term used for diseases in which<br>abhormal cells divide without control and are<br>able to invade other tissue. Cancer cells can spread to other parts of the body through the blood and lymph systems.

Cancer cells can spread to other parts of the body through the blood and lymph systems. There are more than 100 types of cancer, including breast cancer, skin cancer, lung cancer, colon cancer, prostate cancer. Cancer symptoms vary widely based on types of cancer. Cancer treated using Chemotherapy (drugs), Radiation therapy (radiotherapy and brachytherapy), Surgery. The choice of treatment depends on a number of factors including the size of the tumor and position of the tumor [1].

Radiation therapy involves the use of machine known as linear accelerator which focuses the high radiation beams on the area which require treatment. The major components of the high energy LINAC are: the operator console, modulator cabinet, drive stand and gantry. The operator console is used to input all operator commands and consists of a high resolution

drbk.mishra@thakureducation.org,

rajesh.bansode@thakureducation.org

Author *Ѡ ¥ § χ*: Scientist at Society of Applied Microwave Electronics Engineering and Research, Govt. of India, Mumbai. e-mails: kelvindsouza@gmail.com, rkdeladia@gmail.com,

sanojsingh4@gmail.com

color monitor and a dedicated keyboard. The monitor displays the treatment parameters that have been entered via the dedicated keyboard. Some of the important parameters shown are the selected photon energy, dose, dose rate, time, gantry angle, field size, and other patient information. The modulator cabinet contains the high voltage power supply (HVPS), the pulse forming network (PFN), a voltage regulator, and thyratron tubes. The drive stand contains the radiofrequency (RF) driver, klystron, and the PFN pulse transformer. The gantry contains the Linear accelerator structure, electron gun, energy switch, vacuum system, automatic frequency control (AFC) system, bending magnet electron transport system, primary collimator, secondary collimator, beam shaping system and Multi-Leaf Collimator (MLC) [2].

### II. Collimator

Collimators are mainly used to align the beam to a specific area. It has its application in the treatment of cancer therapy. The accelerated beams from the LINAC hits a target and produces X-rays. These rays are undefined and scatter in all direction. To get this ray's fall in the region of operation, they are confined by collimating the beam [3, 4]. There are three types of collimator used in medical linear accelerator i.e. primary collimator, secondary collimator and Multi-Leaf Collimator (MLC). The primary collimator is used to align the beam in fixed conical beam. The secondary collimator is positioned after either a scattering foil (for electron therapy) or a flattening filter (for photon therapy). MLC is used after the secondary collimator to further confining of the beam for precise treatment of heart and kidney.

This paper deals with the control of secondary collimator for conformal radiation therapy. Secondary collimator consists of four jaws i.e. X1 and X2 to collimate the beam in X-direction and Y1 and Y2 which collimates the beam in Y-direction, this operation controlled to get conformal radiation treatment. The secondary collimator consists of two movement they are Symmetric and Asymmetric movement. In symmetric movement both the jaws of X and Y direction are moved simultaneously by equal distance giving symmetric field along the beam axis. In asymmetric movement each jaws i.e. X1 and X2 or Y1 and Y2 can be moved in a plane independently to generate asymmetric field along

Author *α σ ρ*: Thakur College of Engineering and Technology, Mumbai University. e-mails : zarrartech@gmail.com,

the beam axis. After accurately positioning the jaws to get confined field beam is fired.

Secondary collimator can also be used in dynamic mode. In dynamic mode the jaws is moved in beam ON state to generate a spatial dose distribution. In earlier physical wedges are used for this purpose for the variation in the intensity. The dynamic mode has many advantages over conventional physical wedge since physical wedges are graduated piece of brass that has a thick and thin end. The thick end causes the less attenuation than thin end; this causes a shift in the isodose curve within the treated volume.

### III. Hardware Description

Fig.1 below show the block diagram of collimator for controlling the jaw X1.Similarly we can control the other jaws X2, Y1 and Y2.

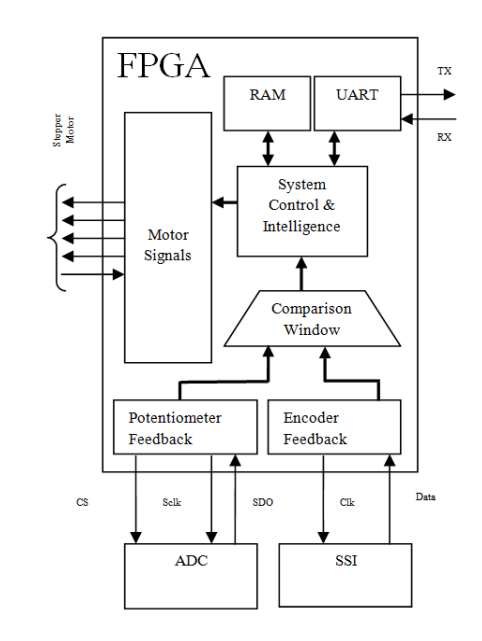

Figure 1: Block diagram for collimator jaw X1

#### a) FPGA

SPARTAN 6 is used for designing the hardware control of the collimator. The FPGA has many advantages over the other controller. The advantages are processing of information faster, controller architecture can be optimized for space and speed and it involve parallel processing also [5]. SPARTAN 6 is selected since it has the feature such as 45nm low power processing technology, low cost design, 1050 MHz Clock Management Tile (CMT), memory can be increased up to 4.8 Mb and it consists of 180 efficient DSP 48A1 slices. The above features add beauty for selecting SPARTAN 6[6].

### b) Stepper motor and its Driver

Here Stepper motor is a brushless open loop electromechanical device which can rotate in the small resolution of angle. It is highly effective in motion control application for high precision and high performance of better torque performance over wider speed ranges. Stepper motor are used in wide range of precise motion and measurement applications such as nuclear power plant, aeronautics, robotic, automotive, medical, manufacturing industry etc. An ideal example is the pick and place machines used in Surface Mount Technology (SMT) line [7]. Stepper motor uses different types of drives for commercial and industrial use. There are three different types of drives which can be design to control the stepper motor. The types of drives are unipolare drive, L/R drive and bipolar drive. Now-a-days due to advancement in the technology the stepper motor industries provide the drive with motor itself for position and speed control. For controlling the jaws the stepper motor and the driver is selected by PARKER AUTOMATION [8]. The signals given to the driver by FPGA are step, direction, remote and gear. Fault signal is received by FPGA from driver.

torque control. Instead, it is low cost, simple and offers

#### c) Double Feedback System

There is double feedback used in the control of collimator. The double feedback system involves feedback from both encoder and to compare the value to get precise position. These two encoders are optical encoder which is attached to the motor using the chain mechanism and linear encoder which is attached to the jaw perpendicularly. Optical encoder output is given to FPGA via SSI while output from linear encoder is given to FPGA via ADC. These two outputs are than compare inside the FPGA using comparing window to give the feedback about the current location of jaws. The signals given for the optical encoder are clk, data and fault. The signals given from FPGA to ADC are chip select (CS), Sclk and the digital data is read from ADC by FPGA.

### IV. Results and Discussion

The top view and the bottom view of designed PCB for controlling collimator pair of jaws is shown in Fig.2 and Fig.3. The schematic for the design PCB is made in the Cadence FPGA System planner. The hardware is tested using chipscope in XILINX ISE 13.9.

Fig.4 shows the simulation result of the VHDL code of stepper motor signal i.e. clk out, direction, optical encoder, linear encoder and UART design for communication. The VHDL code was written and simulated in XILINX ISE 13.9. The simulation results shows as the rx command send from the Treatment Delivery Controller (TDC) the operation starts. Since time required sending each bit is 8.6µs hence the total time to send 8 bit data total time required is 68.8µs.

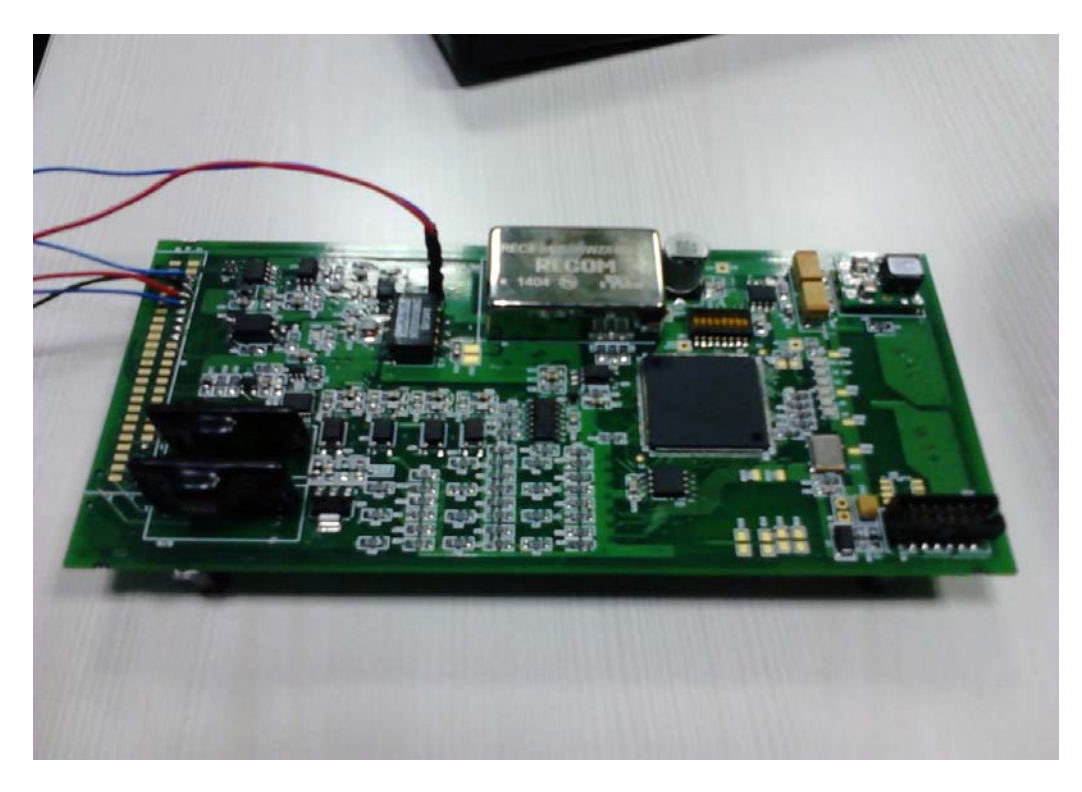

Figure 2 : Top view of the designed PCB for control of collimator

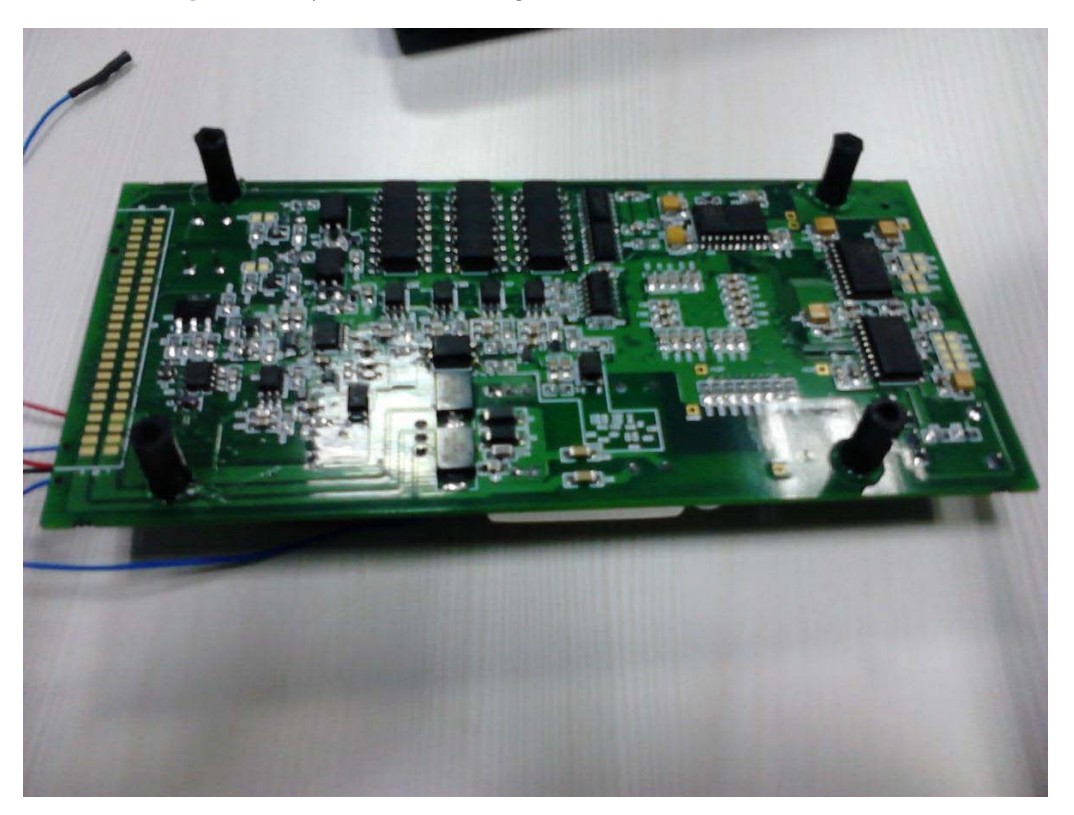

Figure 3 : Bottom view of the designed PCB for control of collimator

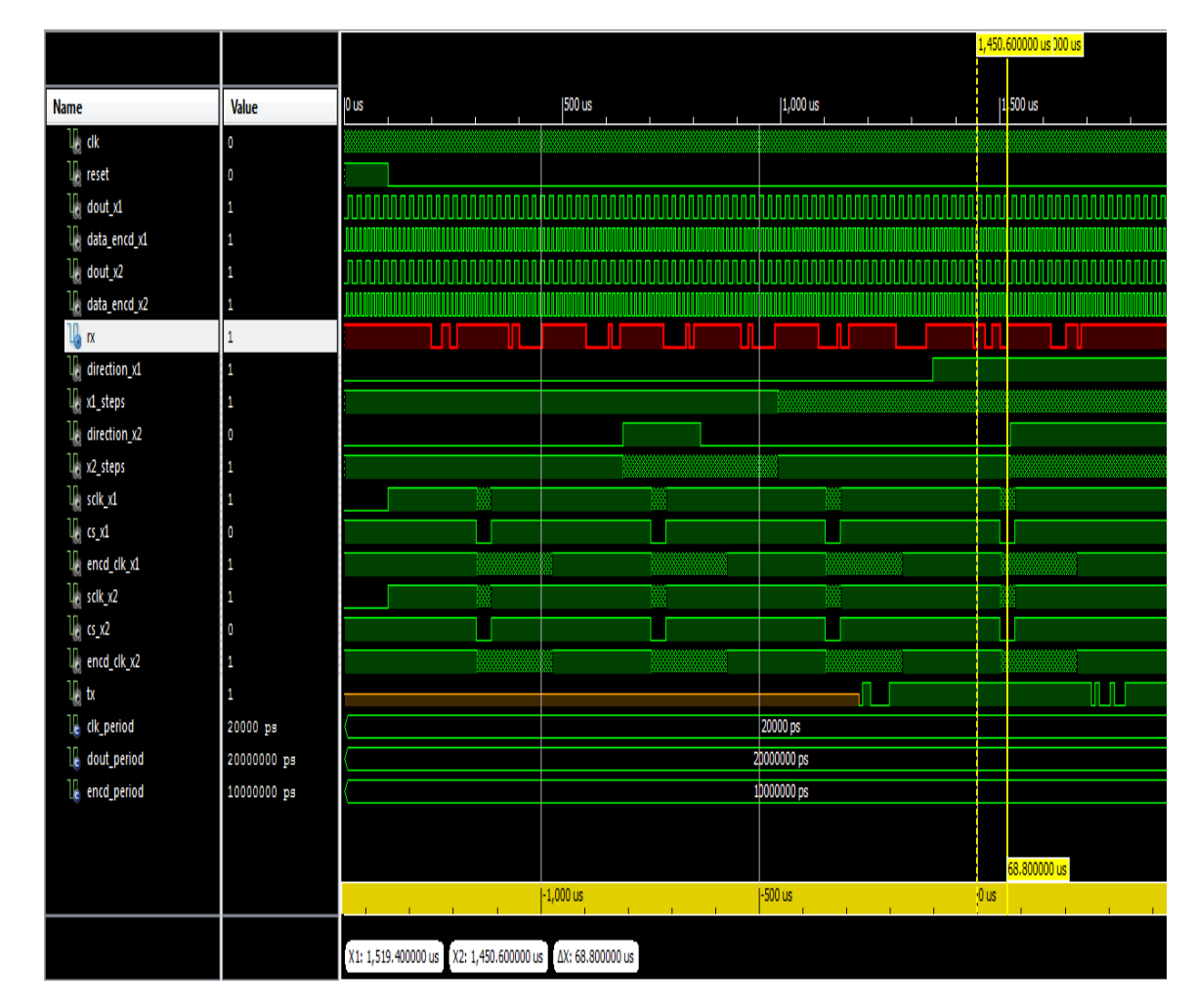

Figure 4 : Results for collimator control that states about the steps and direction control of stepper motor and also about the feedback from encoders

# V. Conclusion

This study investigated the feasibility of using the collimator to vary according to given field size. Calculation and simulation were conducted that successfully generate the movement of stepper motor and feedback from optical encoder is checked. This algorithm implemented on FPGA allows a substantial decrease of the equivalent processing time develop by classical other controller. For making design faster Dual port RAM can also be implemented.

Due to the system architecture, one FPGA can drive other stepper motors of the jaws simultaneously without increasing the processing time. And hence we can control more than one motor for controlling of collimator other jaws. Also the feedback system design using optical and linear encoders provides successful results for the movement of jaws and stepper motors

# VI. Acknowledgements

Authors highly acknowledge the invaluable support by Medical Electronics Department, Society for Applied Microwave Electronics Engineering and

Research (Dept. of Information Technology Govt. of India) Mumbai, India.

## References Références Referencias

- 1. C. J. Karzmark, C. S. Nunan, E. Tanabe, Medical Electron Accelerators, McGraw-Hill, Inc. (1983).
- 2. Pam Cherry, Angela Duxbury "Practical Radiotherapy Physics & Equipment" Cambridge university press, 1998. Pp128-132.
- 3. J. K Abdel-Hakim (MD),T Nishimura (MD), M Takai (PhD), S Suzuki (RT), H Sakahara (MD), "Abutment region dosimetry for the monoisocentric three-beam split field technique in the head and neck region using asymmetrical collimators," The British journal of Radiology, vol. 75, pp. 428-434, 2002.
- 4. Mr. Mayur U. Yelpale, Mr. S. N. Pethe, Mr. Mandar Vidwans, Mr. Paresh Jadhav and Prof. M. M. Jadhav, "Computer controlled Dynamic Wedge Collimator for Cancer Treatment Machine", Proceeding of the IEEE-EMBS International Conference on Biomedical and Health Informatics 2012, pp.988-991.
- 5. Dougleas Perry, "VHDL," Third edition, 2003.
- 6. SPARTAN 6 product brief manual and user guide of unit model LX9TQG-144.
- 7. Palani, "Control System Engineering Second Edition", McGraw-Hill,2009.
- 8. Parker Motor Operation Manual of unit model LV341-01.

# This page is intentionally left blank

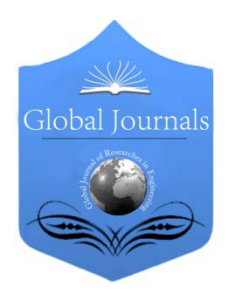

Global Journal of Researches in Engineering: F Electrical and Electronics Engineering Volume 14 Issue 4 Version 1.0 Year 2014 Type: Double Blind Peer Reviewed International Research Journal Publisher: Global Journals Inc. (USA) Online ISSN: 2249-4596 & Print ISSN: 0975-5861

# Effect of Band Gap Difference and Doping Concentration on the Performance of an InxGa1-XN based Multi Quantum Well Solar Cell

By Nezam Uddin, Atiqul Islam, Md. Nasmus Sakib Khan Shabbir, Aparajita Adhikary Poonam & Md. Samiul Zahid

Bangladesh University of Business & Technology (BUBT), Bangladesh

Abstract- Increasing the efficiency of solar cell is the prime concern in the field of photovoltaic technology as solar cell has become the promising source of renewable energy in recent years. This paper presents InxGa1-xN based multi quantum well solar cell for higher efficiency. In this paper the performance of the solar cell i.e., open circuit voltage, short circuit current and efficiency are justified with the variation of band gap difference and donor and acceptor doping concentration. The maximum efficiency is found when the baseline cell is designed at 1.424eV and the maximum efficiency is 30.17% and 31.94% for a band gap difference of 0.3eV and donor doping concentration of 5\*1018 cm-3 respectively.

Keywords: PV Technology, MQW, baseline cell, donor concentration , acceptor concentration.

GJRE-F Classification : FOR Code: 090605

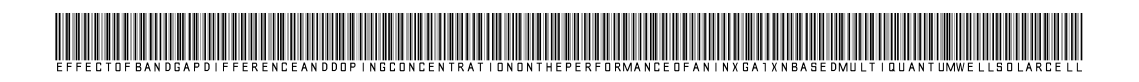

Strictly as per the compliance and regulations of :

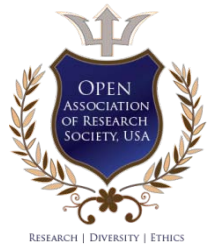

© 2014. Nezam Uddin, Atiqul Islam, Md. Nasmus Sakib Khan Shabbir, Aparajita Adhikary Poonam & Md. Samiul Zahid. This is a research/review paper, distributed under the terms of the Creative Commons Attribution-Noncommercial 3.0 Unported License http://creativecommons.org/licenses/by-nc/3.0/), permitting all non commercial use, distribution, and reproduction in any medium, provided the original work is properly cited.

# Effect of Band Gap Difference and Doping Concentration on the Performance of an  $In_xGa_{1-x}N$  based Multi Quantum Well Solar Cell

Nezam Uddin <sup>α</sup>, Atiqul Islam <sup>σ</sup>, Md. Nasmus Sakib Khan Shabbir <sup>ρ</sup>, Aparajita Adhikary Poonam <sup>ω</sup> & Md. Samiul Zahid ¥

Abstract- Increasing the efficiency of solar cell is the prime concern in the field of photovoltaic technology as solar cell has become the promising source of renewable energy in recent years. This paper presents  $In_xGa_{1-x}N$  based multi quantum well solar cell for higher efficiency. In this paper the performance of the solar cell i.e., open circuit voltage, short circuit current and efficiency are justified with the variation of band gap difference and donor and acceptor doping concentration. The maximum efficiency is found when the baseline cell is designed at 1.424eV and the maximum efficiency is 30.17% and 31.94% for a band gap difference of 0.3eV and donor doping concentration of  $5*10^{18}$  cm<sup>-3</sup> respectively.

Keywords: PV Technology, MQW, baseline cell, donor concentration , acceptor concentration.

### I. INTRODUCTION

Colar energy represents a clean, renewable energy.<br>
As solar light is at our disposal, it represents a primary source of abundant clean energy. The internal quantum efficiency close to 100% in bulk As solar light is at our disposal, it represents a primary source of abundant clean energy. The internal quantum efficiency close to 100% in bulk hetero junction Solar Cells (SCs) makes SCs promising candidates among renewable energy sources [1]. But the cost per KWH is high due to low efficiency of the conventional solar cell. In conventional solar cell (Si p-n solar cell) maximum 18%-20% energy conversion can be possible [2]. To be competitive with the conventional energy source the efficiency of solar cell must be improved. There are many approaches to increase the efficiency, such as MJ solar cells, multiple spectrum solar cells; multiple absorption path solar cells, multiple energy level solar cells, multiple temperature solar cells, p-i-n and Multi quantum well solar cell. Among these approaches MJ solar cell is being studied widely all over the world during last few decades. But this approach has some limitations. Practically, there is a very little range of materials that could be used to make

e-mail: samiulzahid@hotmail.com

these cells. The primary requirements for the materials used for MJ solar cells are band gap matching with the solar spectrum, highmotilities and lifetimes of charge carriers, thermal and lattice matching etc. The currently used conventional materials for MJ solar cells are not suitable according to the requirements. Formation of series resistance is another problem when several cells are placed in tandem. The fabrication of MJ solar cell requires highly sophisticated technology which results in higher fabrication cost. But in case of p-i-n and quantum well solar cell there are no such problems. So, the fabrication cost may be lower in these approaches.

A multiple-energy gap structure, similar to tandem solar cells, can also be achieved using the Quantum-Well Solar Cell (QWSC) structure was proposed by Keith Barnham's group in 1991 [2][3].The Multi-Quantum Well solar cell tries to overcome the single band gap limitations by combining more than one band gap, into an intrinsic region between the p and n regions, one or normally more quantum wells are added [4]. Carriers can be absorbed at energies below the band gap of most of the cell, giving more current that of a wide band gap cell alone. Well depth of the quantum well should be carefully considered to get a reasonable open circuit voltage. The AlGaAs MQW solar cell developed by Joanna Prazmowska &, Ryszard Korburowicz was able to provide maximum efficiency of 27.4% on air mass AM1.5 [2]. Although the efficiency is greater than convention one, it can be increased more by other approaches. R. Dahal B. Pantha, worked on  $In_xGa_{1x}N$  MQW solar cell's wave length dependence and found that a maximum efficiency can be obtained at 420nm wavelength [5]. J. Li. K. Aryal developed a model of  $In_xGa_{1x}N$  MQW solar cell for  $x=0.3$  and discussed about the effect of the concentrator [6]. Omkar Jani in his research developed p-i-n solar cell and showed that a maximum efficiency is found to be 27% [7], which can also be increased by other approaches.

In this research we intend to develop a model for  $In_xGa_{1-x}N$  MQW solar cell where  $x = .4$ . Different parameters such as quantum well width, depth, doping concentration, intrinsic layer length, no. of well will be varied to get the optimized model, so that an efficiency

2014

Author *α*: Lecturer, Department of Electrical & Electronic Engineering, National Institute of Textile Engineering and Research.

Author *¥*: Lecturer, Department of Electrical & Electronic Engineering, Northern University Bangladesh.

Author *σ ρ Ѡ*: Lecturer, Department of Electrical & Electronic Engineering, Bangladesh University of Business & Technology (BUBT). e-mails: atiqulislam.atiq@gmail.com, eng.sakib@gmail.com, 0703043@gmail.com

more than the existing can be found. In this model we intend to use air mass AM 1.5[8]. In order to design the solar cell Sim windows software is to use. Collecting the data from the software MATLAB coding is to use to analysis the performance of the designed MQW solar cell and consequently determine the optimized condition.

## II. MODELING OF  $I_{N_{X}GA_{1-X}N}$  MQW Solar Cell

MQW's are made by inserting quantum wells, which are very thin layers of lower band gap material, within the intrinsic region of a p-i-n solar cell. In this proposed model InGaN is used as high band gap material (barrier) and GaN as low band gap material (channel).

The band gap energy Eg of solar cell material is the minimum for which an electron in the valance band can be excited into conduction band in order to produce electricity. Here approximate calculations were performed in order to identify the band gap energy, Eg, of  $In_xGa_{1-x}N$  alloys that are used for MQW solar cell.

$$
E_{g_{InGaN}} (x) = (1 - x) E_{g_{GaN}} + x E_{g_{InN}} - bx(1 - x) \qquad (2)
$$

Where energy gap  $E_{g_{\text{GAN}}}$  and  $E_{g_{\text{InN}}}$  are equal to 3.4eV and 0.7eV, respectively and bowing parameter b=2.5eV ( $In_xGa_{1-x}N$ ). The compositional dependence of the band gap energy in  $In_xGa_{1-x}N$  material is shown Fig. 1

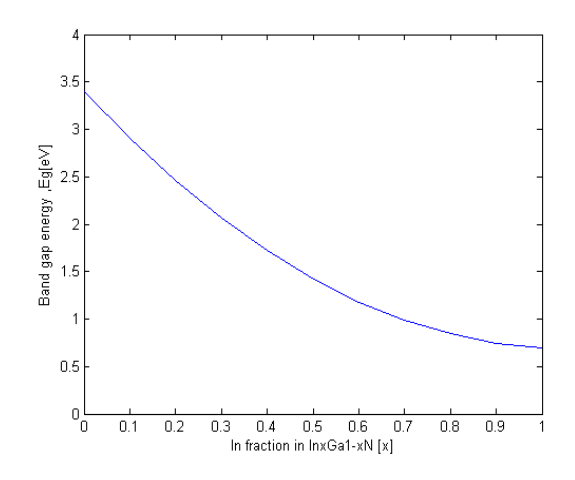

Figure 1: Calculated band gap energy of semiconductor as a function of Indium fraction x

For this model some simplifying assumptions e.g. Depletion Approximation, Radiative Limit, Quasi-Equilibrium, Infinite Mobility Limit, Symmetry have been considered [2].

calculating the point at which  $r_G \beta = 1$  for  $\Delta E$ , which The band gap difference (∆E) at which quantum well recombination becomes important can be found by yields:-

$$
\Delta E = \frac{kT}{q} \ln \left( \frac{1 - \beta (1 - f_W)}{\beta f_W v_B v_{\text{DOS}}^2} \right) \tag{2}
$$

The J-V equations for the multy quantum well solar cells are

$$
J_{MQW}(V) = J_0(1 + r_R\beta) \left[ exp\left(\frac{qV}{kT}\right) - 1\right] + (J_1r_{NR} + J_s) \times \left[ exp\left(\frac{qV}{2kT}\right) - 1\right] - qW\phi \tag{3}
$$

## III. PROPOSED MODEL

The schematic arrangement of a InGaN/GaN MQW consists of a InGaN/GaN MQW with p-GaN and n-GaN on both side respectively [5]

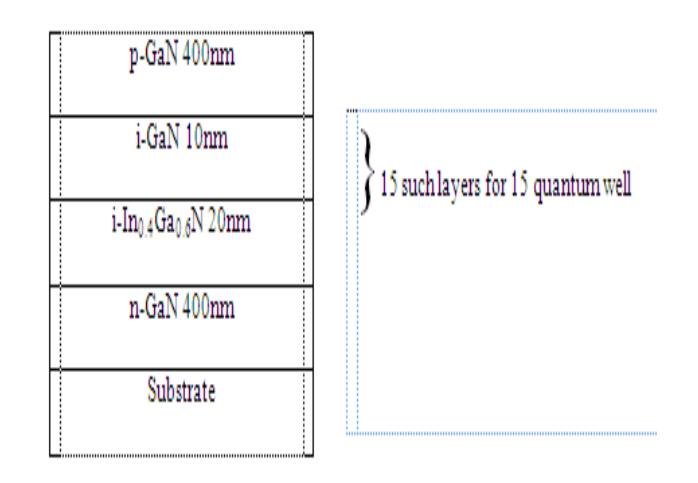

Figure 2: Proposed model of MQWsolar cell

### IV. RESULT AND DISCUSSION

a) Effect Band gap difference

parameters like  $J_{sc}$  , Voc and  $\eta\%$  have been calculated At baseline cell band gap of 1.424eV and 2eV at various, ∆E.

Table 1: Variation of Voc,  $J_{sc}$  scand  $\eta$ % of MQW solar cell with band gap difference when baseline cell bandgap is 1.424eV

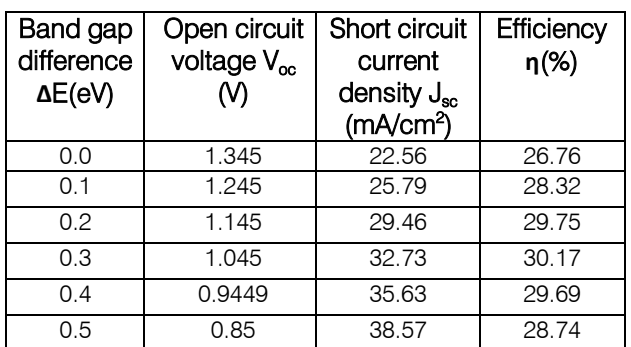

Table 2: Variation of Voc,  $J_{\rm sc}$  and  $\eta$ % of MQW solar cell with band gap difference when baseline cell band-gap is 2.0eV

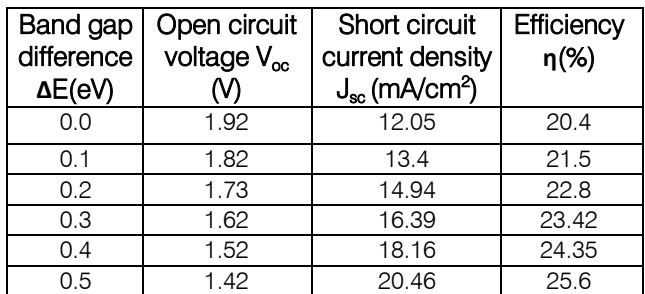

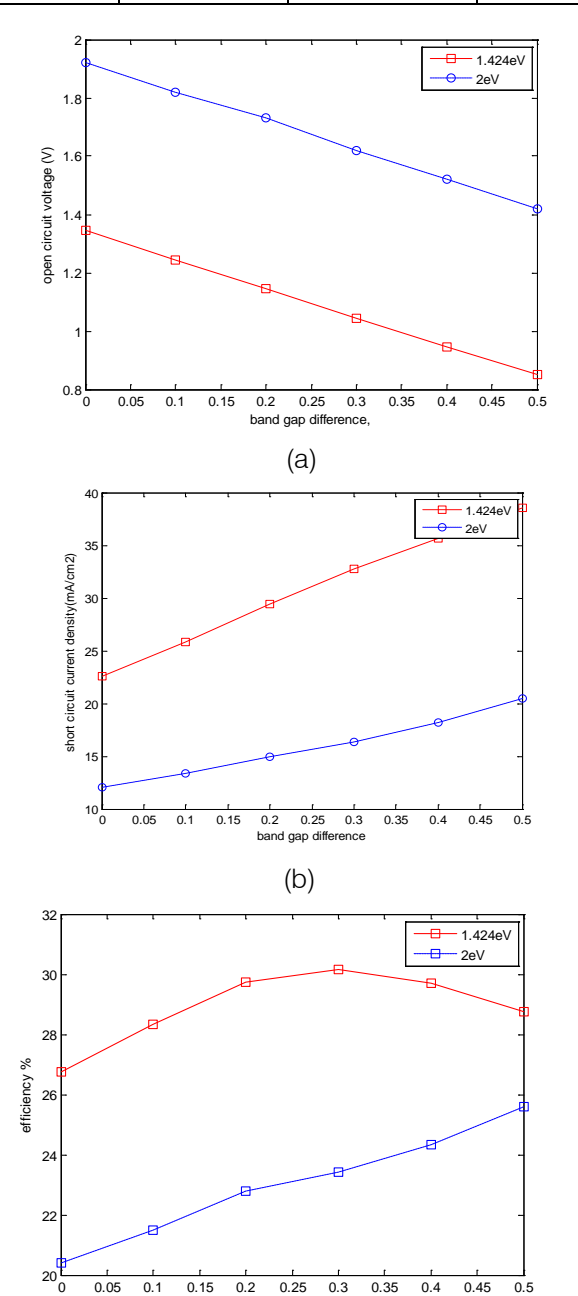

(c) band gap difference

*Figure 3 :* Variation of (a) Voc (b)  $J_{\rm sc}$  and (c)  $\eta$ % with ΔE

designed at 1.424eV with  $\Delta E = 0.3$ eV and the maximum The fig.3 (a) implies that at every baseline band gap as the  $\Delta E$  increases, the  $V_{oc}$  decreases. For example, in case of baseline cell of 1.424eV band gap as the  $\Delta E$  increases from 0.1eV to 0.2eV the  $V_{\text{oc}}$ decreases from 1.82V to 1.73V. When there is an increase of  $\Delta E$ , it puts an impact on the  $r_R$  which is exponentially depends on the ∆E and is the parameter giving rise to the reduced open circuit voltage in the quantum well cell. As the ∆E increases the recombination of carriers at the well increases which results in the reduced open circuit voltage. Fig 3(c) shows the variation of efficiency at various ∆E for baseline cell band gap of 1.424eV and 2eV. The maximum efficiency is found when the baseline cell is efficiency is 30.17%.

### b) Effect of doping concentration

Table 3: Variation of Voc,  $J_{sc}$  and  $\eta$ % of MQW solar cell With donor doping concentration(Nd) when acceptor concentration(Na) is kept  $5*10^{17}$  (cm<sup>-3</sup>) and well depth is 0.3 eV (Baseline band-gap is 1.424 eV)

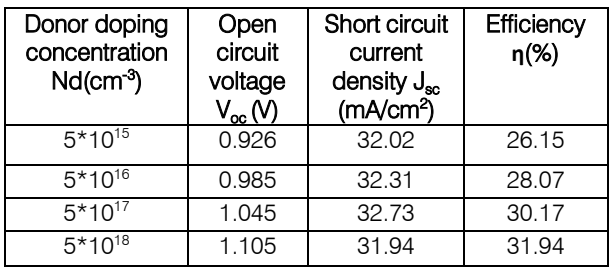

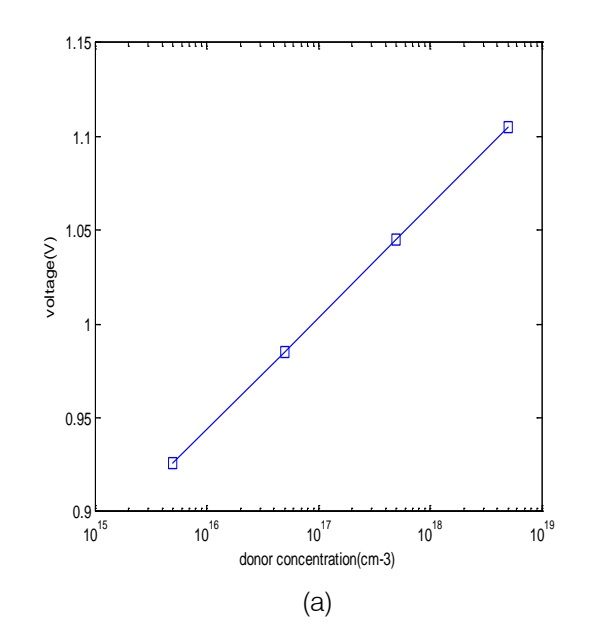

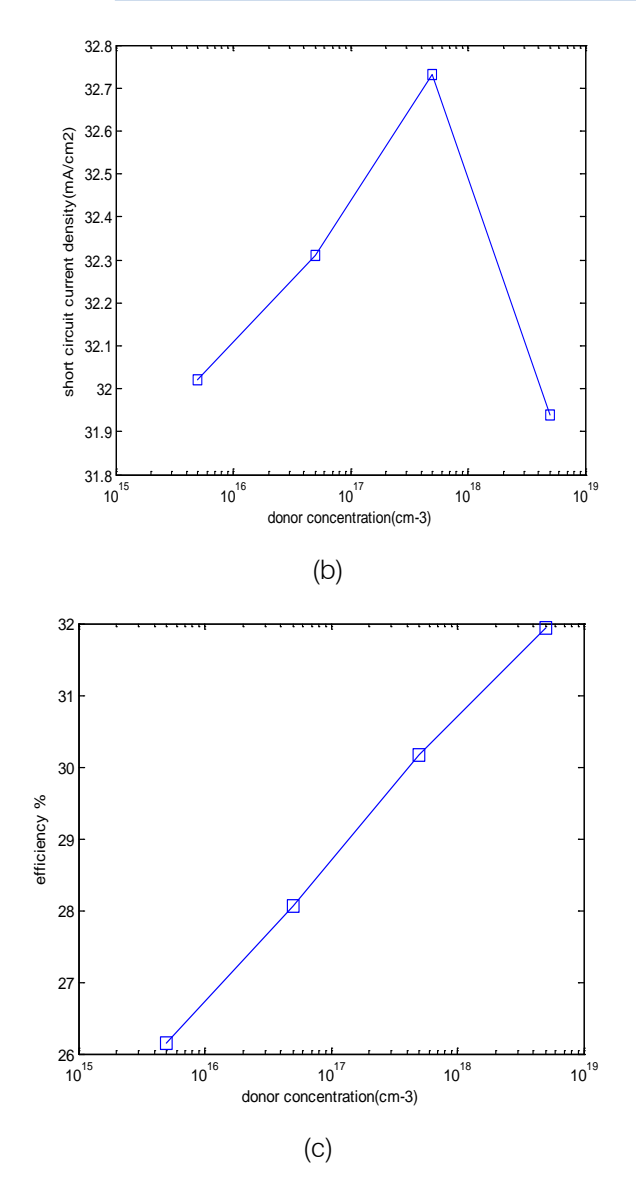

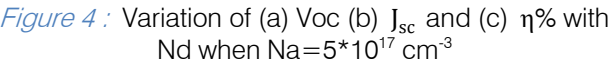

The doping density plays an important role on efficiency. It is well known that radioactive lifetime decreases with increasing doping level. Consequently, radioactive recombination becomes dominant compared to non radioactive recombination. The variation of efficiency with donor doping concentrations is shown in Fig.4(c) where the efficiency is found to increase with increasing carrier concentration. If the doping concentration is increased the, open circuit voltage Voc also increases (fig. 4(a)). It is well established that if the doping concentration is increased the reverse saturation current is decreased. As a result efficiency is increased due to increase of Voc as shown in fig 4(c).

Table 4 : Variation of Voc,  $J_{sc}$  and  $\eta$ % of MQW solar cell With acceptor doping concentration(Na) when donor concentration (Nd) is kept  $5*10^{17}$  (cm<sup>-3</sup>) and well depth is 0.3 eV (Baseline band-gap is 1.424 eV)

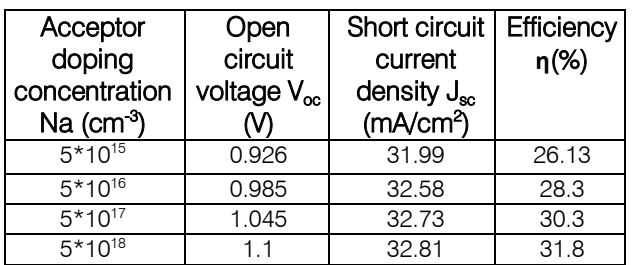

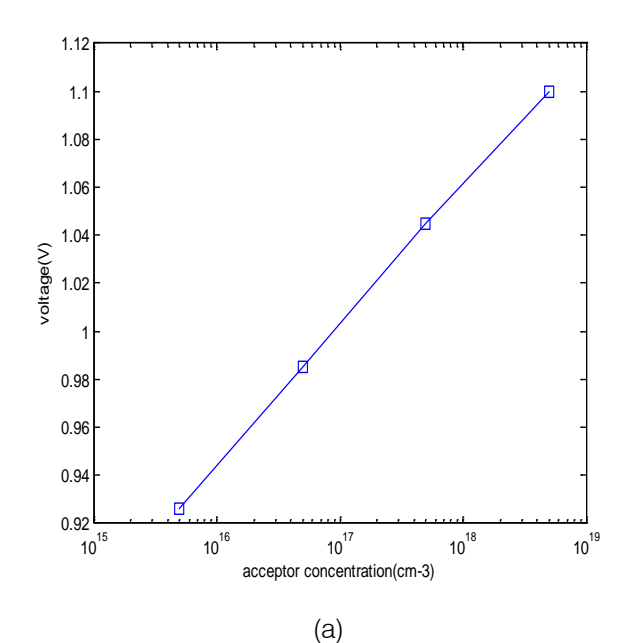

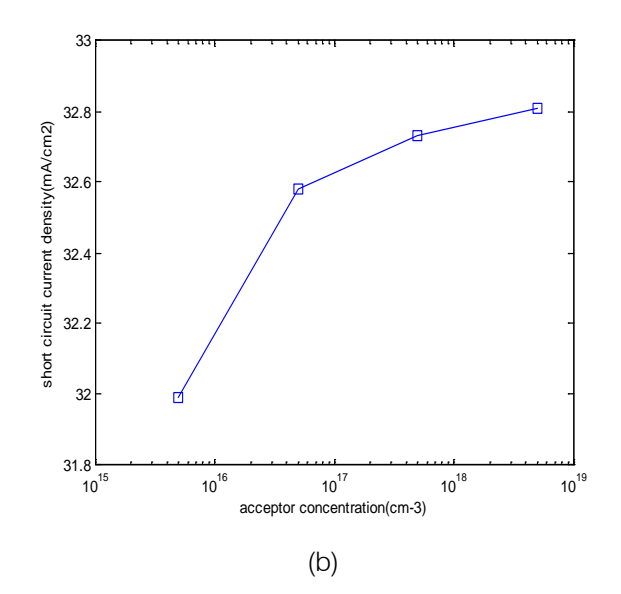

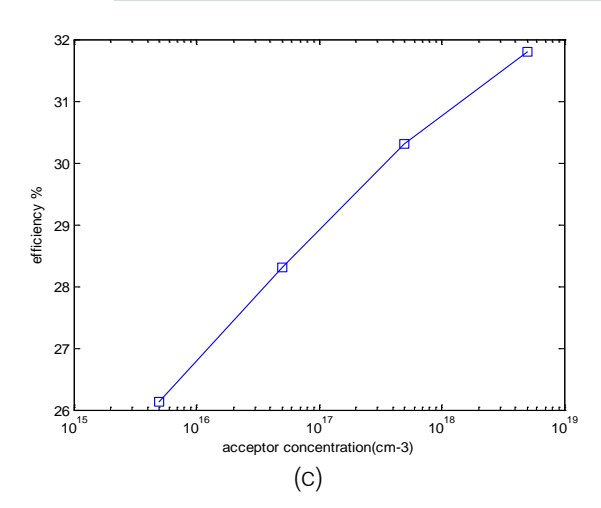

*Figure 5 :* Variation of (a) Voc (b)  $J_{\text{sc}}$  and (c)  $\eta$ % with Na when  $Nd = 5*10^{17}$  cm<sup>-3</sup>

The acceptor concentration is varied keeping  $Nd=5*10^{17}$  cm<sup>-3</sup> constant. The variation of efficiency is shown in figure 5(c), where the efficiency increases with the increase of acceptor concentration .This is because, the open circuit voltage also increases shown in fig.5 (a).

### V. CONCLUSION

In the proposed model InGaN is used because, InGaN has low effective mass of electron. As a result it has greater mobility, high peak and saturation velocities, high absorption coefficients and radiation tolerance [11].

InGaN also has an apparent insensitivity to high dislocation densities as the polarization and piezoelectric properties [9][10] of the material introduce electric fields and surface diploes that may counter the effect of dislocations. With the incorporation of MQW structure in the i-region, the conversion efficiency exceed the efficiency limit of a conventional homojunction single-gap solar cell. The overall result is that, InGaN solar cell attains greater short circuit current density consequently the efficiency of InGaN MQW solar cell is higher than the AlGaAs MQW solar cell.

# VI. FUTURE WORK

In future the optimization of the geometry and composition of all layers of the structure should be more improver in order to achieve the enhancement of the quantum well solar cell structure performance. The lattice mismatch could be minimized by selecting materials of appropriate band gap.

# REFERENCES RÉFÉRENCES REFERENCIAS

 4666-1927-2.ch003J. Clerk Maxwell, A Treatise on 1. Magdalena Lidia Ciurea, Ana-Maria Lepadatu, Ionel Stavarache,"Quantum Well Solar Cells: Physics, Materials and Technology", DOI: 10.4018/978-1- Electricity and Magnetism, 3rd ed., vol. 2. Oxford: Clarendon, 1892, pp.68–73.

- 2. Turid Worren Reenaas, "Modeling of intermediate band solar cell", Trondheim , June19,2009.K. Elissa, "Title of paper if known," unpublished.
- 3. Barnham, K.W.J. , Braun, B. ,Nelson, J," Short-circuit current and energy efficiency enhancement in a low‐dimensional structure photovoltaic device", Appl. Phys. Lett., vol. 59, p. 135, 1991.
- 4. JOANNA PRAZMOWSKA, RYSZARD KORBUTOWICZ, "Optimization of multi quantum well solar cell", Optica Applicata,Vol xxxv,No. 3, 2005.
- 5. R. Dahal, B. Pantha, J. Li,"InGaN/GaN multiple quantum well solar cells with long operating wavelengths" Appl. Phys. Lett. 94, 063505 (2009).
- 6. R. Dahal, J. Li, K. Aryal, J. Y. Lin, and H. X. Jiang," InGaN/GaN multiple quantum well concentrator solar cells", Appl. Phys. Lett. 97, 073115 (2010).
- 7. Jani, O; Honsberg, C.; Asghar, Ali; Nicol, D.," Characterization and analysis of InGaN photovoltaic devices", Photovoltaic Specialists Conference, 2005, Pages:37 – 42.
- 8. P. H. Fu, G. J. Lin, C. H. Ho," Efficiency enhancement of InGaN multi-quantum-well solar cells via light-harvesting  $SiO<sub>2</sub>$  nano-honeycombs", Appl. Phys. Lett. 100, 013105 (2012).
- 9. R. D. Schaller and V. I. Klimov, "High Efficiency Carrier Multiplication in PbSe Nanocrystals: Implications for Solar Energy Conversion", Phys. Rev. Lett., vol. 92, p. 186601, 2001.
- 10. T. V. Shubina, A. Vasson,H. Amano,"Mie Resonances, Infrared Emission, and the Band Gap of InN", Phys. Rev. Lett. 92, 117407 (2004).
- 11. Y. Nanishi, Y. Saito and T. Yamaguchi, "R-F Molecular Beam Epitaxy Growth and Properties of InN and Related Alloys", Jpn. J. Appl. Phys., vol. 42, 5A, p. 2549-25.

# This page is intentionally left blank

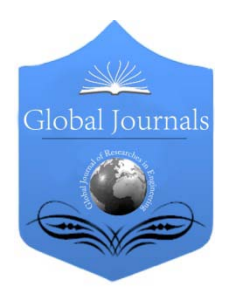

Global Journal of Researches in Engineering: F Electrical and Electronics Engineering Volume 14 Issue 4 Version 1.0 Year 2014 Type: Double Blind Peer Reviewed International Research Journal Publisher: Global Journals Inc. (USA) Online ISSN: 2249-4596 & Print ISSN: 0975-5861

# Voice-based Door Access Control System using The Mel Frequency Cepstrum Coefficients and Gaussian Mixture Model

By Kayode F. Akingbade, Okoko Mkpouto Umanna & Isiaka A. Alimi

Federal University of Technology, Nigeria

Abstract- Access to an area or environment can be controlled by conventional and electronic keys, identity cards, personal identification numbers (PINs) pads and smartcards. Due to certain limitations of existing door access schemes deployed for security in buildings, this paper presents speaker recognition for building security as a better means of admission into important places. This is proposed due mainly to the fact that speech cannot be stolen, copied, forgotten, lost or guessed with accuracy. This paper, therefore presents design of an affordable voice activated door control system for building security. The proposed system uses the Mel Frequency Cepstrum and the Gaussian Mixture Model for feature extraction and template pattern matching respectively. The analysis of the result which is based on the false acceptance and rejection rates indicate a system accuracy of more than 80%.

Keywords: PINs, access control, voice, security, Smartcard.

GJRE-F Classification : FOR Code: 090602

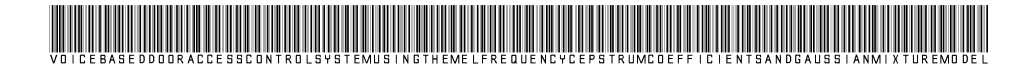

Strictly as per the compliance and regulations of :

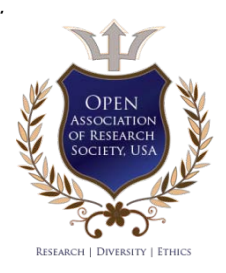

© 2014. Kayode F. Akingbade, Okoko Mkpouto Umanna & Isiaka A. Alimi. This is a research/review paper, distributed under the terms of the Creative Commons Attribution-Noncommercial 3.0 Unported License http://creativecommons.org/licenses/bync/3.0/), permitting all non commercial use, distribution, and reproduction in any medium, provided the original work is properly cited.

 $\overline{201}$ 

# Voice-based Door Access Control System using The Mel Frequency Cepstrum Coefficients and Gaussian Mixture Model

Kayode F. Akingbade <sup>«</sup>, Okoko Mkpouto Umanna <sup>σ</sup> & Isiaka A. Alimi <sup>ρ</sup>

Abstract- Access to an area or environment can be controlled by conventional and electronic keys, identity cards, personal identification numbers (PINs) pads and smartcards. Due to to the fact that speech cannot be stolen, copied, forgotten, certain limitations of existing door access schemes deployed for security in buildings, this paper presents speaker recognition for building security as a better means of admission into important places. This is proposed due mainly lost or guessed with accuracy. This paper, therefore presents design of an affordable voice activated door control system for building security. The proposed system uses the Mel Frequency Cepstrum and the Gaussian Mixture Model for feature extraction and template pattern matching respectively. The analysis of the result which is based on the false acceptance and rejection rates indicate a system accuracy of more than 80%.

Keywords: PINs, access control, voice, security, Smartcard.

### I. Introduction

 he implementation of access control prevents unauthorized individuals to access secure areas, buildings, documents and services. The control he implementation of access control prevents unauthorized individuals to access secure areas, buildings, documents and services. The control system consists of two main stages namely, the identification and verification stages. People that want to access a secure facilities introduce themselves to the system in the identification stage and the verification stage check the validity of the identities of the introduced users. If the identity of the user is valid, then the user may access secure area with the assigned permissions. The access control system is used for numerous applications such as for logging on ATM machines, e-banking accounts or for physical security of a room or building as a whole [1].

Access control for buildings is an essential device for protecting important places in the building that have valuable or highly sensitive materials. Server and strong room of banks are important areas where extremely effective control system is required. There ways of security implementation in a building and door access control is an integral part of them. The door access control is a means of securing building by giving

limited access to specific people and by keeping records of such accesses [2]. Smartcard according to [2, 3] is the most common authentication method for the door access controls. It has been observed that a cardbased access system can only control the access of authorized cards that are pieces of plastic, but not the ownership of the card. It can be used illegitimately by an unauthorized person when in possession of it. Furthermore, systems using PINs require individual to enter specific numbers to gain entry but the shortcoming is that those who really enters the codes cannot be determined system.

The limitations of conventional security systems call for better ones. There are varieties of biometric methods that could be employed in access control system for verification of authorized person into important or sensitive places. An automatic verification of identity in terms of behavioral and/or physiological characteristics of a person is carried out in the biometric methods [2, 3]. The biometric device identifies people by certain unique features such as the fingerprint, voice, face and eye (iris). Additionally, the device can eliminate the need for card-based access system. In the light of this, biometric devices can reduce the need for reissue of lost or damaged cards as the fingerprint, voice, face and eye are rarely stolen or lost.

The advantages of voice as a biometrics method are expatiated in [2] among which are simplicity for the user, speed of authentication and level of falserejection rate. To resolve problems of the PINs pads and smartcards-based door access control, this paper presents voice-based door access control system using the Mel Frequency Cepstrum and Gaussian mixture model for building security.

The paper is organized as follows. Section 2 describes the proposed system. Section 3 focuses on system design and implementation. Results and performance evaluation are discussed in section 4. Conclusions are drawn in section 5.

In the following sections, we will quickly go through feature extraction and Gaussian Mixture Model. Next, we look at the operation and implementation of the voice based door control system and finally, we present performance evaluation and results.

Author *α*: Department of Electrical and Electronics Engineering, School of Engineering and Engineering Technology, Federal University of Technology, Akure, Nigeria. e-mail: kfakingbade@futa.edu.ng

Author *σ*: Department of Electrical and Electronics Engineering, School of Engineering and Engineering Technology, Federal University of Technology, Akure, Nigeria. e-mail: compeasywalus2@yahoo.com

### II. Proposed System

Research in speaker recognition and speech recognition is presently mature. Speaker recognition is essentially used in access control systems to give access to individuals whose identities are validated from their previously stored voice records or models. This involves both speaker identification and speaker verification [4]. It is, however, different from speech recognition which relies on the shared characteristic of what is said and what is stored in order to make a decision. Both are employed in speaker identification and verification systems [5]. This paper uses a text independent speaker identification and verification process where the phrase or word to be said is not known to the system.

The design is implemented in two parts namely the software and the hardware parts. For the software, we use the Mel Frequency Cepstral Coefficients (MFCCs) for feature extraction and the Gaussian Mixture Model (GMM) for template matching. We use MFCCs because they are very robust and are the dominant features used for speech recognition [6]. Also, GMMs are usually preferred because they offer high classification accuracy while still being robust to corruptions in the speech signal. Also, they are very successful when it comes to noise handling. This has led to the extensive use of GMM based speaker recognition systems. The hardware part uses such components as d.c. motors, the L293B H-Bridge integrated circuit, a parallel port and the door structure.

### a) Feature Extraction

The intention here is to have a model of the speech waveform that is sufficiently an accurate representation to the speech. It has been observed that the speech signal is a slowly time varying signal (quasistationary). This means that when observed over a sufficiently short period of time (between 5 and 100 ms), its characteristics are fairly stationary but change over long periods (0.2s or more) in order to reflect the different sounds being spoken. Therefore, to characterize the speech signal, the Mel Frequency Cepstral Coefficients (MFCCs) which is a tool for short time spectral analysis is employed. We refer to [6] for a complete description of the procedures for obtaining the MFCCs features. In this work, the programming platform used for voice processing and software development is MATLAB.

### b) Gaussian Mixture Model

In [7-10], a Gaussian Mixture Model is described as a weighted sum of M component Gaussian densities given by the equation,

$$
p(x|\lambda) = \sum_{i=1}^{M} \omega_i g(x|\mu_i, \Sigma_i)
$$
 (1)

Where  $x$  is a D-dimensional continuous-valued data vector (measurement or features) $\omega_i$ ,  $i = 31, ..., M$ , are the mixture weights, and  $q(x|\mu_i, \Sigma_i)$ ,  $i = 1, ..., M$ , are the component Gaussian densities with mean vectors  $\mu_i$  and covariance matrices  $\Sigma_i$ . Each component density is D-variate Gaussian function of the form,

$$
g(x|\mu_i, \Sigma_i) = \frac{exp\left\{-\frac{1}{2}(x - \mu_i)^\prime \sum_i (x - \mu_i)\right\}}{(2\pi)^{D/2} |\Sigma_i|^{1/2}} \qquad (2)
$$

The mixture weights satisfy the constraint that  $\sum_{i=1}^{M} \omega_i = 1$ . The parameters of the complete Gaussian model are collectively represented by the notation,

$$
\lambda = \{\omega_i, \mu_i, \Sigma_i\} \qquad i = 1, \dots, M. \tag{3}
$$

In training the GMM, these parameters are estimated such that they best match the distribution of the training vectors [Fuzzy mixture Model for Speaker Recognition<sub>1</sub>.

### III. System Design and Implementation

The process begins with the recording and training of voice samples otherwise called enrolment, which could be done either in real time or using a prerecorded sample. A database for each of these samples exists such that any newly recorded speech would be saved there and not be lost either before or after the recognition process. For optimal results as in this case, it is very important that the recorded speech be obtained through the same means and if possible, processes every time. This is because the intrinsic properties of different microphones vary and could greatly affect the quality of the signal and the recognition system in general.

It is in this process that the analogue speech signal is converted to a digital signal by sampling. The analogue signal is conditioned with anti-aliasing filtering (and additional filtering if required to compensate for any channel impairments). The anti-aliasing filter limits the bandwidth of the signal to approximately the Nyquist rate (half the sampling rate) before sampling. This digitized speech is then further analyzed to extract the features that would be used for the recognition algorithm. Figure 1 shows the series of processes that the voice samples would undergo for a typical case where a verified I.D is enrolled and its model is subsequently compared with the features of a claimed I.D.

The hardware of this project is designed and built using a simple door prototype made with wood (plywood) having two DC motors. The DC motors are lightweight and consume less power, which implies that the batteries would last much longer. These motors provide the needed rotational displacement for the door to open and they are controlled by an H-Bridge IC (L293B). This IC is in turn driven directly by the parallel

 $\mathbb{R}^n$ 

port of the system connected via a parallel port cable and controlled through MATLAB.

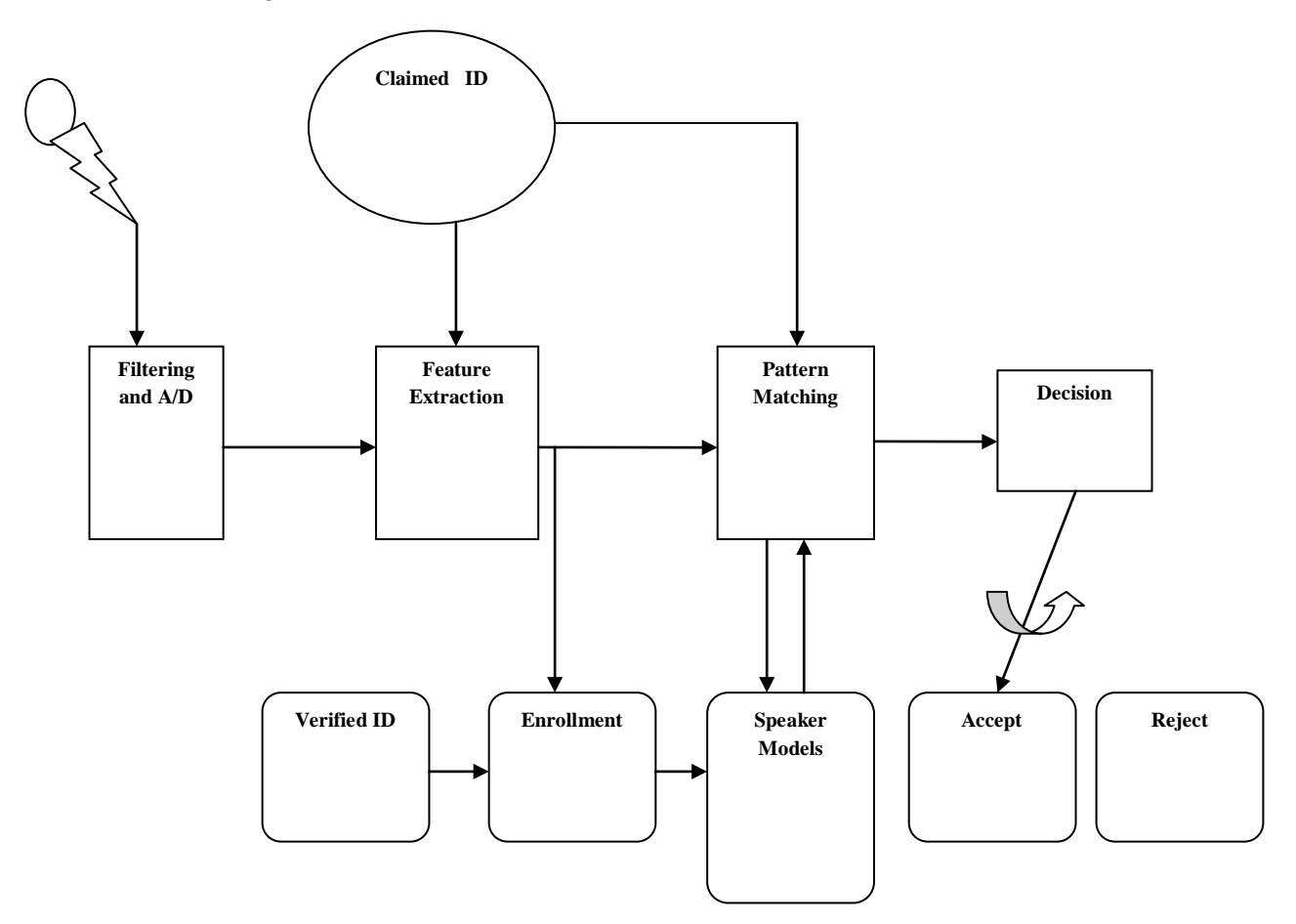

Figure 1 : Operations on a typical analogue signal

## IV. Results and Performance Evaluation

A total of seven (7) voice samples from ten (10) different speakers that are recorded through the same process and at a sampling rate of 88.2KHzis used for the performance evaluation. Since this system is not a text-dependent system, the voice samples are varied

from names to numbers depending on the choice of the speaker. Furthermore, in assessing the system performance with respect to accuracy and reliability, we use the false accept rate and the false reject rate. Therefore, out of ten (10) verification trials each for every individual set,

$$
\sum \frac{total false acceptance percentage}{total number of trials} \equiv \sum \frac{total number of false acceptance}{total number of trials}
$$
 (4)

$$
FAR = 13.27\%
$$

This invariantly means that the genuine acceptance probability of the system is;

$$
100-13.27=\mathbf{86.73}\%
$$

The figures obtained for the FAR and Genuine Accept Rate (GAR) of this system clearly indicates that the system based on this test, has an efficiency of more than 80% so far. Similarly,

$$
\sum_{total\;false\; rejection\;percentage} \equiv \sum_{total\;number\;of\; trials}
$$

 $FRR = 18.5%$ 

(5)

The lower the False reject rate, the higher the efficiency of any biometric system. Additionally, this test also proves the efficacy of the given system. The performance of the Automated Speaker Recognition is summarized in table 1.

Table 1 : General Performance Automated Speaker **Recognition** 

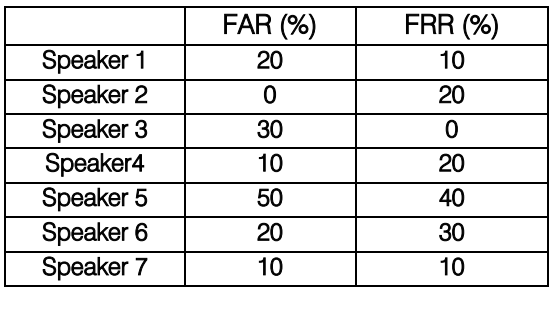

#### V. V. Conclusions

This paper has described the design of a voice activated door control system. We have used the MFCCs for feature extraction while the GMM is used for pattern matching. We have also shown that the door control system could easily be assembled using cheap and easily available materials. Analysis of the results using standard performance metrics such as FAR and FRR produced accuracy (genuine acceptance probability) of more than 80%, which is high when compared with existing access control schemes.

### References Références Referencias

- 1. E. Dovgan, B. Kaluža, T.Tušar and M. Gams, Agentbased Security System for User Verification, International Joint Conference on Web Intelligence and Intelligent Agent Technology, pp. 331-334, 2009.
- 2. W. A. Wahyudi and M. Syazilawati, Intelligent Voice-Based Door Access Control System Using Adaptive-Network-based Fuzzy Inference Systems (ANFIS) for Building Security, Journal of Computer Science 3 (5): 274-280, 2007.
- 3. S. Y. Kung, M. W. Mak and S.H. Lin, Biometric Authentication: Machine Learning Approach, Prentice Hall, 2004.
- 4. S. Furui, Recent advances in speaker recognition, Patter Recognition Letters, 18, pp.859-872, 1997.
- 5. J.P. Campbell, "Speaker Recognition: a Tutorial", Proceedings of the IEEE, Vol. 85, no. 9, 1997, p. 1437-1462.
- 6. Sirko Molau, Michael Pitz, Ralf Schl¨uter, and Hermann Ney. Computing Mel Frequency Cepstral Coefficients on the Power Spectrum, ICASSP, 2001.
- 7. D. Tran and M. Wagner, Fuzzy Normalization Methods for Speaker Verification", in Proc. ICSLP2000, vol. 1, pp. 446-449, Beijing, China, 2000.
- 8. D. Tran and M. Wagner, A Proposed Likelihood Transformation for Speaker Verification", in Proc. ICASSP2000, vol. 2, pp. 1069-1072, Turkey, 2000.
- 9. J. C. Bezdek, "Pattern Recognition with Fuzzy Objective Function Algorithms", Plenum Press, New York, 1987.
- 10. J. M. Mendel, Uncertain Rule-based Fuzzy Logic Systems: Introduction and New Directions, Prentice-Hall, Upper Saddle River, NJ, 2001.

© 2014 Global Journals Inc. (US)

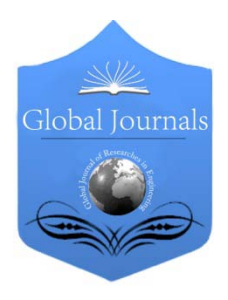

Global Journal of Researches in Engineering: F Electrical and Electronics Engineering Volume 14 Issue 4 Version 1.0 Year 2014 Type: Double Blind Peer Reviewed International Research Journal Publisher: Global Journals Inc. (USA) Online ISSN: 2249-4596 & Print ISSN: 0975-5861

# Prospects of Wind Energy at Sitakunda and a Proposal for Hybrid Power System for Remote Areas

By Md. Ahsan Habib, Md. Mijanur Rahman & Md. Motaher Hossain

Pabna University of Science and Technology, Bangladesh

Abstract- Wind is most probable future fuel for production of electricity. Due to the fact that power production using nonrenewable fuel is become costly and they are diminishing day by day. Weibull distribution which is a good statistical tools for analyzing characteristics of wind and power probability of wind. So by using Nordex N80 wind turbine we get power which is supplied to the remote sites of local areas. We got few hundred kilowatt power. Here, We proposed a new hybrid power system. Where wind power, solar power and Hydrogen power are connected. Wind power supplied to electric load but when more power is generated, it supplied to electrolyzer. Electrolyzer produced Hydrogen from water. A battery is used for power smoothing of electrolyzer. Hydrozen then stored in a Hydrogen storage tank. A fuel cell is used to produced power. This then connected to ac and supplied to local electric load. A solar power system is also connected in this system. The solar power goes to electrolyzer or with the output of fuel cell when needed. In this way we generated power easily for local areas.

Keywords: hybrid power system, sitakunda, renewable energy, wind energy, weibull distribution.

GJRE-F Classification : FOR Code: 850509

# ProspectsofWindEnergyatSitakundaandaProposalforHybridPowerSystemforRemoteAreas

Strictly as per the compliance and regulations of :

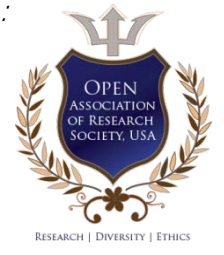

© 2014. Md. Ahsan Habib, Md. Mijanur Rahman & Md. Motaher Hossain. This is a research/review paper, distributed under the terms of the Creative Commons Attribution-Noncommercial 3.0 Unported License http://creativecommons.org/licenses/bync/3.0/), permitting all non commercial use, distribution, and reproduction in any medium, provided the original work is properly cited.

# Prospects of Wind Energy at Sitakunda and a Proposal for Hybrid Power System for Remote Areas

Md. Ahsan Habib <sup>α</sup>, Md. Mijanur Rahman <sup>σ</sup> & Md. Motaher Hossain <sup>ρ</sup>

Abstract- Wind is most probable future fuel for production of electricity. Due to the fact that power production using nonrenewable fuel is become costly and they are diminishing day by day. Weibull distribution which is a good statistical tools for analyzing characteristics of wind and power probability of wind. So by using Nordex N80 wind turbine we get power which is supplied to the remote sites of local areas. We got few hundred kilowatt power. Here, We proposed a new hybrid power system. Where wind power, solar power and Hydrogen power are connected. Wind power supplied to electric load but when more power is generated, it supplied to electrolyzer. Electrolyzer produced Hydrogen from water. A battery is used for power smoothing of electrolyzer. Hydrozen then stored in a Hydrogen storage tank. A fuel cell is used to produced power. This then connected to ac and supplied to local electric load. A solar power system is also connected in this system. The solar power goes to electrolyzer or with the output of fuel cell when needed. In this way we generated power easily for local areas.

Index Terms: hybrid power system, sitakunda, renewable energy, wind energy, weibull distribution.

### I. Introduction

ind is the flow of gases on a large scale. On the surface of the Earth, wind consists of the bulk movement of air. In outer space, solar wind is **W** ind is the flow of gases on a large scale. On the surface of the Earth, wind consists of the bulk movement of air. In outer space, solar wind is the movement of gases or charged particles from the sun through space, while planetary wind is the outgassing of light chemical elements from a planet's atmosphere into space. There are different places of Bangladesh where there are strong wind is available. But we select only one site for this work.

### II. Site Selection

Sitakunda is one of most important the places of Bangladesh where there is a possibility of production of wind energy. The geographical position of sitakunda is 22°35.68' North Latitude 91°42.52'East Longitude. [1] Twenty years monthly wind speed of sitakunda is given below.

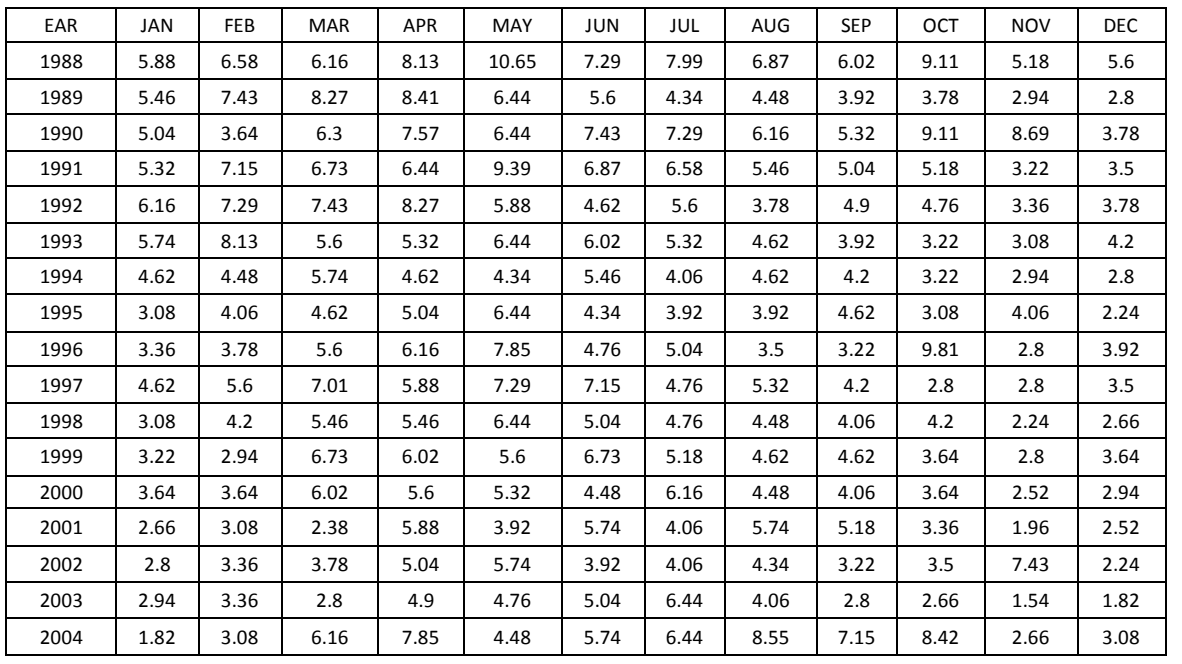

Table 7.1 : Monthly variation of wind speed at Sitakunda from 1988 to 2007

Author *α σ ρ*: Department of Electrical and Electronic engineering, Pabna University of Science and Technology, Pabna, Bangladesh. e-mails: ahsan.pstu@gmail.com, mijansinha51@gmail.com, motahertex@yahoo.com

2014

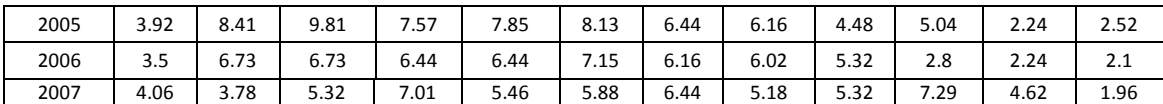

### III. Weibull Distribution

Weibull distribution function which has recently been proposed by some researchers. This is due to its greater flexibility and simplicity, as well as good agreement with experimental data. In other words, this analytical distribution for fitting wind speed data is generally accepted for energy assessment analyses and wind load studies.<sup>[2]</sup>

Weibull distribution function is written for wind speed [3][4]

$$
Q(v) = \left(\frac{k}{c}\right) \left(\frac{v}{c}\right)^{k-1} \exp\left[-\left(\frac{v}{c}\right)^k\right] \tag{1}
$$

Where Q(v) is the probability of observing wind speed v, k the dimensionless Weibull shape parameter (or factor), and c reference value in the units of wind speed (so-called: Weibull scale parameter).

The  $k$  values range from 1.55 to 3.10 for most wind conditions.

The generalized cumulative distribution function is [4][5]

$$
Q(v) = 1 - \exp\left[-\left(\frac{v}{c}\right)^k\right] \tag{2}
$$

Determination of the parameters of the Weibull distribution requires a good fit of Equation (2) to the recorded discrete cumulative frequency distribution.

Taking the natural logarithm of both Sides of Equation (2) twice, gives

$$
\ln\{-\ln[1-Q(v)]\} = k\ln(v) - kh(c)
$$

So, a plot of ln  $\{-\ln[1 - Q(v)]\}$  versus lnv presents a straight line. The k is the gradient of the line and the intercept with the y-axis is -k lnc.

The relation between k and c for wind speed  $v_m$ is [2]

$$
v_m = c\Gamma(1 + \frac{1}{k})
$$

Where gamma function is Γ( )

Weibull distribution is a good statistical tool for analyzing wind speed. It shows the power probability and weibull distribution of a site. Two important parameters Weibull's shape factor k and Weibull's scale factor c have been obtained from the data.

The power probability, weibull distribution, shape factor and scale factor helps to determine the characterristics of wind wave and potential of wind power.

We know, the cumulative distribution function is given as

$$
Q(v) = 1 - \exp\left[-\left(\frac{v}{c}\right)^k\right]
$$

Rearranging and taking ln two times we gets

$$
\ln\{-\ln[1 - Q(v)]\} = \text{kln}(v) - \text{kln}(c)
$$

So, a plot of  $\ln \{-\ln[\ln[1-Q(v)]\}$  versus lnv presents a straight line. The gradient of the line is k and the intercept with the y-axis is -klnc.

So the graph is shown below:

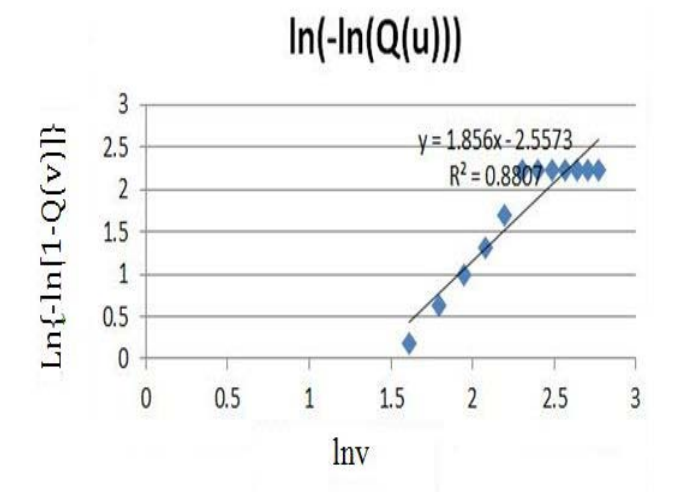

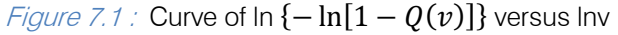

We get the value of scale factor  $c=3.97$  and the value of shape factor  $k=1.86$  which is the appropriate value for most wind conditions.

Now, we draw a curve of probability and weibull distribution versus wind speed. The curve is shown below.

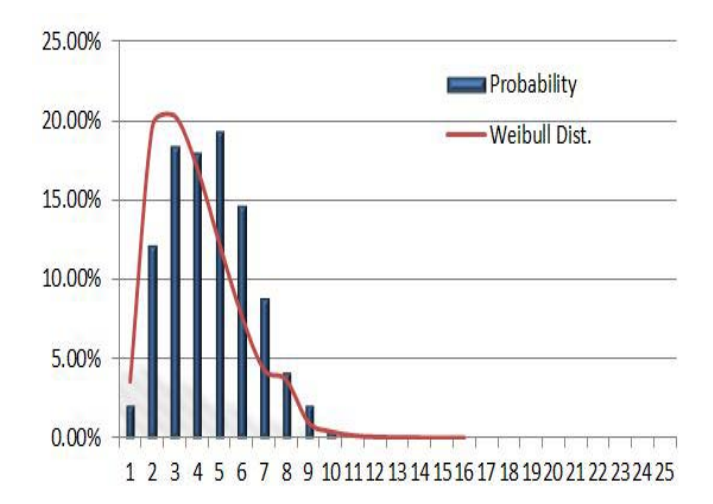

Figure 7.2 : Histogram for monthly mean speed with probability and weibull distribution of wind speed

### Histogram represents 20 years of monthly mean wind data at sitakunda plotted together with the weibull probability distribution. This figure illustrates that the weibull distribution is a good representation of the wind resources of a site. The imperfectness of the weibull distribution compared with the histogram may be a significant source of error.

### IV. Power Calculation

Here, we calculate theoretically available power for twenty years from 1988 to 2007 for yearly speed. For 1988, speed, v=7.12, Cp=.410

Pavail 
$$
=\frac{1}{2}
$$
 pA Cp v<sup>3</sup>  
=  $\frac{1}{2}$  x 1.23 x 5026 x .410 x 7.12<sup>3</sup>  
= 457.426 Kw

The SI unit for magnetic field strength H is A/m. However, if you wish to use units of T, either refer to magnetic flux density B or magnetic field strength symbolized as  $\mu$ 0H. Use the center dot to separate compound units, e.g., "Am<sup>2</sup>."

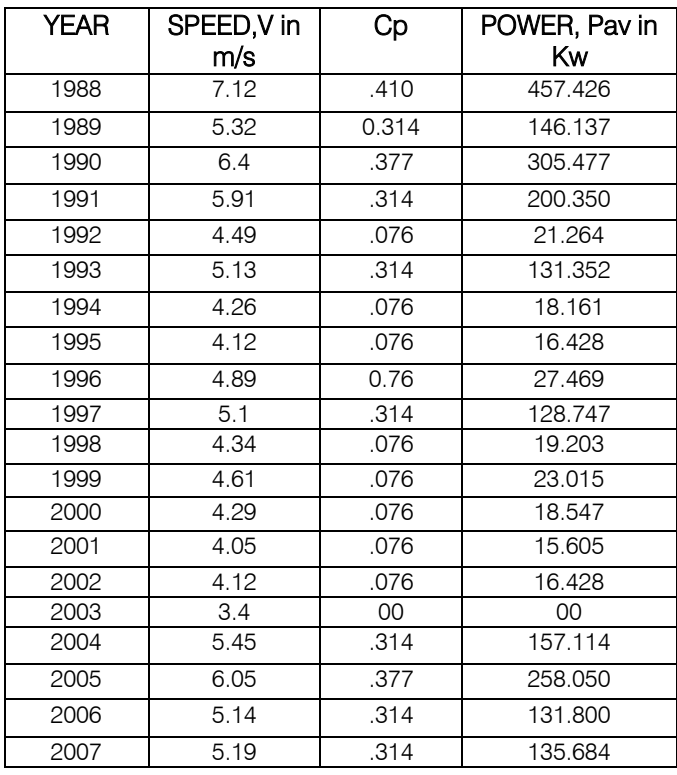

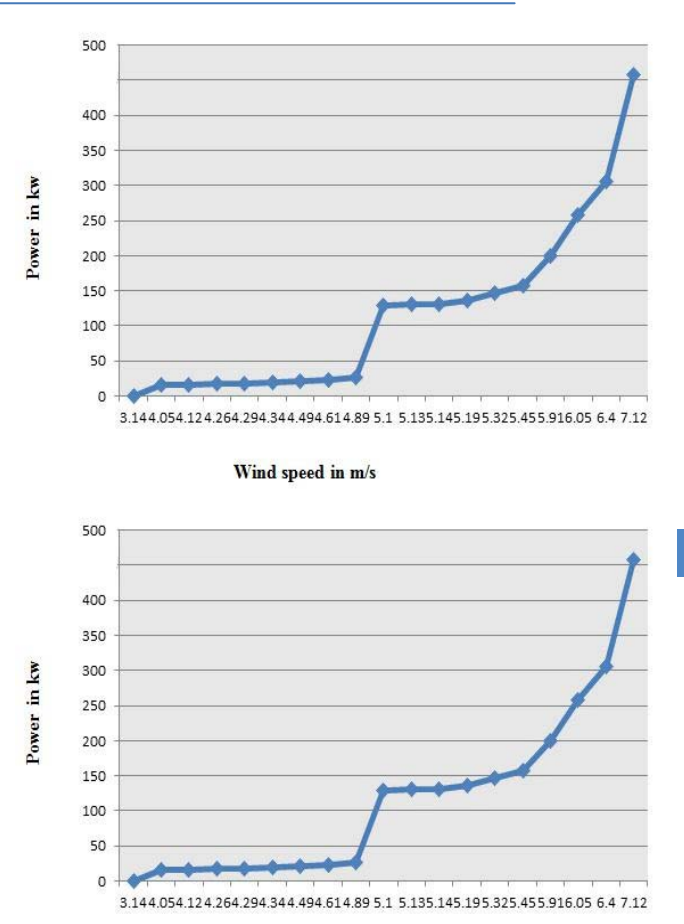

#### Wind speed in m/s

### Figure 7.3 : Power for corresponding wind speed that obtained in sitakunda

Table shows the power which is produced over twenty years at sitakunda. Wind speed varies from 3 m/s to 7 m/s and power varies 16 kw to 457 kw. This power is obtained from one turbine. So if we place a few numbers of wind or make a wind farm we get certain MW power from them. This power is supplied to the remote areas. This helps the people of the remote areas is on the under of electricity.

If we want to cover a larger area which is greater than the area covered by the wind farm, we need more power .So for this reason, we here design a new combined power system. This power system consists of wind, hydrogen and solar. The combination of this will produce large power. The combination is make in such a way that if one parts of this system is falls there is a continuity of supply.

### V. Proposed System

#### The combined power system shown in below:

### **Electrical load**

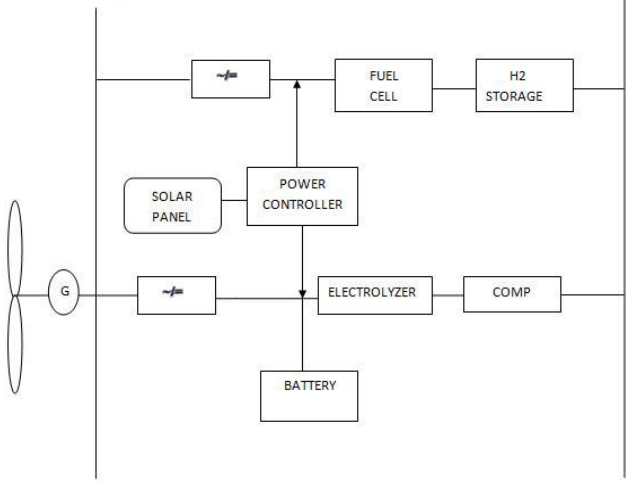

#### Figure 7.4 : Proposed power system consisting of wind, hydrogen and solar

When wind blows, turbine rotates and power is generated. This power is supplied to electric load. But when speed of wind is high, more power is generated. If this power is larger than the load which is connected, excess power is goes to eletrolyzer. An electrolyzer is an electrochemical apparatus which is used to perform electrolysis. Here, electrolyzer is used to splitting water into hydrogen and oxygen. The hydrogen is stored in hydrogen storage tank. The battery is used to smooth the turbulent wind power to protect the electrolyzer from wear due to rapid and large wind power variations. This hydrogen then passed to fuel cell where it used as fuel. Now, we get dc power from fuel cell which is converted to ac. This ac power is supplied to the electric load. A solar panel is connected whose electricity is goes to electrolyzer or to the point where fuel cell out is obtained. The hydrogen which is obtained from electrolyzer is also used for mobile applications when more power is not needed i.e from fuel cell.

### VI. Conclusion

In future, wind energy will be the most cost effective source of electrical power. Most probably it reached this state. The major technology developments enabling wind power commercialization have already been made. This paper analyze the characteristics of wind and power probability of wind at sitakunda. This site is able to produce huge power. This papers also introduce a new power production model. If it is possible to implement with proper knowledge, equipment and sincere to proper maintenance of the ground equipments (especially from flood water), it takes a great role to improve power crisis of Bangladesh.

There is huge power crisis in Bangladesh. Only 50% people get electricity. So there many remote areas in Bangladesh specially hilly area where this power production system is very suitable. Here, we proposed this system theoretically. There are many equipments associated this model such as electrolyzer, battery, hydrogen storage tank, controlling device and fuel cell. The final power output depend on the performance of all this device. So sizing of fuel cell, battery and electrolyzer is very important. In future we size all of this equipment so that optimum output is obtained.

### References Références Referencias

- 1. Azad, A. K and Alam, M. M., (2012) "A Statistical Tools for Clear Energy: Weibull's Distribution for Potentiality Analysis of Wind Energy" Vol. 1, Issue. 5, pp. 240-247.
- 2. Mayhoub AB, Azzam A. 1997. A survey on the assessment of wind energy potential in Egypt. Renewable Energy 11(2):235}247.
- 3. Spera D A. 1995. windturbine technology. Fundamental Concepts of wind turbine Engineering. The American Society of Mechanical Engineers: New York, 638 pp.
- 4. Persaud S, Flynn D, Fox B. 1999. Potential for wind generation on the Guyana coastlands. Renewable Energy 18:175-189.
- 5. Lun IYF, Lam JC. 2000. A study of Weibull parameters using long-term wind observations. Renewable Energy 20:145-153.

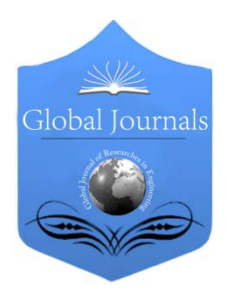

Global Journal of Researches in Engineering: F Electrical and Electronics Engineering Volume 14 Issue 4 Version 1.0 Year 2014 Type: Double Blind Peer Reviewed International Research Journal Publisher: Global Journals Inc. (USA) Online ISSN: 2249-4596 & Print ISSN: 0975-5861

# Integrated Solar – Wind Hybrid Power Generating System for Residential Application

By Medugu, D. W. & Michael, E.

Adamawa State University, Nigeria

Abstract- A hybrid power system consisting of PV-arrays and wind turbines with energy storing devices (battery bank) and power electronic device was designed and constructed in this paper. The system is aimed at the production and utilization of the electrical energy coming from more than one source, provided that at least one of them is renewable. The efficiency of the designed power electronic device is about 95% and 73% for capacitive and resistive loads respectively. The integration of the hybrid is to electrify a residential house and its surrounding in order to reduce the need for fossil fuel leading to an increase in the sustainability of the power supply. This approachis techno-economically viable for rural electrification.

Keywords: hybrid power system, wind turbines, electronic device, resident house, rural electrification.

GJRE-F Classification : FOR Code: 850505, 850509, 090699

# $I$ Integrated  $I$  and  $I$  and  $I$  and  $I$  and  $I$

Strictly as per the compliance and regulations of :

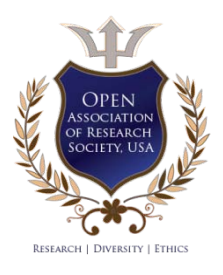

© 2014. Medugu, D. W. & Michael, E. This is a research/review paper, distributed under the terms of the Creative Commons Attribution-Noncommercial 3.0 Unported License http://creativecommons.org/licenses/by-nc/3.0/), permitting all non commercial use, distribution, and reproduction in any medium, provided the original work is properly cited.

2014

# Integrated Solar – Wind Hybrid Power Generating System for Residential Application

Medugu, D. W. <sup>a</sup> & Michael, E. <sup>o</sup>

Abstract- A hybrid power system consisting of PV-arrays and power electronic device was designed and constructed in this wind turbines with energy storing devices (battery bank) and the electrical energy coming from more than one source, paper. The system is aimed at the production and utilization of provided that at least one of them is renewable. The efficiency 73% for capacitive and resistive loads respectively. The of the designed power electronic device is about 95% and its surrounding in order to reduce the need for fossil fuel integration of the hybrid is to electrify a residential house and leading to an increase in the sustainability of the power supply. This approachis techno-economically viable for rural electrification.

 Keywords: hybrid power system, wind turbines, electronic device, resident house, rural electrification.

### I. Introduction

he more noticeable benefits of usable electric power include: improved health care, improved education, better transportation systems, improved The more noticeable benefits of usable electric power include: improved health care, improved education, better transportation systems, improved communication systems, a higher standard of living, and economic stability. Unfortunately, almost 33% of the world's populations live without usable electrical power (Osama & Egon, 2007). Most of the non-electrified regions are found in developing countries (Phuangpornpitak & Kumar, 2007). Nigeria is one of the developing countries that most of its population lives without usable electricity. Many of the rural areas of Nigeria have not benefited from these uses of electricity in the same proportion as the more populated urban areas of the country (Akinboro, et al 2012). These rural areas can be electrified either by extending the grids of the existing power systems or by constructing isolated new power systems, which are alternative energy sources. Electrifying these remote areas by extending grid system is difficult and costly. Some of the rural areas that were electrified Like Mubi, Adamawa State, experience unreliable power supply characterized by low voltage and incessant power cuts often without warning or even apologies to consumers (Medugu & Markus, 2011). The fluctuating power supply causes problem to electronics appliances used at homes. House occupants are forced to use fossil fuel generators. These fossil fuel generators do not only create noise but contribute to global warming.

As the current international trend in rural electrification is to utilize renewable energy resources; solar, wind, biomass, and micro hydro power systems can be seen as alternatives. Among these, combined wind and solar systems are becoming more popular for stand–alone power generation applications, due to advances in renewable energy technologies and subsequent rise in prices of petroleum products. Research and development efforts in solar, wind, and other renewable energy technologies are required to continue improving their performance, establishing techniques for accurately predicting their output and reliably integrating them with other conventional generating sources (Oji et al, 2012).

(Prasad & Natarajan, 2006), presented a new method for optimization of a wind–PV integrated hybrid system. (Nelson et al, 2006) performed an economic evaluation of a hybrid wind/photovoltaic/fuel cell generation system for a typical home in the Pacific Northwest. (Grinspan et al, 2006) presented the development of a Savonius rotor configuration which is simple in design, fabrication and maintenance, and is suitable for small-scale rural application. (Mojola, 1985), examined the performance characteristics of the Savonius windmill rotor under field conditions.

In order to reduce the need for fossil fuel leading to an increase in the sustainability of the power supply, wind and solar energy systems in stand-alone or hybrid forms are thought to be ideal solution for residential electrification due to abundant solar radiation and significant wind distribution availability in Mubi. Thus, in this research, hybrid renewable power generation system integrating solar and wind resources is to be designed and modeled, to electrify a residential house and its surrounding.

A hybrid Photovoltaic-wind power generation system is proposed to supply electricity to a residence. The Hybrid Renewable Power Generation System (HRPGS) is a system aimed at the production and utilization of the electrical energy coming from more than one source, provided that at least one of them is renewable (Gupta, 2008). Residential generating systems harnessing wind and solar energies are seen as a potential answer to individual energy concern. The integration of renewable energies such as solar and wind are the best solution for feeding the mini-grids and isolated loads in remote areas.

Author: Department of Pure and Applied Physics, Adamawa State University, Mubi, Nigeria. e-mail: dalemedugu@yahoo.com

### II. Hybrid Power Generating System

A hybrid power generating system is a system in which two or more supplies from different renewable energy sources are integrated to supply electricity. The hybrid used here is based on Photovoltaic (PV) modules and wind turbine.

#### a) Wind Turbine

Energy available in wind is basically the kinetic energy of large masses of air moving over the Earth's surface. Blades of the wind turbine receive this kinetic energy, which is then transformed to useful mechanical energy, depending on end use (Mathew, 2006)

Air of mass m (kg) moving with speed  $v$  (m/s) has a kinetic energy given by (Patel, 2006; Mathew, 2006):

$$
KE = \frac{1}{2}mv^2 \tag{1}
$$

The power P in moving air is the flow rate of KE per second. Thus the theoretical power in the moving air is giving by (Patel, 2006):

$$
P = \frac{1}{2}\rho A v^3 \tag{2}
$$

Where  $\rho$  is the density of the air stream, A the area of the wind captured.

The most accurate estimate for wind power density in  $W/m^2$  is that given by eqn (3) (Getachew, 2009)

$$
\frac{P}{A} = \frac{1}{2} \cdot \frac{1}{n} \cdot \sum_{j=1}^{n} \left( \rho_j \cdot v_j^3 \right)
$$
 (3)

Where n is the number of wind speed readings and  $p_j$ and  $v_j$ are the j<sup>th</sup> readings of the air density (kg/m<sup>3</sup>) and wind speed (m/s) respectively.

The swept area, A depends on the dimensions of the rotor. For a horizontal axis turbine of rotor diameter d, the swept area can be given by (Patel, 2006):

$$
A = \frac{\pi d^2}{4} \tag{4}
$$

For a vertical axis turbine of maximum rotor width  $w$  and rotor height  $h$ , the swept area can be approximated by (Patel, 2006):

$$
A = \frac{2}{3}wh
$$
 (5)

The air density ρ depends on pressure and temperature. It can be expressed as (Patel, 2006):

$$
\rho = \frac{P}{RT} \tag{6}
$$

Where  $p$  is air pressure (Pa) and  $R$  is the specific gas constant (287 Jkg<sup>-1</sup>K<sup>-1</sup>) and  $T$  is air temperature in K. If we know the elevation Z' (m) and temperature T at a site, then the air density can be calculated by (Mathew, 2006).

$$
\rho = \frac{353.049}{T} e^{\left(-0.034 \frac{Z^{*}}{T}\right)} \tag{7}
$$

If pressure and temperature data are not available, the following correlation may be used for estimating the density (Getachew, 2009)

$$
\rho = 1.225 - (1.194 \times 10^{-4}) \times Z' \tag{8}
$$

a) PV Cells

The complex physics of the PV cell can be represented by the equivalent electrical circuit shown in Fig. 1.

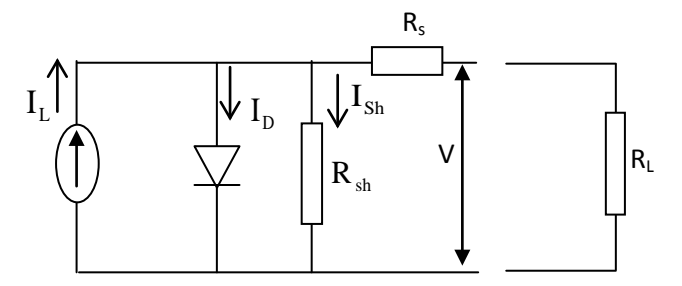

Figure 1 : A PV cell equivalent electrical circuits after (Duffie & Beckman, 2006)

The current I at the output terminals is equal to the light-generated current  $I_L$  less the diode current  $I_D$ and the shunt-leakage current  $I_{sh}$ . The series resistance  $R<sub>s</sub>$  represents the internal resistance to the current flow, and depends on the p-n junction depth, impurities, and contact resistance. The shunt resistance  $R_{sh}$  is inversely related to the leakage current to the ground. In an ideal PV cell  $R_s = 0$  and  $R_{sh} = \infty$  . The PV conversion efficiency is sensitive to small variations in Rs, but insensitive to variations in  $R_{sh}$ . A small increase in  $R_s$  can decrease the PV output significantly.

The open-circuit voltage  $V_{oc}$  of the cell is obtained when the load current is zero and is given by the following

$$
V_{oc} = (I_L - I_D)R_{Sh} \tag{9}
$$

The diode current is given by the classical diode current expression

$$
I_D = I_0 \left[ exp \left( \frac{qV_{oc}}{AKT} \right) - 1 \right] \tag{10}
$$

Where  $\log$  is the saturation current of the diode (A),  $q$  is electron charge (1.6×10<sup>-19</sup> C), Ais curve-fitting

 $48$ <br> $Year 2014$ 

Year

2014

constant, K is Boltzmann constant (1.38 $\times$ 10<sup>-23</sup> J/K), T is temperature on absolute scale K.

Thus, the load current is given by the expression

$$
I = I_L - I_D - I_{Sh} \tag{11}
$$

$$
I = I_L - I_0 \left[ exp\left(\frac{qV_{oc}}{AKT}\right) - 1 \right] - \frac{V_{oc}}{R_{Sh}}
$$
 (12)

The last term is the leakage current to the ground. In practical cells, it is negligible compared to  $I_1$ and  $I<sub>o</sub>$  and is generally ignored.

The maximum photo voltage is produced under the open-circuit voltage. Again by ignoring the ground leakage current, eqn 11 gives the open-circuit voltage as follows

$$
V_0 = \frac{AKT}{q} \ln \left[ \frac{I_L}{I_0} + 1 \right] \tag{13}
$$

## III. System Description and Design **IMPLEMENTATION**

The solar – wind with power generation system is designed as shown in Fig. 2. The generating system has a DC bus which combines the DC output of the PV module, the DC output of the wind turbine, and a battery. The AC bus combines the output of the inverter and the load. This parallel configuration requires no switching of the AC load supply while maintaining flexibility of energy source.

When solar radiation falls on the solar panel, DC electricity flows. This electricity flows through the charge controller which regulates the DC energy for efficient charging. Similarly, when wind blows over the blades of the turbine, it turns the DC generator. The electricity generated is used for battery charging. The powers from the solar panel and the wind turbine add up when the two sources are at reasonable potentials. When the wind speed is below the cut-in point, and in a sunny day, solar energy takes over the charging. If on the other hand the wind speed is reasonably high and no solar radiation, especially at night, the wind turbine takes over charging the battery. Power inverter is then connected to transform the direct current energy of the battery into alternating current energy.

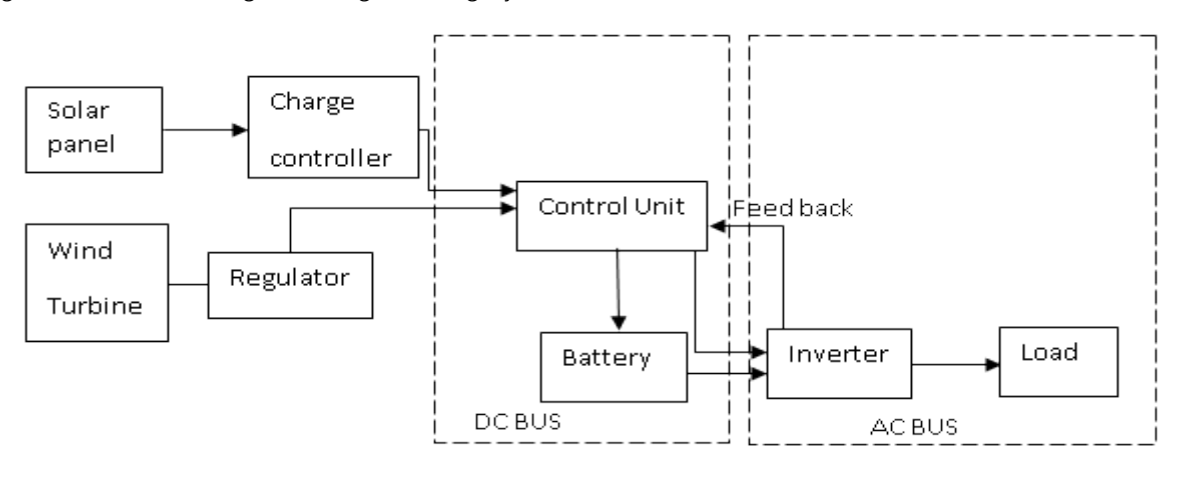

Figure 2 : Block diagram of PV- Wind Hybrid Power Generating System

### a) The control unit plays two roles

- It controls the operation of the inverter. That is if it senses solar energy, it automatically switches off the inverter and allows only charging of battery. This also means that the control unit switches OFF the inverter during the day and switches ON at night.
- It controls the modulation of the inverter through the feedback loop by adjusting the modulation current. This process helps to maintain a constant 220V across the load when the voltage of a fully charged battery drops from 14V to 10V

### IV. Inverter Charge Controller and Control Unit Design

The inverter is designed around the TL494 Pulse Width Modulation control Integrated Circuit which has an in-built oscillator among other features as shown in Fig.3. The picture is shown in Fig. 4.

201

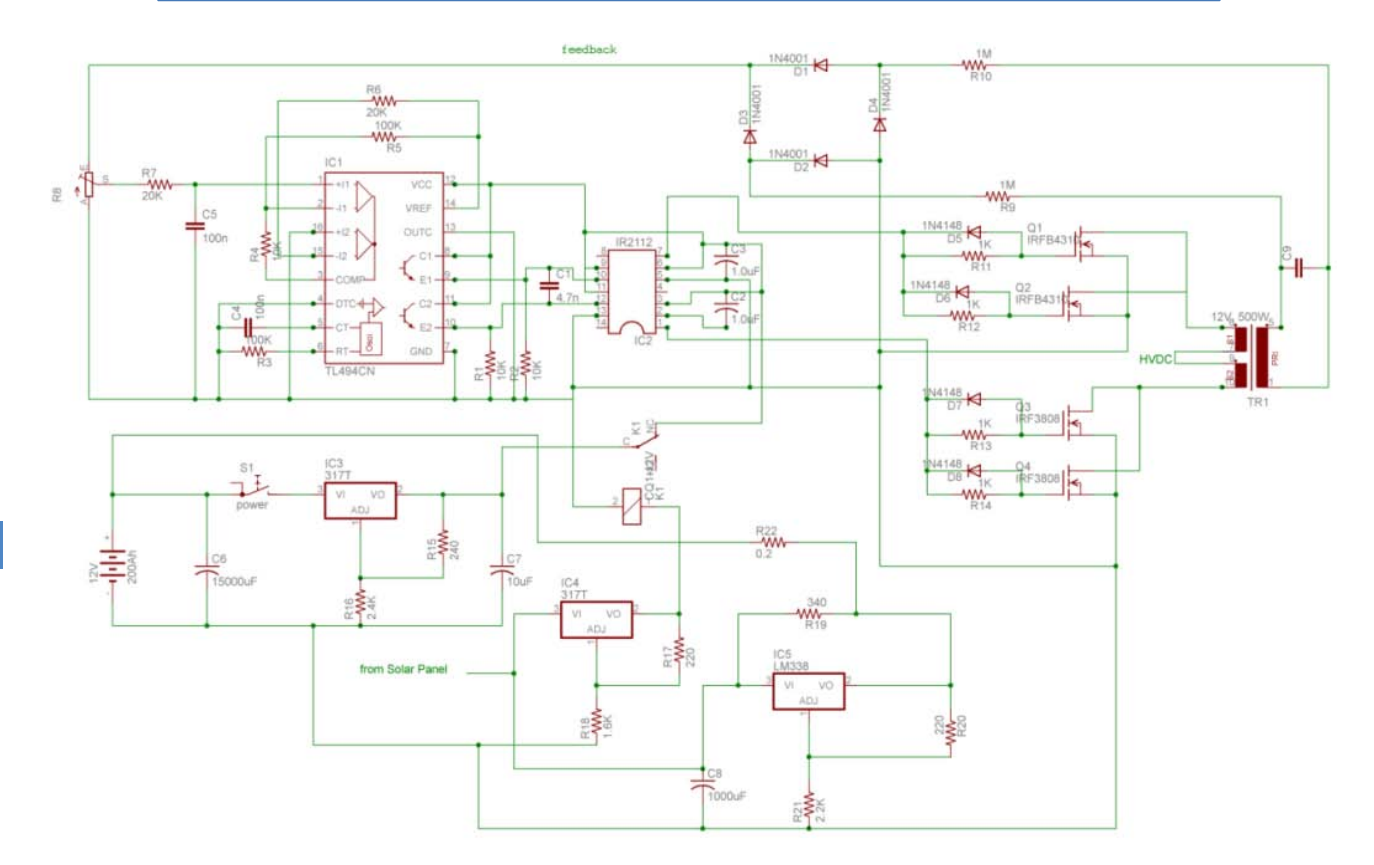

Figure 3: Complete Circuit diagram of the Inverter Module/ Charge Controller and the Control unit.

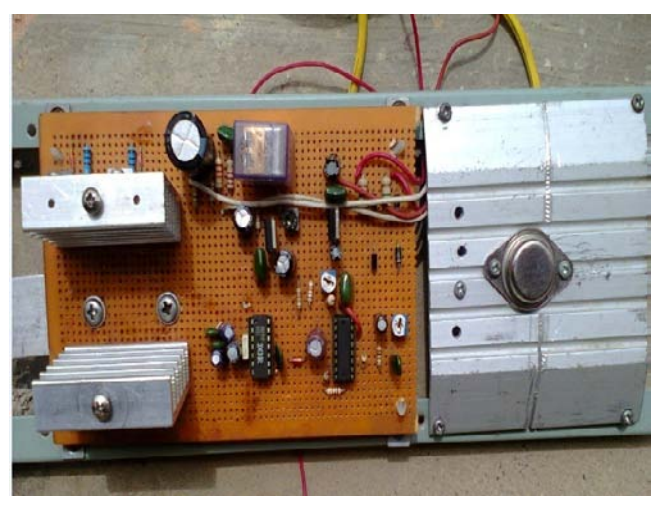

Figure 4 : Constructed Inverter and Charge controller

Connecting an external capacitor  $C_4$  and resistor  $R_3$  to pins 5 and 6 control the oscillation frequency of the TL494.

Choosing  $C_4$  to be 100nF and using eqn 14,  $R_3$ is obtained as  $100k\Omega$ (Alberkrack, 2002).

$$
f = \frac{1}{2R_3C_4} \tag{14}
$$

The 220VAC from the inverter output is rectified and dropped to a lower value by  $R_9$  and  $R_{10}$  allowing a current of 0.2mA and a voltage of 2.5V at pin 1.  $R<sub>9</sub>$  and  $R_{10}$  can be obtained using voltage divider as nearest preferred value of 1.0  $m\Omega$ .

The error amplifier of the TL494 compares a sample of the internal 5V reference voltage to the voltage at pin 1 through  $R_4$  and  $R_5$ . The two resistors also set the gain for the amplifier to 11 and using  $R_4$  to be 10KΩ, R<sub>5</sub> can be calculated using eqn 15 obtaining the value of 100  $kΩ$ .

$$
R_5 = (gain - 1)R_4 \tag{15}
$$

 $R_8$  and  $R_7$  set the potential at pin 1 variable to 2.5V the error between pins 1 and 2 controls the pulse width modulation.

 $C_5$  filters the ripple from the rectifier and  $R_6$ serves as feedback to the second internal error amplifier of the TL494.

The output is referenced to ground through  $R_1$ and  $R<sub>2</sub>$  which gives a voltage drop of 4.7V at 0.5mA.

The battery charger/controller was designed using LM338 a 5A variable voltage regulator. The output voltage is set to 14V. The power supply to the on-board components was designed using LM317 variable voltage regulator. The power unit regulates the output to 10V over battery voltage variation of 11V to 14V. Complete innovation of the inverter with the accessories discussed is displayed in Fig. 5.

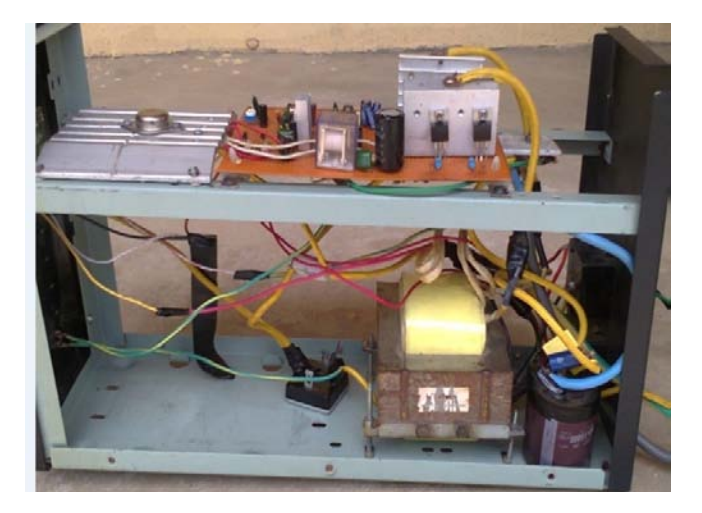

Figure 5 : The 500W Power Inverter after Casing

### V. Description of the Main Parts of the Wind Turbine

A wind turbine consists of the following four main parts: the base, tower, nacelle, and blades, as shown in Fig. 6. The blades capture the wind's energy and spin a generator in the nacelle with the aid of an improvised gear box housed two gear system of ratio 1:6. The shaft with fewer gears was attached to the wind turbine rotor while the shaft with more gears was attached to the generator. The tail was cut to the shape shown in Fig.6 for turning the turbine to the direction of the wind.

The tower contains the electrical circuits, supports the nacelle, and provides access to the nacelle for maintenance while the base is made of concrete and steel and supports the whole structure.

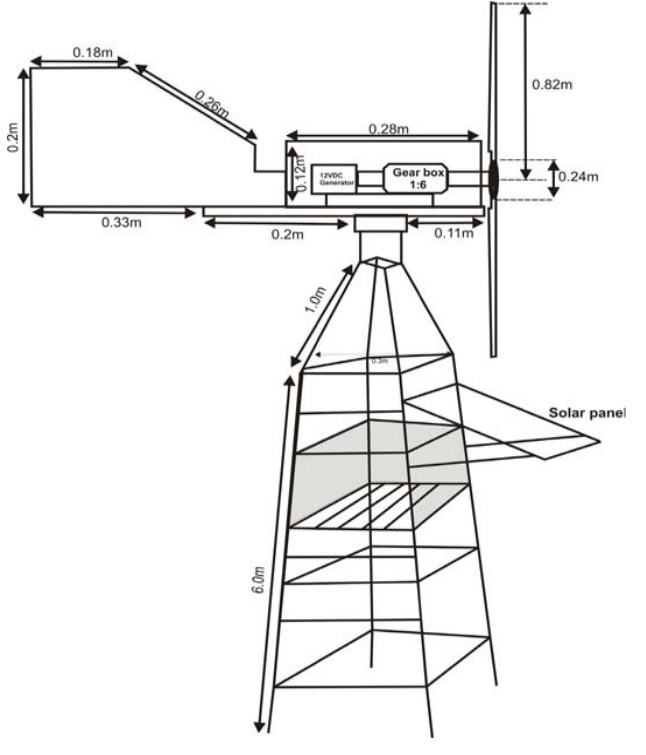

Figure 7: structural frame of the wind turbine and solar panel

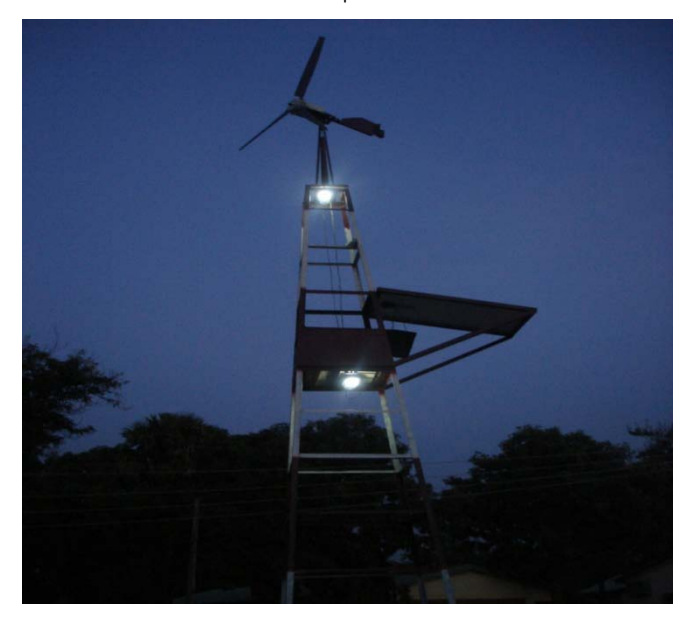

Figure 8 : The Hybrid-Power Generator Working after Sunset

### VI. Results and Discussion

#### a) Results

Once the mechanical and electrical aspects of the system were completed the entire device was tested. The current and voltage values from the Wind Turbine, Solar Panels, Battery group and load are measured. The efficiency of the designed electricity generating machine (inverter) is about 95% and 73% for

*Figure 6 :* Shows the picture if the Integrated Electricity generating system in operation

capacitive and resistive loads respectively. The efficiencies were determined from the ratio of full-load DC voltage to the no-load DC voltage. The control unit of the inverter was also tested and was in conformity with the design which was auto-switching (OFF for sun rises and ON for sunset).

The battery's state of charge was 8.7V. The charger was connected at 8:12am and the corresponding voltage across the battery was measured

at an interval of thirty minutes.Fig,8 shows the graph of the voltage across battery against the corresponding time of the day indicating the three charging stages of the charge controller.

The system is able to power a 3 bedroom resident containing 16 energy saving bulbs, 1 TV set, 4 fans and 2 computer system for 12 hours without draining the battery.

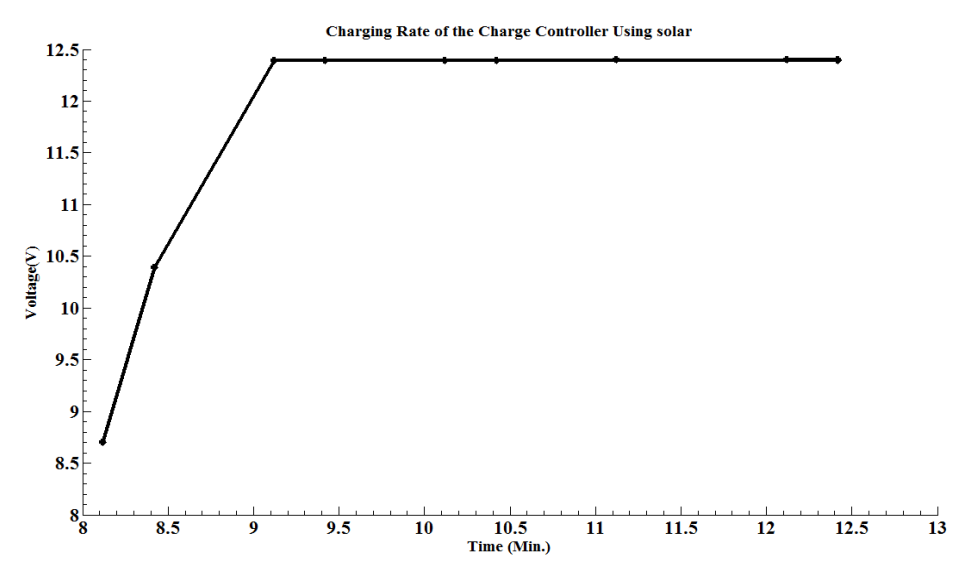

Figure 8: Graph of voltage across the battery against time.

### VII. Discussion

It was observed that wind and solar are complementary since sunny days are usually calm and strong winds are often accompanied by cloud and may occur at night. The inverter under capacitive loads draws less energy from the battery than resistive loads. This is practically indicated by a lower drain from the battery voltage.

The graph of Fig. 8 shows how the battery rapidly charged from 8.7V to 10.39V within 30minutes indicating boost stage, and from 10.39V to 12.39V for two hours thirty minutes indicating the floating stage. While the last stage showed how the charging fluctuates indicating trickle mode. The charging of the battery by the wind turbine greatly depends on the rotational speed of the blade which in turn depends on the wind speed. The readings were obtained at low wind speed. The charger was able to add 0.77V to the battery's state of charge within two hours thirty minutes.

The control unit switches ON the inverter once the solar plate could not detect any solar radiation and switches OFF once it detects it.

### VIII. Conclusion

 a PV array and wind turbine with energy storage device A hybrid power generating system consisting of and power electronic converter was designed and

constructed to take advantage of the seasonal wind and sunshine. The design is achieved as an efficient and cost competitive system configuration so that hybrid power source can improve the life of people especially in rural areas where electricity is not stable or is absent. The efficiency of the designed electricity generating machine (inverter) is about 95% and 73% for capacitive and resistive loads respectively. The wind turbine performance showed a promising output, but there was a challenge with the generator at lower wind speed as can be seen from table 4.4 where only 0.77V was added to the battery's state of charge. This platform has been laid to harvest the wind energy and the abundant solar radiation availability in Mubi. The integrated solar-wind hybrid power generating system is environmentally friendly and maintenance free.

### References Références Referencias

- 1. Akinboro, F., Adejumob, L., & makinde, V. (2012). Solar Energy Installations In Nigeria: Observation, Prospects, Problems and Solutions. Transnational Journal of Science and Technology, 2 (4), 73-84.
- 2. Duffie, J., & Beckman, W. (2006). Solar Engineering of Thermal Processes.  $3<sup>d</sup>$  ed. New Jersey: John Wiley and Sons, Inc.
- $3.$ Ĩ Getachew, B. (2009). Study into the Potential and Feasibility of a Standalone Solar-Wind Hybrid Electric Energy Supply System: For Application in

r.

Ethiopia. Ph. D Dissertation. Ethiopia: Royal Institute of Technology, KTH.

- Blades. Proceedings of 28<sup>th</sup> National Conference on 4. Grinspan, A., Suresh, Saha, U., Mahanta, P., Rao, D., & Bhanu, G. (2006). Design, Development and Testing of Savonius Wind Turbine Rotor with Twisted Fluid Mechanics and Fluid Power, (pp. 428-431).
- 5. Gupta, A. (2008). Computerize Modelling of Hybrid Energy System-part I: Problem Formulation and Model Development.  $5<sup>th</sup>$ ICECE. Dhaka, Bangladesh: ICECE.
- 6. Medugu, D. W., & Markus, A. (2011). Wind as a Viable Source of electricity for fluctuation of electri power in Yola. Ozean Journal of Applied Science, 4 (1), 41-50.
- 7. Mathew, S. (2006). Wind Energy: Fundamentals, Resource Analysis and Economics. Berlin Heidelberg: Springer-Verlag.
- 8. Mojola. (1985). On the Aerodynamic Design of the Savonius Windmill Rotor. Journal of Wind Engineering and Industrial Aerodynamics, 21, 223–231.
- 9. Nelson, D., Nehrir, M., & Wang, C. (2006). Unit Sizing and Cost Analysis of Stand-Alone Hybrid Wind/PV/Fuel Cell Power Generation Systems. Renewable Energy, 3 (1), 1641–1656.
- 10. Oji, J., Idusuyi, N., Aliu, T., Petinrin, M., Adejobi, O., & Adetunji, A. (2012). Utilization of Solar Energy for Power Generation in Nigeria. International Journal of Energy Engineering, 2 (2), 54-59.
- 11. Osama, O., & Egon, O. A. (2007). An Online Control Stretagy for DC Coupled Hybrid Power System. IEEE Power Engineering Society General Meeting, 1-8.
- 12. Patel, M. R. (2006). Wind and Solar Power Systems: Design, Analysis and Operation. Boca Raton London: Taylor and Freinds Group.
- 13. Phuangpornpitak, N., & Kumar, S. (2007). PV Hybrid Systems for Rural Electricfication in Thiland. Renewable and Sustainable Energy Reviews, <sup>11</sup> (7), 1530-1543.
- 14. Prasad, A. R., & Natarajan, E. (2006). Optimization of Integrated photovoltaic-Wind Power Generation System with Battery Storage. Energy, 3 (1), 1943-1954.

# Global Journals Inc. (US) Guidelines Handbook 2014

www.GlobalJournals.org
## Fellows

## FELLOW OF ASSOCIATION OF RESEARCH SOCIETY IN ENGINEERING (FARSE)

Global Journals Incorporate (USA) is accredited by Open Association of Research Society (OARS), U.S.A and in turn, awards "FARSE " title to individuals. The 'FARSE' title is accorded to a selected professional after the approval of the Editor-in-Chief /Editorial Board Members/Dean.

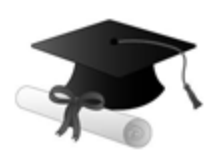

The "FARSE" is a dignified title which is accorded to a person's name viz. Dr. John E. Hall, Ph.D., FARSE or William Walldroff, M.S., FARSE.

FARSE accrediting is an honor. It authenticates your research activities. After recognition as FARSE, you can add 'FARSE' title with your name as you use this recognition as additional suffix to your status. This will definitely enhance and add more value and repute to your name. You may use it on your professional Counseling Materials such as CV, Resume, and Visiting Card etc.

*The following benefits can be availed by you only for next three years from the date of certification:*

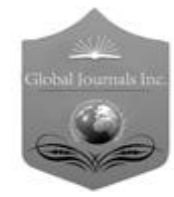

FARSE designated members are entitled to avail a 40% discount while publishing their research papers (of a single author) with Global Journals Incorporation (USA), if the same is accepted by Editorial Board/Peer Reviewers. If you are a main author or coauthor in case of multiple authors, you will be entitled to avail discount of 10%.

Once FARSE title is accorded, the Fellow is authorized to organize a symposium/seminar/conference on behalf of Global Journal Incorporation (USA).The Fellow can also participate in conference/seminar/symposium organized by another institution as representative of Global Journal. In both the cases, it is mandatory for him to discuss with us and obtain our consent.

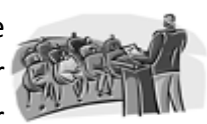

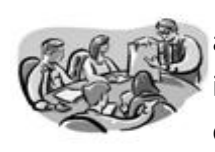

You may join as member of the Editorial Board of Global Journals Incorporation (USA) after successful completion of three years as Fellow and as Peer Reviewer. In addition, it is also desirable that you should organize seminar/symposium/conference at least once.

We shall provide you intimation regarding launching of e-version of journal of your stream time to time. This may be utilized in your library for the enrichment of knowledge of your students as well as it can also be helpful for the concerned faculty members.

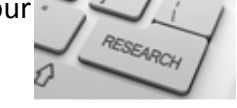

As FARSE, you will be given a renowned, secure and free professional email address with 100 GB of space e.g. johnhall@globaljournals.org. This will include Webmail, Spam Assassin, Email Forwarders,Auto-Responders, Email Delivery Route tracing, etc.

benefit of entire research community.

The F ARSE will be eligible for a free application of standardization of their researches. Standardization of research will be subject to acceptability within stipulated norms as the next step after publishing in a journal. We shall depute a team of specialized **Presearch professionals who will render their services for elevating your researches to** next higher level, which is worldwide open standardization.

The FARSE can go through standards of OARS. You can also play vital role if you have any suggestions so that proper amendment can take place to improve the same for the

The FARSE member can apply for grading and certification of standards of their educational and Institutional Degrees to Open Association of Research, Society U.S.A. Once you are designated as FARSE, you may send us a scanned copy of all of your credentials. OARS will verify, grade and certify them. This will be based on your academic records, quality of research papers published by you, and some more

criteria. After certification of all your credentials by OARS, they will be published on your Fellow Profile link on website https://associationofresearch.org which will be helpful to upgrade the dignity.

The FARSE members can avail the benefits of free research podcasting in Global Research Radio with their research documents. After publishing the work, (including published elsewhere worldwide with proper authorization) you can upload your research paper with your recorded voice or you can utilize chargeable services of our professional RJs to record your paper in their voice on request.

The FARSE member also entitled to get the benefits of free research podcasting of their research documents through video clips. We can also streamline your conference videos and display your slides/ online slides and online research video clips at reasonable charges, on request.

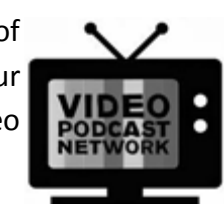

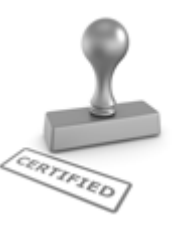

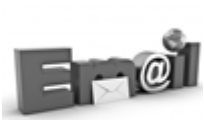

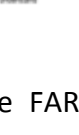

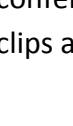

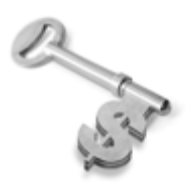

The FARSE is eligible to earn from sales proceeds of his/her researches/reference/review Books or literature, while publishing with Global Journals. The FARSE can decide whether he/she would like to publish his/her research in a closed manner. In this case, whenever readers purchase that individual research paper for reading, maximum 60% of its profit earned as royalty by Global Journals, will

be credited to his/her bank account. The entire entitled amount will be credited to his/her bank account exceeding limit of minimum fixed balance. There is no minimum time limit for collection. The FARSE member can decide its price and we can help in making the right decision.

The FARSE member is eligible to join as a paid peer reviewer at Global Journals Incorporation (USA) and can get remuneration of 15% of author fees, taken from the author of a respective paper. After reviewing 5 or more papers you can request to transfer the amount to your bank account.

## MEMBER OF ASSOCIATION OF RESEARCH SOCIETY IN ENGINEERING (MARSE)

The 'MARSE' title is accorded to a selected professional after the approval of the Editor-in-Chief / Editorial Board Members/Dean.

The "MARSE" is a dignified ornament which is accorded to a person's name viz. Dr. John E. Hall, Ph.D., MARSE or William Walldroff, M.S., MARSE.

MARSE accrediting is an honor. It authenticates your research activities. After becoming MARSE, you can add 'MARSE' title with your name as you use this recognition as additional suffix to your status. This will definitely enhance and add more value and repute to your name. You may use it on your professional Counseling Materials such as CV, Resume, Visiting Card and Name Plate etc.

*The following benefitscan be availed by you only for next three years from the date of certification.*

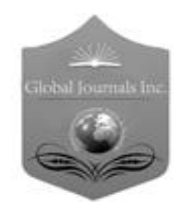

MARSE designated members are entitled to avail a 25% discount while publishing their research papers (of a single author) in Global Journals Inc., if the same is accepted by our Editorial Board and Peer Reviewers. If you are a main author or co-author of a group of authors, you will get discount of 10%.

As MARSE, you will be given a renowned, secure and free professional email address with 30 GB of space e.g. johnhall@globaljournals.org. This will include Webmail, Spam Assassin, Email Forwarders,Auto-Responders, Email Delivery Route tracing, etc.

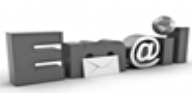

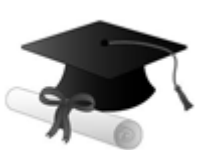

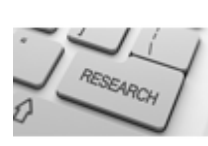

We shall provide you intimation regarding launching of e-version of journal of your stream time to time.This may be utilized in your library for the enrichment of knowledge of your students as well as it can also be helpful for the concerned faculty members.

The MARSE member can apply for approval, grading and certification of standards of their educational and Institutional Degrees to Open Association of Research, Society U.S.A.

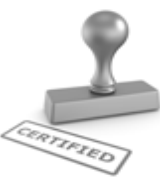

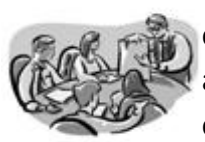

Once you are designated as MARSE, you may send us a scanned copy of all of your credentials. OARS will verify, grade and certify them. This will be based on your academic records, quality of research papers published by you, and some more criteria.

It is mandatory to read all terms and conditions carefully.

## Auxiliary Memberships

## Institutional Fellow of Open Association of Research Society (USA)-OARS (USA)

Global Journals Incorporation (USA) is accredited by Open Association of Research Society, U.S.A (OARS) and in turn, affiliates research institutions as "Institutional Fellow of Open Association of Research Society" (IFOARS).

The "FARSC" is a dignified title which is accorded to a person's name viz. Dr. John E. Hall, Ph.D., FARSC or William Walldroff, M.S., FARSC.

The IFOARS institution is entitled to form a Board comprised of one Chairperson and three to five board members preferably from different streams. The Board will be recognized as "Institutional Board of Open Association of Research Society"-(IBOARS).

*The Institute will be entitled to following benefits:*

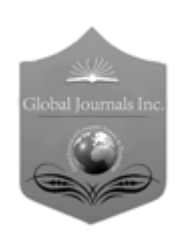

The IBOARS can initially review research papers of their institute and recommend them to publish with respective journal of Global Journals. It can also review the papers of other institutions after obtaining our consent. The second review will be done by peer reviewer of Global Journals Incorporation (USA) The Board is at liberty to appoint a peer reviewer with the approval of chairperson after consulting us.

The author fees of such paper may be waived off up to 40%.

The Global Journals Incorporation (USA) at its discretion can also refer double blind peer reviewed paper at their end to the board for the verification and to get recommendation for final stage of acceptance of publication.

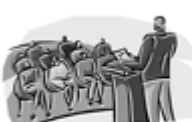

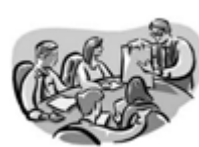

The IBOARS can organize symposium/seminar/conference in their country on behalf or Global Journals Incorporation (USA)-OARS (USA). The terms and conditions can be discussed separately.

The Board can also play vital role by exploring and giving valuable suggestions regarding the Standards of "Open Association of Research Society, U.S.A (OARS)" so that proper amendment can take place for the benefit of entire research community. We shall provide details of particular standard only on receipt of request from the Board.

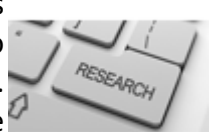

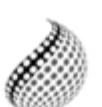

The board members can also join us as Individual Fellow with 40% discount on total fees applicable to Individual Fellow. They will be entitled to avail all the benefits as declared. Please visit Individual Fellow-sub menu of GlobalJournals.org to have more

Journals Research relevant details.

We shall provide you intimation regarding launching of e-version of journal of your stream time to time. This may be utilized in your library for the enrichment of knowledge of your students as well as it can also be helpful for the concerned faculty members.

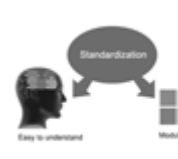

After nomination of your institution as "Institutional Fellow" and constantly functioning successfully for one year, we can consider giving recognition to your institute to function as Regional/Zonal office on our behalf.

The board can also take up the additional allied activities for betterment after our consultation.

## **The following entitlements are applicable to individual Fellows:**

Open Association of Research Society, U.S.A (OARS) By-laws states that an individual Fellow may use the designations as applicable, or the corresponding initials. The Credentials of individual Fellow and Associate designations signify that the individual has gained knowledge of the fundamental concepts. One is magnanimous and proficient in an expertise course covering the professional code of conduct, and follows recognized standards of practice.

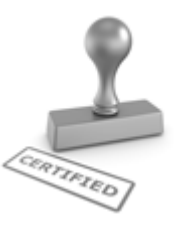

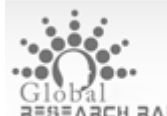

Open Association of Research Society (US)/ Global Journals Incorporation (USA), as described in Corporate Statements, are educational, research publishing and professional membership organizations. Achieving our individual Fellow or Associate status is based mainly on meeting stated educational research requirements.

Disbursement of 40% Royalty earned through Global Journals : Researcher = 50%, Peer Reviewer = 37.50%, Institution = 12.50% E.g. Out of 40%, the 20% benefit should be passed on to researcher, 15 % benefit towards remuneration should be given to a reviewer and remaining 5% is to be retained by the institution.

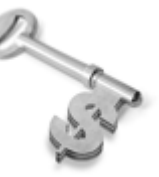

We shall provide print version of 12 issues of any three journals [as per your requirement] out of our 38 journals worth \$ 2376 USD.

## **Other:**

## **The individual Fellow and Associate designations accredited by Open Association of Research Society (US) credentials signify guarantees following achievements:**

- $\triangleright$  The professional accredited with Fellow honor, is entitled to various benefits viz. name, fame, honor, regular flow of income, secured bright future, social status etc.
	- © Copyright by Global Journals Inc.(US)| Guidelines Handbook
- $\triangleright$  In addition to above, if one is single author, then entitled to 40% discount on publishing research paper and can get 10%discount if one is co-author or main author among group of authors.
- The Fellow can organize symposium/seminar/conference on behalf of Global Journals Incorporation (USA) and he/she can also attend the same organized by other institutes on behalf of Global Journals.
- $\triangleright$  The Fellow can become member of Editorial Board Member after completing 3yrs.
- $\triangleright$  The Fellow can earn 60% of sales proceeds from the sale of reference/review books/literature/publishing of research paper.
- **Fellow can also join as paid peer reviewer and earn 15% remuneration of author charges and** can also get an opportunity to join as member of the Editorial Board of Global Journals Incorporation (USA)
- $\triangleright$  This individual has learned the basic methods of applying those concepts and techniques to common challenging situations. This individual has further demonstrated an in–depth understanding of the application of suitable techniques to a particular area of research practice.

## **Note :**

″

- In future, if the board feels the necessity to change any board member, the same can be done with the consent of the chairperson along with anyone board member without our approval.
- $\triangleright$  In case, the chairperson needs to be replaced then consent of 2/3rd board members are required and they are also required to jointly pass the resolution copy of which should be sent to us. In such case, it will be compulsory to obtain our approval before replacement.
- ″ $\triangleright$  In case of "Difference of Opinion [if any]" among the Board members, our decision will be final and binding to everyone.

Ī

The Area or field of specialization may or may not be of any category as mentioned in 'Scope of Journal' menu of the GlobalJournals.org website. There are 37 Research Journal categorized with Six parental Journals GJCST, GJMR, GJRE, GJMBR, GJSFR, GJHSS. For Authors should prefer the mentioned categories. There are three widely used systems UDC, DDC and LCC. The details are available as 'Knowledge Abstract' at Home page. The major advantage of this coding is that, the research work will be exposed to and shared with all over the world as we are being abstracted and indexed worldwide.

The paper should be in proper format. The format can be downloaded from first page of 'Author Guideline' Menu. The Author is expected to follow the general rules as mentioned in this menu. The paper should be written in MS-Word Format (\*.DOC,\*.DOCX).

The Author can submit the paper either online or offline. The authors should prefer online submission.Online Submission: There are three ways to submit your paper:

**(A) (I) First, register yourself using top right corner of Home page then Login. If you are already registered, then login using your username and password.** 

 **(II) Choose corresponding Journal.**

 **(III) Click 'Submit Manuscript'. Fill required information and Upload the paper.**

**(B) If you are using Internet Explorer, then Direct Submission through Homepage is also available.**

**(C) If these two are not conveninet , and then email the paper directly to dean@globaljournals.org.** 

Offline Submission: Author can send the typed form of paper by Post. However, online submission should be preferred.

## Preferred Author Guidelines

#### **MANUSCRIPT STYLE INSTRUCTION (Must be strictly followed)**

Page Size: 8.27" X 11'"

- Left Margin: 0.65
- Right Margin: 0.65
- Top Margin: 0.75
- Bottom Margin: 0.75
- Font type of all text should be Swis 721 Lt BT.
- Paper Title should be of Font Size 24 with one Column section.
- Author Name in Font Size of 11 with one column as of Title.
- Abstract Font size of 9 Bold, "Abstract" word in Italic Bold.
- Main Text: Font size 10 with justified two columns section
- Two Column with Equal Column with of 3.38 and Gaping of .2
- First Character must be three lines Drop capped.
- Paragraph before Spacing of 1 pt and After of 0 pt.
- Line Spacing of 1 pt
- Large Images must be in One Column
- Numbering of First Main Headings (Heading 1) must be in Roman Letters, Capital Letter, and Font Size of 10.
- Numbering of Second Main Headings (Heading 2) must be in Alphabets, Italic, and Font Size of 10.

#### **You can use your own standard format also. Author Guidelines:**

1. General,

- 2. Ethical Guidelines,
- 3. Submission of Manuscripts,
- 4. Manuscript's Category,
- 5. Structure and Format of Manuscript,
- 6. After Acceptance.

#### **1. GENERAL**

Before submitting your research paper, one is advised to go through the details as mentioned in following heads. It will be beneficial, while peer reviewer justify your paper for publication.

#### **Scope**

The Global Journals Inc. (US) welcome the submission of original paper, review paper, survey article relevant to the all the streams of Philosophy and knowledge. The Global Journals Inc. (US) is parental platform for Global Journal of Computer Science and Technology, Researches in Engineering, Medical Research, Science Frontier Research, Human Social Science, Management, and Business organization. The choice of specific field can be done otherwise as following in Abstracting and Indexing Page on this Website. As the all Global

Journals Inc. (US) are being abstracted and indexed (in process) by most of the reputed organizations. Topics of only narrow interest will not be accepted unless they have wider potential or consequences.

#### **2. ETHICAL GUIDELINES**

Authors should follow the ethical guidelines as mentioned below for publication of research paper and research activities.

Papers are accepted on strict understanding that the material in whole or in part has not been, nor is being, considered for publication elsewhere. If the paper once accepted by Global Journals Inc. (US) and Editorial Board, will become the copyright of the Global Journals Inc. (US).

#### **Authorship: The authors and coauthors should have active contribution to conception design, analysis and interpretation of findings. They should critically review the contents and drafting of the paper. All should approve the final version of the paper before submission**

The Global Journals Inc. (US) follows the definition of authorship set up by the Global Academy of Research and Development. According to the Global Academy of R&D authorship, criteria must be based on:

1) Substantial contributions to conception and acquisition of data, analysis and interpretation of the findings.

2) Drafting the paper and revising it critically regarding important academic content.

3) Final approval of the version of the paper to be published.

All authors should have been credited according to their appropriate contribution in research activity and preparing paper. Contributors who do not match the criteria as authors may be mentioned under Acknowledgement.

Acknowledgements: Contributors to the research other than authors credited should be mentioned under acknowledgement. The specifications of the source of funding for the research if appropriate can be included. Suppliers of resources may be mentioned along with address.

#### **Appeal of Decision: The Editorial Board's decision on publication of the paper is final and cannot be appealed elsewhere.**

#### **Permissions: It is the author's responsibility to have prior permission if all or parts of earlier published illustrations are used in this paper.**

Please mention proper reference and appropriate acknowledgements wherever expected.

If all or parts of previously published illustrations are used, permission must be taken from the copyright holder concerned. It is the author's responsibility to take these in writing.

Approval for reproduction/modification of any information (including figures and tables) published elsewhere must be obtained by the authors/copyright holders before submission of the manuscript. Contributors (Authors) are responsible for any copyright fee involved.

#### **3. SUBMISSION OF MANUSCRIPTS**

Manuscripts should be uploaded via this online submission page. The online submission is most efficient method for submission of papers, as it enables rapid distribution of manuscripts and consequently speeds up the review procedure. It also enables authors to know the status of their own manuscripts by emailing us. Complete instructions for submitting a paper is available below.

Manuscript submission is a systematic procedure and little preparation is required beyond having all parts of your manuscript in a given format and a computer with an Internet connection and a Web browser. Full help and instructions are provided on-screen. As an author, you will be prompted for login and manuscript details as Field of Paper and then to upload your manuscript file(s) according to the instructions.

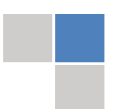

To avoid postal delays, all transaction is preferred by e-mail. A finished manuscript submission is confirmed by e-mail immediately and your paper enters the editorial process with no postal delays. When a conclusion is made about the publication of your paper by our Editorial Board, revisions can be submitted online with the same procedure, with an occasion to view and respond to all comments.

Complete support for both authors and co-author is provided.

#### **4. MANUSCRIPT'S CATEGORY**

Based on potential and nature, the manuscript can be categorized under the following heads:

Original research paper: Such papers are reports of high-level significant original research work.

Review papers: These are concise, significant but helpful and decisive topics for young researchers.

Research articles: These are handled with small investigation and applications

Research letters: The letters are small and concise comments on previously published matters.

#### **5.STRUCTURE AND FORMAT OF MANUSCRIPT**

The recommended size of original research paper is less than seven thousand words, review papers fewer than seven thousands words also.Preparation of research paper or how to write research paper, are major hurdle, while writing manuscript. The research articles and research letters should be fewer than three thousand words, the structure original research paper; sometime review paper should be as follows:

**Papers**: These are reports of significant research (typically less than 7000 words equivalent, including tables, figures, references), and comprise:

(a)Title should be relevant and commensurate with the theme of the paper.

(b) A brief Summary, "Abstract" (less than 150 words) containing the major results and conclusions.

(c) Up to ten keywords, that precisely identifies the paper's subject, purpose, and focus.

(d) An Introduction, giving necessary background excluding subheadings; objectives must be clearly declared.

(e) Resources and techniques with sufficient complete experimental details (wherever possible by reference) to permit repetition; sources of information must be given and numerical methods must be specified by reference, unless non-standard.

(f) Results should be presented concisely, by well-designed tables and/or figures; the same data may not be used in both; suitable statistical data should be given. All data must be obtained with attention to numerical detail in the planning stage. As reproduced design has been recognized to be important to experiments for a considerable time, the Editor has decided that any paper that appears not to have adequate numerical treatments of the data will be returned un-refereed;

(g) Discussion should cover the implications and consequences, not just recapitulating the results; conclusions should be summarizing.

(h) Brief Acknowledgements.

(i) References in the proper form.

Authors should very cautiously consider the preparation of papers to ensure that they communicate efficiently. Papers are much more likely to be accepted, if they are cautiously designed and laid out, contain few or no errors, are summarizing, and be conventional to the approach and instructions. They will in addition, be published with much less delays than those that require much technical and editorial correction.

The Editorial Board reserves the right to make literary corrections and to make suggestions to improve briefness.

It is vital, that authors take care in submitting a manuscript that is written in simple language and adheres to published guidelines.

#### **Format**

Language: The language of publication is UK English. Authors, for whom English is a second language, must have their manuscript *efficiently edited by an English-speaking person before submission to make sure that, the English is of high excellence. It is preferable, that manuscripts should be professionally edited.*

Standard Usage, Abbreviations, and Units: Spelling and hyphenation should be conventional to The Concise Oxford English Dictionary. Statistics and measurements should at all times be given in figures, e.g. 16 min, except for when the number begins a sentence. When the number does not refer to a unit of measurement it should be spelt in full unless, it is 160 or greater.

Abbreviations supposed to be used carefully. The abbreviated name or expression is supposed to be cited in full at first usage, followed by the conventional abbreviation in parentheses.

Metric SI units are supposed to generally be used excluding where they conflict with current practice or are confusing. For illustration, 1.4 l rather than 1.4 × 10-3 m3, or 4 mm somewhat than 4 × 10-3 m. Chemical formula and solutions must identify the form used, e.g. anhydrous or hydrated, and the concentration must be in clearly defined units. Common species names should be followed by underlines at the first mention. For following use the generic name should be constricted to a single letter, if it is clear.

#### **Structure**

All manuscripts submitted to Global Journals Inc. (US), ought to include:

Title: The title page must carry an instructive title that reflects the content, a running title (less than 45 characters together with spaces), names of the authors and co-authors, and the place(s) wherever the work was carried out. The full postal address in addition with the email address of related author must be given. Up to eleven keywords or very brief phrases have to be given to help data retrieval, mining and indexing.

*Abstract, used in Original Papers and Reviews:*

Optimizing Abstract for Search Engines

Many researchers searching for information online will use search engines such as Google, Yahoo or similar. By optimizing your paper for search engines, you will amplify the chance of someone finding it. This in turn will make it more likely to be viewed and/or cited in a further work. Global Journals Inc. (US) have compiled these guidelines to facilitate you to maximize the web-friendliness of the most public part of your paper.

#### Key Words

A major linchpin in research work for the writing research paper is the keyword search, which one will employ to find both library and Internet resources.

One must be persistent and creative in using keywords. An effective keyword search requires a strategy and planning a list of possible keywords and phrases to try.

Search engines for most searches, use Boolean searching, which is somewhat different from Internet searches. The Boolean search uses "operators," words (and, or, not, and near) that enable you to expand or narrow your affords. Tips for research paper while preparing research paper are very helpful guideline of research paper.

Choice of key words is first tool of tips to write research paper. Research paper writing is an art.A few tips for deciding as strategically as possible about keyword search:

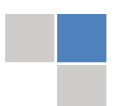

- One should start brainstorming lists of possible keywords before even begin searching. Think about the most important concepts related to research work. Ask, "What words would a source have to include to be truly valuable in research paper?" Then consider synonyms for the important words.
- It may take the discovery of only one relevant paper to let steer in the right keyword direction because in most databases, the keywords under which a research paper is abstracted are listed with the paper.
- One should avoid outdated words.

Keywords are the key that opens a door to research work sources. Keyword searching is an art in which researcher's skills are bound to improve with experience and time.

Numerical Methods: Numerical methods used should be clear and, where appropriate, supported by references.

*Acknowledgements: Please make these as concise as possible.*

#### References

References follow the Harvard scheme of referencing. References in the text should cite the authors' names followed by the time of their publication, unless there are three or more authors when simply the first author's name is quoted followed by et al. unpublished work has to only be cited where necessary, and only in the text. Copies of references in press in other journals have to be supplied with submitted typescripts. It is necessary that all citations and references be carefully checked before submission, as mistakes or omissions will cause delays.

References to information on the World Wide Web can be given, but only if the information is available without charge to readers on an official site. Wikipedia and Similar websites are not allowed where anyone can change the information. Authors will be asked to make available electronic copies of the cited information for inclusion on the Global Journals Inc. (US) homepage at the judgment of the Editorial Board.

The Editorial Board and Global Journals Inc. (US) recommend that, citation of online-published papers and other material should be done via a DOI (digital object identifier). If an author cites anything, which does not have a DOI, they run the risk of the cited material not being noticeable.

The Editorial Board and Global Journals Inc. (US) recommend the use of a tool such as Reference Manager for reference management and formatting.

#### Tables, Figures and Figure Legends

*Tables: Tables should be few in number, cautiously designed, uncrowned, and include only essential data. Each must have an Arabic number, e.g. Table 4, a self-explanatory caption and be on a separate sheet. Vertical lines should not be used.*

*Figures: Figures are supposed to be submitted as separate files. Always take in a citation in the text for each figure using Arabic numbers, e.g. Fig. 4. Artwork must be submitted online in electronic form by e-mailing them.*

#### Preparation of Electronic Figures for Publication

Even though low quality images are sufficient for review purposes, print publication requires high quality images to prevent the final product being blurred or fuzzy. Submit (or e-mail) EPS (line art) or TIFF (halftone/photographs) files only. MS PowerPoint and Word Graphics are unsuitable for printed pictures. Do not use pixel-oriented software. Scans (TIFF only) should have a resolution of at least 350 dpi (halftone) or 700 to 1100 dpi (line drawings) in relation to the imitation size. Please give the data for figures in black and white or submit a Color Work Agreement Form. EPS files must be saved with fonts embedded (and with a TIFF preview, if possible).

For scanned images, the scanning resolution (at final image size) ought to be as follows to ensure good reproduction: line art: >650 dpi; halftones (including gel photographs) : >350 dpi; figures containing both halftone and line images: >650 dpi.

*Figure Legends: Self-explanatory legends of all figures should be incorporated separately under the heading 'Legends to Figures'. In the full-text online edition of the journal, figure legends may possibly be truncated in abbreviated links to the full screen version. Therefore, the first 100 characters of any legend should notify the reader, about the key aspects of the figure.* 

#### **6. AFTER ACCEPTANCE**

Upon approval of a paper for publication, the manuscript will be forwarded to the dean, who is responsible for the publication of the Global Journals Inc. (US).

#### **6.1 Proof Corrections**

The corresponding author will receive an e-mail alert containing a link to a website or will be attached. A working e-mail address must therefore be provided for the related author.

Acrobat Reader will be required in order to read this file. This software can be downloaded

(Free of charge) from the following website:

www.adobe.com/products/acrobat/readstep2.html. This will facilitate the file to be opened, read on screen, and printed out in order for any corrections to be added. Further instructions will be sent with the proof.

Proofs must be returned to the dean at dean@globaljournals.org within three days of receipt.

As changes to proofs are costly, we inquire that you only correct typesetting errors. All illustrations are retained by the publisher. Please note that the authors are responsible for all statements made in their work, including changes made by the copy editor.

#### **6.2 Early View of Global Journals Inc. (US) (Publication Prior to Print)**

The Global Journals Inc. (US) are enclosed by our publishing's Early View service. Early View articles are complete full-text articles sent in advance of their publication. Early View articles are absolute and final. They have been completely reviewed, revised and edited for publication, and the authors' final corrections have been incorporated. Because they are in final form, no changes can be made after sending them. The nature of Early View articles means that they do not yet have volume, issue or page numbers, so Early View articles cannot be cited in the conventional way.

#### **6.3 Author Services**

Online production tracking is available for your article through Author Services. Author Services enables authors to track their article once it has been accepted - through the production process to publication online and in print. Authors can check the status of their articles online and choose to receive automated e-mails at key stages of production. The authors will receive an e-mail with a unique link that enables them to register and have their article automatically added to the system. Please ensure that a complete e-mail address is provided when submitting the manuscript.

#### **6.4 Author Material Archive Policy**

Please note that if not specifically requested, publisher will dispose off hardcopy & electronic information submitted, after the two months of publication. If you require the return of any information submitted, please inform the Editorial Board or dean as soon as possible.

#### **6.5 Offprint and Extra Copies**

A PDF offprint of the online-published article will be provided free of charge to the related author, and may be distributed according to the Publisher's terms and conditions. Additional paper offprint may be ordered by emailing us at: editor@globaljournals.org .

You must strictly follow above Author Guidelines before submitting your paper or else we will not at all be responsible for any corrections in future in any of the way.

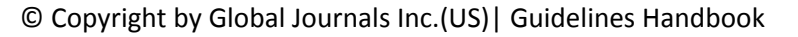

Before start writing a good quality Computer Science Research Paper, let us first understand what is Computer Science Research Paper? So, Computer Science Research Paper is the paper which is written by professionals or scientists who are associated to Computer Science and Information Technology, or doing research study in these areas. If you are novel to this field then you can consult about this field from your supervisor or guide.

#### TECHNIQUES FOR WRITING A GOOD QUALITY RESEARCH PAPER:

**1. Choosing the topic:** In most cases, the topic is searched by the interest of author but it can be also suggested by the guides. You can have several topics and then you can judge that in which topic or subject you are finding yourself most comfortable. This can be done by asking several questions to yourself, like Will I be able to carry our search in this area? Will I find all necessary recourses to accomplish the search? Will I be able to find all information in this field area? If the answer of these types of questions will be "Yes" then you can choose that topic. In most of the cases, you may have to conduct the surveys and have to visit several places because this field is related to Computer Science and Information Technology. Also, you may have to do a lot of work to find all rise and falls regarding the various data of that subject. Sometimes, detailed information plays a vital role, instead of short information.

**2. Evaluators are human:** First thing to remember that evaluators are also human being. They are not only meant for rejecting a paper. They are here to evaluate your paper. So, present your Best.

**3. Think Like Evaluators:** If you are in a confusion or getting demotivated that your paper will be accepted by evaluators or not, then think and try to evaluate your paper like an Evaluator. Try to understand that what an evaluator wants in your research paper and automatically you will have your answer.

**4. Make blueprints of paper:** The outline is the plan or framework that will help you to arrange your thoughts. It will make your paper logical. But remember that all points of your outline must be related to the topic you have chosen.

**5. Ask your Guides:** If you are having any difficulty in your research, then do not hesitate to share your difficulty to your guide (if you have any). They will surely help you out and resolve your doubts. If you can't clarify what exactly you require for your work then ask the supervisor to help you with the alternative. He might also provide you the list of essential readings.

**6. Use of computer is recommended:** As you are doing research in the field of Computer Science, then this point is quite obvious.

**7. Use right software:** Always use good quality software packages. If you are not capable to judge good software then you can lose quality of your paper unknowingly. There are various software programs available to help you, which you can get through Internet.

**8. Use the Internet for help:** An excellent start for your paper can be by using the Google. It is an excellent search engine, where you can have your doubts resolved. You may also read some answers for the frequent question how to write my research paper or find model research paper. From the internet library you can download books. If you have all required books make important reading selecting and analyzing the specified information. Then put together research paper sketch out.

**9. Use and get big pictures:** Always use encyclopedias, Wikipedia to get pictures so that you can go into the depth.

**10. Bookmarks are useful:** When you read any book or magazine, you generally use bookmarks, right! It is a good habit, which helps to not to lose your continuity. You should always use bookmarks while searching on Internet also, which will make your search easier.

**11. Revise what you wrote:** When you write anything, always read it, summarize it and then finalize it.

**12. Make all efforts:** Make all efforts to mention what you are going to write in your paper. That means always have a good start. Try to mention everything in introduction, that what is the need of a particular research paper. Polish your work by good skill of writing and always give an evaluator, what he wants.

**13. Have backups:** When you are going to do any important thing like making research paper, you should always have backup copies of it either in your computer or in paper. This will help you to not to lose any of your important.

**14. Produce good diagrams of your own:** Always try to include good charts or diagrams in your paper to improve quality. Using several and unnecessary diagrams will degrade the quality of your paper by creating "hotchpotch." So always, try to make and include those diagrams, which are made by your own to improve readability and understandability of your paper.

**15. Use of direct quotes:** When you do research relevant to literature, history or current affairs then use of quotes become essential but if study is relevant to science then use of quotes is not preferable.

**16. Use proper verb tense:** Use proper verb tenses in your paper. Use past tense, to present those events that happened. Use present tense to indicate events that are going on. Use future tense to indicate future happening events. Use of improper and wrong tenses will confuse the evaluator. Avoid the sentences that are incomplete.

**17. Never use online paper:** If you are getting any paper on Internet, then never use it as your research paper because it might be possible that evaluator has already seen it or maybe it is outdated version.

**Pick a good study spot:** To do your research studies always try to pick a spot, which is quiet. Every spot is not for studies. Spot that **18.** suits you choose it and proceed further.

**19. Know what you know:** Always try to know, what you know by making objectives. Else, you will be confused and cannot achieve your target.

**20. Use good quality grammar:** Always use a good quality grammar and use words that will throw positive impact on evaluator. Use of good quality grammar does not mean to use tough words, that for each word the evaluator has to go through dictionary. Do not start sentence with a conjunction. Do not fragment sentences. Eliminate one-word sentences. Ignore passive voice. Do not ever use a big word when a diminutive one would suffice. Verbs have to be in agreement with their subjects. Prepositions are not expressions to finish sentences with. It is incorrect to ever divide an infinitive. Avoid clichés like the disease. Also, always shun irritating alliteration. Use language that is simple and straight forward. put together a neat summary.

**21. Arrangement of information:** Each section of the main body should start with an opening sentence and there should be a changeover at the end of the section. Give only valid and powerful arguments to your topic. You may also maintain your arguments with records.

**22. Never start in last minute:** Always start at right time and give enough time to research work. Leaving everything to the last minute will degrade your paper and spoil your work.

**23. Multitasking in research is not good:** Doing several things at the same time proves bad habit in case of research activity. Research is an area, where everything has a particular time slot. Divide your research work in parts and do particular part in particular time slot.

**24. Never copy others' work:** Never copy others' work and give it your name because if evaluator has seen it anywhere you will be in trouble.

**25. Take proper rest and food:** No matter how many hours you spend for your research activity, if you are not taking care of your health then all your efforts will be in vain. For a quality research, study is must, and this can be done by taking proper rest and food.

**26. Go for seminars:** Attend seminars if the topic is relevant to your research area. Utilize all your resources.

**27. Refresh your mind after intervals:** Try to give rest to your mind by listening to soft music or by sleeping in intervals. This will also improve your memory.

**28. Make colleagues:** Always try to make colleagues. No matter how sharper or intelligent you are, if you make colleagues you can have several ideas, which will be helpful for your research.

**Think technically:** Always think technically. If anything happens, then search its reasons, its benefits, and demerits. **29.**

**30. Think and then print:** When you will go to print your paper, notice that tables are not be split, headings are not detached from their descriptions, and page sequence is maintained.

sufficient. Use words properly, regardless of how others use them. Remove quotations. Puns are for kids, not grunt readers. Amplification is a billion times of inferior quality than sarcasm. **31. Adding unnecessary information:** Do not add unnecessary information, like, I have used MS Excel to draw graph. Do not add irrelevant and inappropriate material. These all will create superfluous. Foreign terminology and phrases are not apropos. One should NEVER take a broad view. Analogy in script is like feathers on a snake. Not at all use a large word when a very small one would be

**32. Never oversimplify everything:** To add material in your research paper, never go for oversimplification. This will definitely irritate the evaluator. Be more or less specific. Also too, by no means, ever use rhythmic redundancies. Contractions aren't essential and shouldn't be there used. Comparisons are as terrible as clichés. Give up ampersands and abbreviations, and so on. Remove commas, that are, not necessary. Parenthetical words however should be together with this in commas. Understatement is all the time the complete best way to put onward earth-shaking thoughts. Give a detailed literary review.

**33. Report concluded results:** Use concluded results. From raw data, filter the results and then conclude your studies based on measurements and observations taken. Significant figures and appropriate number of decimal places should be used. Parenthetical remarks are prohibitive. Proofread carefully at final stage. In the end give outline to your arguments. Spot out perspectives of further study of this subject. Justify your conclusion by at the bottom of them with sufficient justifications and examples.

**34. After conclusion:** Once you have concluded your research, the next most important step is to present your findings. Presentation is extremely important as it is the definite medium though which your research is going to be in print to the rest of the crowd. Care should be taken to categorize your thoughts well and present them in a logical and neat manner. A good quality research paper format is essential because it serves to highlight your research paper and bring to light all necessary aspects in your research.

#### INFORMAL GUIDELINES OF RESEARCH PAPER WRITING

#### **Key points to remember:**

- Submit all work in its final form.
- Write your paper in the form, which is presented in the guidelines using the template.
- $\bullet$ Please note the criterion for grading the final paper by peer-reviewers.

#### **Final Points:**

A purpose of organizing a research paper is to let people to interpret your effort selectively. The journal requires the following sections, submitted in the order listed, each section to start on a new page.

The introduction will be compiled from reference matter and will reflect the design processes or outline of basis that direct you to make study. As you will carry out the process of study, the method and process section will be constructed as like that. The result segment will show related statistics in nearly sequential order and will direct the reviewers next to the similar intellectual paths throughout the data that you took to carry out your study. The discussion section will provide understanding of the data and projections as to the implication of the results. The use of good quality references all through the paper will give the effort trustworthiness by representing an alertness of prior workings.

Writing a research paper is not an easy job no matter how trouble-free the actual research or concept. Practice, excellent preparation, and controlled record keeping are the only means to make straightforward the progression.

#### **General style:**

Specific editorial column necessities for compliance of a manuscript will always take over from directions in these general guidelines.

To make a paper clear

· Adhere to recommended page limits

Mistakes to evade

- Insertion a title at the foot of a page with the subsequent text on the next page
- Separating a table/chart or figure impound each figure/table to a single page  $\bullet$
- Submitting a manuscript with pages out of sequence  $\bullet$

In every sections of your document

- · Use standard writing style including articles ("a", "the," etc.)
- · Keep on paying attention on the research topic of the paper
- · Use paragraphs to split each significant point (excluding for the abstract)
- · Align the primary line of each section
- · Present your points in sound order
- · Use present tense to report well accepted
- · Use past tense to describe specific results
- · Shun familiar wording, don't address the reviewer directly, and don't use slang, slang language, or superlatives

· Shun use of extra pictures - include only those figures essential to presenting results

#### **Title Page:**

Choose a revealing title. It should be short. It should not have non-standard acronyms or abbreviations. It should not exceed two printed lines. It should include the name(s) and address (es) of all authors.

#### **Abstract:**

The summary should be two hundred words or less. It should briefly and clearly explain the key findings reported in the manuscript- must have precise statistics. It should not have abnormal acronyms or abbreviations. It should be logical in itself. Shun citing references at this point.

An abstract is a brief distinct paragraph summary of finished work or work in development. In a minute or less a reviewer can be taught the foundation behind the study, common approach to the problem, relevant results, and significant conclusions or new questions.

shortening the outcome. Sum up the study, with the subsequent elements in any summary. Try to maintain the initial two items to no more than one ruling each. Write your summary when your paper is completed because how can you write the summary of anything which is not yet written? Wealth of terminology is very essential in abstract. Yet, use comprehensive sentences and do not let go readability for briefness. You can maintain it succinct by phrasing sentences so that they provide more than lone rationale. The author can at this moment go straight to

- Reason of the study theory, overall issue, purpose
- Fundamental goal
- To the point depiction of the research
- Consequences, including *definite statistics* if the consequences are quantitative in nature, account quantitative data; results of any numerical analysis should be reported
- Significant conclusions or questions that track from the research(es)  $\bullet$

#### Approach:

- Single section, and succinct
- As a outline of job done, it is always written in past tense
- A conceptual should situate on its own, and not submit to any other part of the paper such as a form or table
- Center on shortening results bound background information to a verdict or two, if completely necessary
- What you account in an conceptual must be regular with what you reported in the manuscript
- Exact spelling, clearness of sentences and phrases, and appropriate reporting of quantities (proper units, important statistics) are just as significant in an abstract as they are anywhere else

#### **Introduction:**

The **Introduction** should "introduce" the manuscript. The reviewer should be presented with sufficient background information to be capable to comprehend and calculate the purpose of your study without having to submit to other works. The basis for the study should be offered. Give most important references but shun difficult to make a comprehensive appraisal of the topic. In the introduction, describe the problem visibly. If the problem is not acknowledged in a logical, reasonable way, the reviewer will have no attention in your result. Speak in common terms about techniques used to explain the problem, if needed, but do not present any particulars about the protocols here. Following approach can create a valuable beginning:

- Explain the value (significance) of the study
- Shield the model why did you employ this particular system or method? What is its compensation? You strength remark on its appropriateness from a abstract point of vision as well as point out sensible reasons for using it.
- Present a justification. Status your particular theory (es) or aim(s), and describe the logic that led you to choose them.
- Very for a short time explain the tentative propose and how it skilled the declared objectives.

#### Approach:

- Use past tense except for when referring to recognized facts. After all, the manuscript will be submitted after the entire job is done.
- Sort out your thoughts; manufacture one key point with every section. If you make the four points listed above, you will need a least of four paragraphs.

- Present surroundings information only as desirable in order hold up a situation. The reviewer does not desire to read the whole thing you know about a topic.
- Shape the theory/purpose specifically do not take a broad view.
- As always, give awareness to spelling, simplicity and correctness of sentences and phrases.

#### **Procedures (Methods and Materials):**

principle while stating the situation. The purpose is to text all particular resources and broad procedures, so that another person may use some or all of the methods in one more study or referee the scientific value of your work. It is not to be a step by step report of the whole thing you did, nor is a methods section a set of orders. This part is supposed to be the easiest to carve if you have good skills. A sound written Procedures segment allows a capable scientist to replacement your results. Present precise information about your supplies. The suppliers and clarity of reagents can be helpful bits of information. Present methods in sequential order but linked methodologies can be grouped as a segment. Be concise when relating the protocols. Attempt for the least amount of information that would permit another capable scientist to spare your outcome but be cautious that vital information is integrated. The use of subheadings is suggested and ought to be synchronized with the results section. When a technique is used that has been well described in another object, mention the specific item describing a way but draw the basic

Materials:

- Explain materials individually only if the study is so complex that it saves liberty this way.  $\bullet$
- Embrace particular materials, and any tools or provisions that are not frequently found in laboratories.
- Do not take in frequently found.
- If use of a definite type of tools.
- Materials may be reported in a part section or else they may be recognized along with your measures.

#### Methods:

- Report the method (not particulars of each process that engaged the same methodology)
- Describe the method entirely  $\bullet$
- To be succinct, present methods under headings dedicated to specific dealings or groups of measures
- Simplify details how procedures were completed not how they were exclusively performed on a particular day.
- If well known procedures were used, account the procedure by name, possibly with reference, and that's all.

#### Approach:

- It is embarrassed or not possible to use vigorous voice when documenting methods with no using first person, which would focus the reviewer's interest on the researcher rather than the job. As a result when script up the methods most authors use third person passive voice.
- Use standard style in this and in every other part of the paper avoid familiar lists, and use full sentences.

#### What to keep away from

- Resources and methods are not a set of information.
- Skip all descriptive information and surroundings save it for the argument.
- Leave out information that is immaterial to a third party.

#### **Results:**

The principle of a results segment is to present and demonstrate your conclusion. Create this part a entirely objective details of the outcome, and save all understanding for the discussion.

The page length of this segment is set by the sum and types of data to be reported. Carry on to be to the point, by means of statistics and tables, if suitable, to present consequences most efficiently.You must obviously differentiate material that would usually be incorporated in a study editorial from any unprocessed data or additional appendix matter that would not be available. In fact, such matter should not be submitted at all except requested by the instructor.

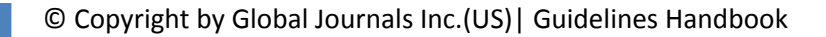

Content

- Sum up your conclusion in text and demonstrate them, if suitable, with figures and tables.
- In manuscript, explain each of your consequences, point the reader to remarks that are most appropriate.
- Present a background, such as by describing the question that was addressed by creation an exacting study.
- Explain results of control experiments and comprise remarks that are not accessible in a prescribed figure or table, if appropriate.

Examine your data, then prepare the analyzed (transformed) data in the form of a figure (graph), table, or in manuscript form. What to stay away from

- Do not discuss or infer your outcome, report surroundings information, or try to explain anything.  $\bullet$
- Not at all, take in raw data or intermediate calculations in a research manuscript.
- Do not present the similar data more than once.
- Manuscript should complement any figures or tables, not duplicate the identical information.
- Never confuse figures with tables there is a difference.

#### Approach

- $\bullet$ As forever, use past tense when you submit to your results, and put the whole thing in a reasonable order.
- Put figures and tables, appropriately numbered, in order at the end of the report
- If you desire, you may place your figures and tables properly within the text of your results part.

Figures and tables

- $\bullet$ If you put figures and tables at the end of the details, make certain that they are visibly distinguished from any attach appendix materials, such as raw facts
- Despite of position, each figure must be numbered one after the other and complete with subtitle
- In spite of position, each table must be titled, numbered one after the other and complete with heading
- All figure and table must be adequately complete that it could situate on its own, divide from text

#### **Discussion:**

The Discussion is expected the trickiest segment to write and describe. A lot of papers submitted for journal are discarded based on problems with the Discussion. There is no head of state for how long a argument should be. Position your understanding of the outcome visibly to lead the reviewer through your conclusions, and then finish the paper with a summing up of the implication of the study. The purpose here is to offer an understanding of your results and hold up for all of your conclusions, using facts from your research and generally accepted information, if suitable. The implication of result should be visibly described. Infer your data in the conversation in suitable depth. This means that when you clarify an observable fact you must explain mechanisms that may account for the observation. If your results vary from your prospect, make clear why that may have happened. If your results agree, then explain the theory that the proof supported. It is never suitable to just state that the data approved with prospect, and let it drop at that.

- Make a decision if each premise is supported, discarded, or if you cannot make a conclusion with assurance. Do not just dismiss a study or part of a study as "uncertain."
- Research papers are not acknowledged if the work is imperfect. Draw what conclusions you can based upon the results that you have, and take care of the study as a finished work
- You may propose future guidelines, such as how the experiment might be personalized to accomplish a new idea.
- Give details all of your remarks as much as possible, focus on mechanisms.
- Make a decision if the tentative design sufficiently addressed the theory, and whether or not it was correctly restricted.
- Try to present substitute explanations if sensible alternatives be present.
- One research will not counter an overall question, so maintain the large picture in mind, where do you go next? The best studies unlock new avenues of study. What questions remain?
- Recommendations for detailed papers will offer supplementary suggestions.

Approach:

- When you refer to information, differentiate data generated by your own studies from available information
- Submit to work done by specific persons (including you) in past tense.
- Submit to generally acknowledged facts and main beliefs in present tense.

#### ADMINISTRATION RULES LISTED BEFORE SUBMITTING YOUR RESEARCH PAPER TO GLOBAL JOURNALS INC. (US)

Please carefully note down following rules and regulation before submitting your Research Paper to Global Journals Inc. (US):

**Segment Draft and Final Research Paper:** You have to strictly follow the template of research paper. If it is not done your paper may get rejected.

- The **major constraint** is that you must independently make all content, tables, graphs, and facts that are offered in the paper.  $\bullet$ You must write each part of the paper wholly on your own. The Peer-reviewers need to identify your own perceptive of the concepts in your own terms. NEVER extract straight from any foundation, and never rephrase someone else's analysis.
- Do not give permission to anyone else to "PROOFREAD" your manuscript.  $\bullet$
- Methods to avoid Plagiarism is applied by us on every paper, if found guilty, you will be blacklisted by all of our collaborated research groups, your institution will be informed for this and strict legal actions will be taken immediately.)
- To guard yourself and others from possible illegal use please do not permit anyone right to use to your paper and files.

#### CRITERION FOR GRADING A RESEARCH PAPER (COMPILATION) BY GLOBAL JOURNALS INC. (US)

**Please note that following table is only a Grading of "Paper Compilation" and not on "Performed/Stated Research" whose grading solely depends on Individual Assigned Peer Reviewer and Editorial Board Member. These can be available only on request and after decision of Paper. This report will be the property of Global Journals Inc. (US).**

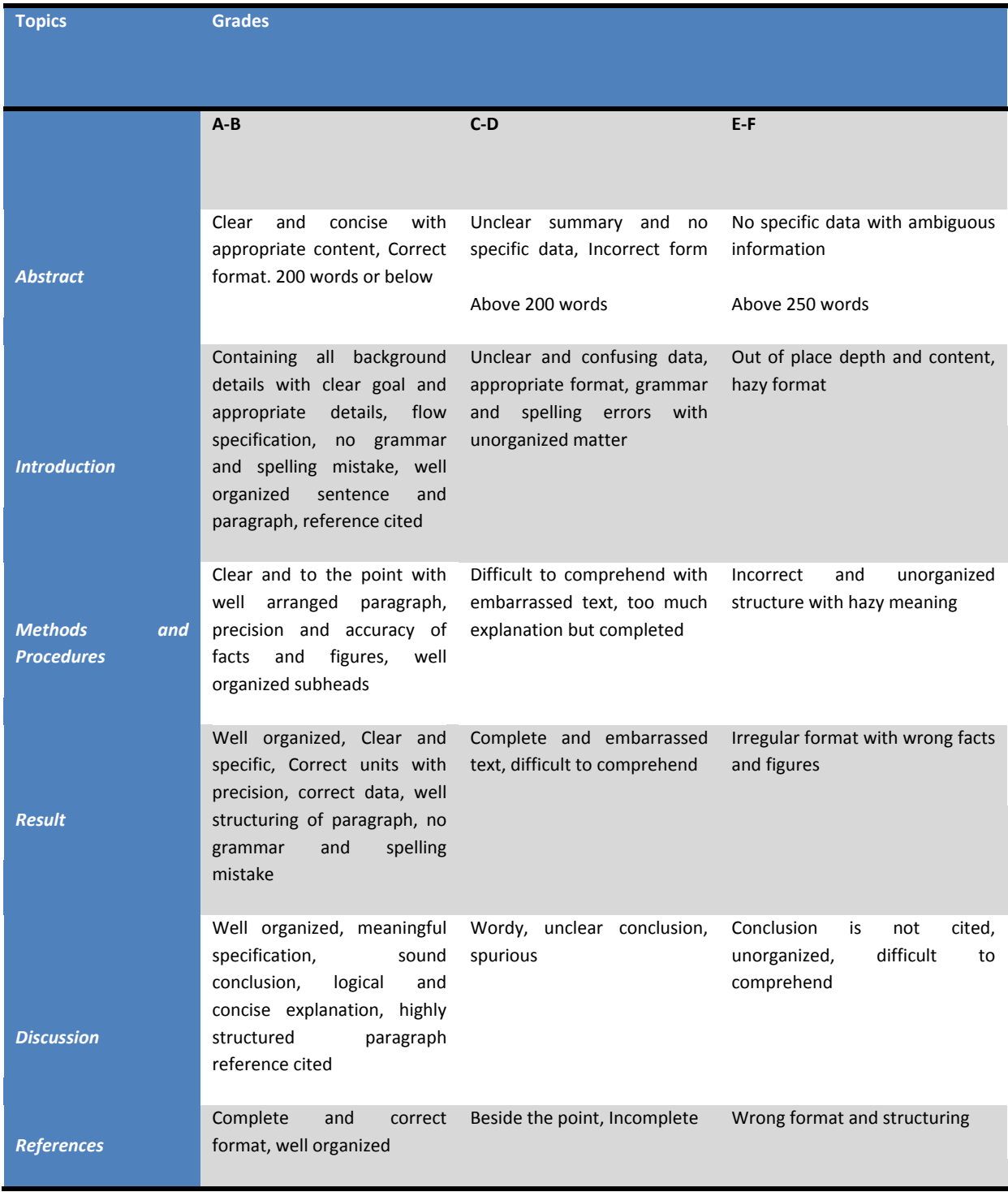

## **INDEX**

### *A*

Aeronautics · 31 Analogue · 44, 45

## *E*

Electrify · 52 Electrolyzer · 47, 50, 51 Equivalent · 8, 15, 22, 23, 24, 33, 53 Estimating · 53

### *I*

Intrinsic · 22, 23, 25, 26, 27, 28, 36, 38, 44

#### *O*

Oscillator · 54

### *P*

Permittivity · 1, 2 Polarized · 8 Protrusions · 1

## *R*

Reactance · 2, 6 Rectifier · 55 Remising · 8 Resembles · 1 Revolving · 6  $Ripple \cdot 20, 55$ Robust · 12, 44

## *S*

Saturation · 22, 28, 40, 41, 53

### *T*

Tandem · 36 Tangent · 1 Transverse · 1 Turbine · 47, 49, 50, 51, 53, 54, 56, 57

#### *V*

Varied · 2, 4, 5, 6, 7, 36, 41, 45

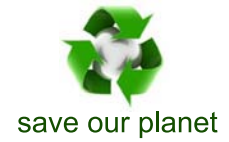

# Global Journal of Researches in Engineering

Visit us on the Web at www.GlobalJournals.org | www.EngineeringResearch.org or email us at helpdesk@globaljournals.org

 $\mathcal{O}$ 

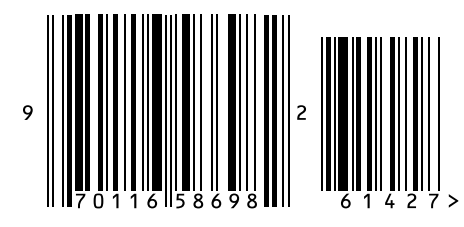

ISSN 9755861

Global Journals